# МІНІСТЕРСТВО ОСВІТИ І НАУКИ УКРАЇНИ ЧЕРКАСЬКИЙ ДЕРЖАВНИЙ ТЕХНОЛОГІЧНИЙ УНІВЕРСИТЕТ ФАКУЛЬТЕТ ГУМАНІТОРНИХ ТЕХНОЛОГІЙ КАФЕДРА ДИЗАЙНУ

# **Методичні рекомендації**

до виконання альбому графічних робіт з

## **«Технологічної практики»**

для здобувачів освітнього ступеня «бакалавр» спеціальності 022 «Дизайн» освітньої програми «Промисловий дизайн» усіх форм навчання

Черкаси 2023

УДК 7.012(07)

М 54

Упорядники: **Луговський О.Ф.,** кандидат мистецтвознавства, доцент кафедри дизайну

> **Чугай Н.М.,** кандидат мистецтвознавства, доцент кафедри дизайну

**Савісько Р.І.,** викладач кафедри дизайну

Рецензент: **Яковець І.О.,** доктор мистецтвознавства, професор, завідувач кафедри дизайну ЧДТУ

М 54

Методичні рекомендації до виконання альбому графічних робіт з «Технологічної практики» для здобувачів освітнього ступеня бакалавра спеціальності 022 «Дизайн» освітньої програми «Промисловий дизайн» усіх форм навчання [Електронний ресурс] / [Упоряд.: О.Ф. Луговський, Н.М. Чугай, Р.І. Савісько]; М-во освіти і науки України, Черкас. держ. технол. ун-т. – Черкаси: ЧДТУ, 2023. – 67 с. – Назва з титульного екрана.

Викладено інструктивні матеріали щодо виконання альбому графічних робіт з «Технологічної практики», подано довідковий матеріал, наведено перелік рекомендованої літератури та приклади виконання.

Для студентів спеціальності 022 «Дизайн» усіх форм навчання.

УДК 7.012(07) В авторській редакції. Виробничо-практичне електронне видання мережного використовування

# **ЗМІСТ**

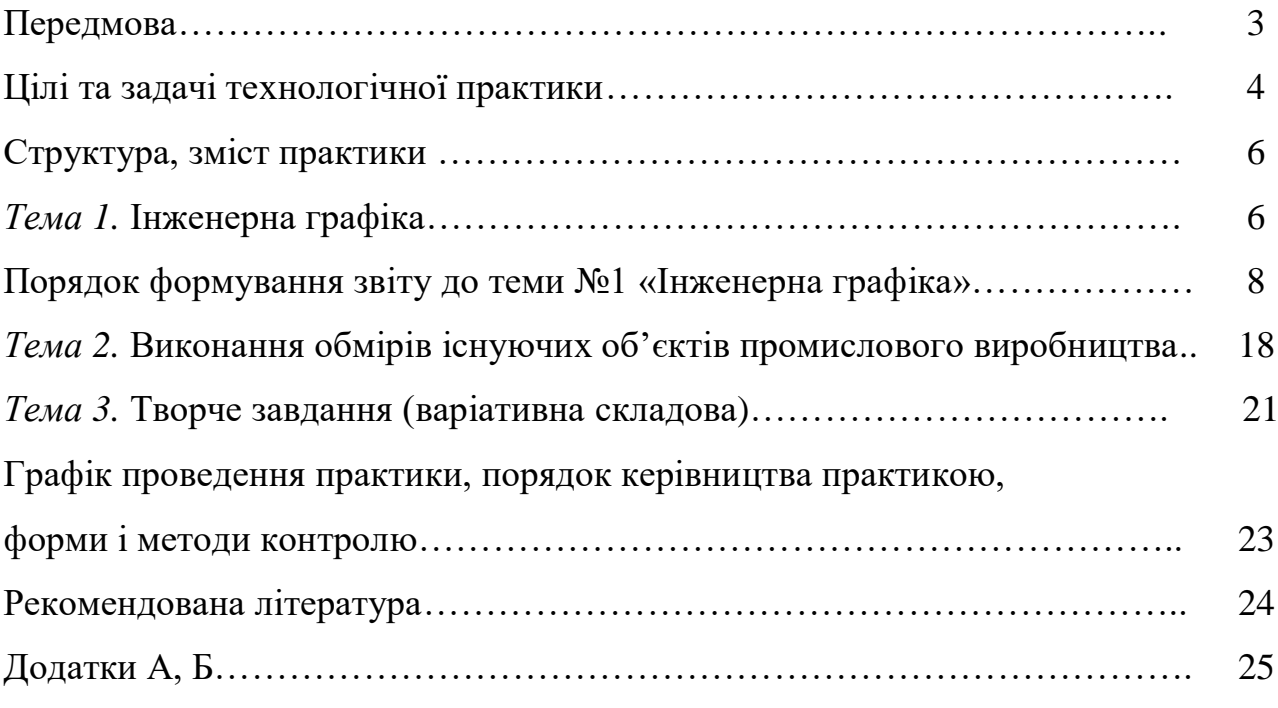

### **Передмова**

Практична підготовка (практика) здобувачів вищої освіти є обов'язковою складовою освітньо-професійної програми «Промисловий дизайн» для здобуття освітнього ступеня «бакалавр» і набуття здобувачами вищої освіти професійних практичних навичок та вмінь. Вона є невід'ємною складовою процесу підготовки фахівців у Черкаському державному технологічному університеті і проводиться в структурних підрозділах університету, а також на підприємствах, установах і організаціях різних галузей господарства, науки, освіти, юриспруденції, охорони здоров'я, культури, торгівлі, сільського господарства й державного управління.

Технологічна практика для здобувачів освітнього ступеня «бакалавр» за спеціальністю 022 – Дизайн, освітньої програми «Промисловий дизайн» згідно з навчальним планом проводиться у другому семестрі. Технологічна практика відбувається у період вивчення загальних дисциплін та дисциплін пропедевтичного спрямування, є пізнавальною роботою, що дає змогу виявити рівень засвоєння студентами теоретичних знань та практичної підготовки, здатність до самостійної роботи в обраній професії.

Завданням методичних вказівок є викладення основних положень та вимог до змісту звіту з технологічної практики, надання рекомендацій щодо оформлення та захисту роботи.

#### **Цілі та задачі технологічної практики**

Технологічна практика є складовою частиною програми підготовки студентів. Основним змістом практики є виконання практичних навчальних, творчих завдань, що відповідають характеру майбутньої професійної діяльності студентів. Характерною особливістю проведення технологічної практики на першому курсі є те, що на даному етапі студенти отримують лише початкові, загальні уявлення про специфіку дизайнерської діяльності. Тому і мета технологічної практики виходить за межі пов'язані із закріпленням теоретичних знань і отриманням навичок їх практичного застосування. Зокрема серед задач фігурують, наприклад, накопичення візуальних образів та використання їх у творчому процесі проектування. Під час виконання завдань у студентів розвивається професійне бачення та широкий спектр можливостей відображення оточуючого середовища. Не менш важливим є набуття практичних навичок роботи з різними матеріалами, що використовуються для скетчинга.

Тож технологічна практика проводиться з метою ознайомлення здобувачів вищої освіти з особливостями обраного фаху, поглиблення знань та формування первинних загально-професійних і спеціальних умінь під безпосереднім постійним керівництвом викладача. Технологічну практику організовує і проводить науково-педагогічний працівник випускової кафедри. Для практичного закріплення теоретичних знань курсів «Вступ до фаху дизайнера предметного середовища», «Основи формоутворення об'єктів дизайну», «Кольорознавство і основи живопису», «Рисунок і скульптура», «Скетч рисунок і живопис» передбачається виконання завдань певного характеру. У результаті проходження технологічної практики студент повинен ознайомитися із технологічними якостями і характеристиками основних матеріалів, що використовуються в сучасних виробництвах, із принципами вирішення різних функційних задач на прикладі існуючих зразків об'єктів промислового дизайну.

Згідно нормативного змісту підготовки здобувачів вищої освіти програмними результатами проходження технологічної практики студентом є:

1. Студент володіє основними знаннями щодо особливостей

технологічного процесу виробництва за обраною спеціалізацією та здатен:

застосовувати набуті знання і розуміння предметної області та сфери професійної діяльності у практичних ситуаціях (ПР1);

- розуміти і сумлінно виконувати свою частину роботи в команді; визначати пріоритети професійної діяльності (ПР5).

2. Володіє навичками виконання обмірів об'єкту та технічного креслення (рисунку) за фахом. Вміє засобами рисунку передавати текстуру й фактуру матеріалу виробу, а також технологічних особливостей його виготовлення та здатен:

- створювати об'єкти дизайну засобами проєктно-графічного моделювання (ПР9);

- розробляти композиційне вирішення об'єктів дизайну у відповідних техніках (ПР11);

- враховувати властивості матеріалів та конструктивних побудов, застосовувати новітні технології у професійній діяльності (ПР16).

3. Вміє розпізнавати за візуальними ознаками об'єкти; читати і виконувати технічні креслення, плани та:

- визначати функціональну та естетичну специфіку формотворчих засобів дизайну в комунікативному просторі (ПР10);

- дотримуватися стандартів проєктування та технологій виготовлення об'єктів дизайну у професійній діяльності (ПР12);

- відображати морфологічні, стильові та кольоро-фактурні властивості об'єктів дизайну (ПР18).

Практика проводиться відповідно до навчальної програми у встановлені наказом по університету терміни. Тривалість технологічної практики – чотири тижні. Загальна трудомісткість практики становить 3 кредити ESTC (90 академічних годин).

#### **Структура, зміст практики**

**Тема 1.** Інженерна графіка

*Метою теми* є набуття студентами знань і навичок з принципів оформлення конструкторської документації та основ побудови графічних елементів. Окремо студенти отримують практичні навики просторового уявлення та побудови предметів навколишнього середовища. Тема зорієнтована на розширення інструментів творчої діяльності, які використовуються при проектуванні та конструюванні оточуючих об'єктів. Вказані навички потрібні для загальної підготовки бакалаврів та подальшої діяльності дизайнерів широкого роду діяльності.

Кінцевою метою діяльності дизайнера є розробка виробів, машин, пристроїв, приладів, будівель, споруд, різноманітних побудов, предметів загального вжитку. Головним джерелом інформації про предмет для дизайнера є візуальна форма інформації – креслення, ескіз, малюнок, начерк. Креслення є плоскою геометричною моделлю виробу, на якій можна подати ті ж геометричні параметри, що й на реальному об'єкті. Це дозволяє проектувальникам, конструкторам та дизайнерам за допомогою креслень моделювати різні варіанти конструкцій виробів чи його частин і вибрати оптимальний, не виготовляючи виріб в натурі. Користуючись кресленням, як геометричною моделлю виробу, дослідники та експлуатаційники вивчають устрій і роботу виробу за кресленням, тобто ще не маючи самого виробу. Технологи і організатори виробництва за допомогою креслень моделюють різні варіанти виготовлення і складання деталей виробу та вибирають оптимальний варіант технології ще на стадії проектування виробу. Таким чином, дизайнер повинен вміти, по-перше, виконувати креслення виробів за своєю спеціальністю і, по-друге, читати їх.

Щоб креслення служило геометричною моделлю виробу необхідно виконувати його за визначеними правилами – правилами ортогонального проектування, які вивчаються в інженерній графіці.

При формулюванні завдань за темою «Інженерна графіка» до уваги бралося те, що на відміну від інших наук ця, досліджує геометричні властивості

просторових об'єктів без використання формул та обчислень, а завдяки побудові і виміру, тобто графічним (проекційним) методом. Щоб оволодіти цим методом, необхідно навчитися, по-перше, будувати проекції, тобто, прості двомірні зображення просторових об'єктів – реальних чи уявних (пряма задача проектування) і, по-друге, читати їх, тобто за плоским зображенням уявити об'єкт просторово (обернена задача проектування). І пряма, і, особливо, обернена задачі проектування вимагають достатньо розвиненого просторового мислення, що найважче при вивчені інженерної графіки. Другою складністю є необхідність засвоєння більшості питань програми курсу на рівні вміння, а багато питань — на рівні навичок, тобто автоматично використовувати вміння. З врахуванням цих труднощів вивчення курсу інженерної графіки в цілому ведеться методом індукції, від окремого до загального, від простого до складного, від проектування точки до проектування лінії, від лінії до поверхні. В середині тем вивчення будується методом дедукції, від загального до окремого. Ще одна складність полягає в тому, що пропуск в знаннях більшості тем відразу ж відображається на засвоєні наступного матеріалу.

Таким чином, передбачається виконання студентами завдань із курсу «Інженерна графіка» щоб розширити інженерний світогляд студентів, як невід'ємну складову підготовки дизайнера. Особлива увага приділяється вимогам до виконання креслень загального виду та креслень деталей, які входять у склад дизайн-розробок.

В результаті виконання завдань студент ознайомиться із:

 вимогами до оформлення конструкторської документації, загальними правилами виконання креслень, аксонометричних зображень. Способами креслення вигляду, розрізу, перерізу, а також аксонометричних проекцій деталей;

виконанням ескізів деталей та креслення найпростіших видів;

 правилами креслення і читання загального вигляду та складального креслення разом з виконанням ескізів та робочих креслень і специфікації.

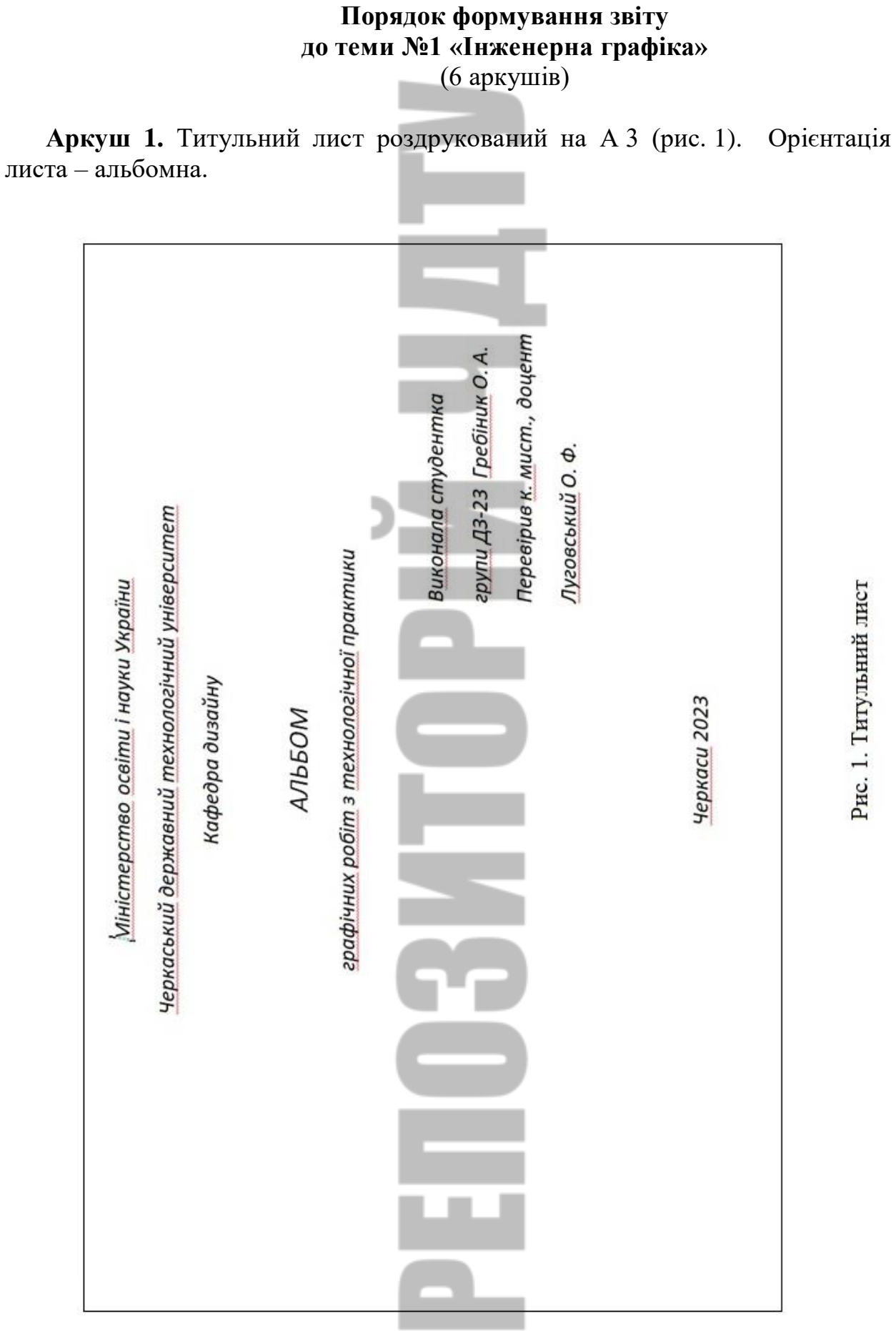

Рис. 1. Титульний лист

 **Аркуш 2. Титульний лист написаний вручну на А 3 (рис. 1).** Орієнтація листа – альбомна.

**Аркуш 3.** Креслярські шрифти виконані вручну на А 3 (рис. 3, 4, 5). Орієнтація листа – книжкова.

Приклад виконання завдання подано на рис. 6.

*Основні відомості про креслярські шрифти.* Всі написи на кресленнях виконують креслярським шрифтом. Це робить креслення більш чіткими й виразними, полегшує їх читання.

Конструкцію літер і цифр креслярського шрифту визначено державним стандартом. В машинобудівному кресленні використовується шрифт типу Б, а в будівельному кресленні шрифт типу А. Стандарт встановлює начерки двох видів літер українського і латинського алфавітів: великих і малих арабських і римських цифр та деяких знаків для умовних позначень на кресленнях.Шрифт рекомендується писати з нахилом (близько 75°). Написи виконують у два етапи. Спочатку тонкими лініями намічають контури літер і цифр. Пересвідчившись, що вони написані правильно, їх обводять м'яким олівцем. Важливо – літери і цифри стандартногошрифтуні вякому разі не викреслюють, а пишуть відруки.

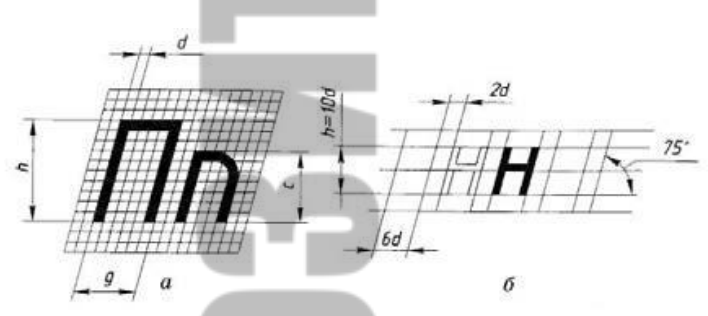

Рис. 2. Правила накреслення літер

*Розміри та креслення літер.* Висота великих літер у міліметрах, виміряна перпендикулярно до основи рядка, визначає розмір шрифту. Її позначають h. Написи на кресленнях виконують шрифтами таких розмірів: 2,5; 3,5; 5; 7; 10; 14; 20; 28і 40мм.

Висота малих літер (її позначають *с*) відповідає висоті великих літер попереднього розміру шрифту. Наприклад, для шрифту розміру 14 висота малих літер дорівнює 10 мм, для розміру 10-7мм, для розміру 7- 5мм і т. д.

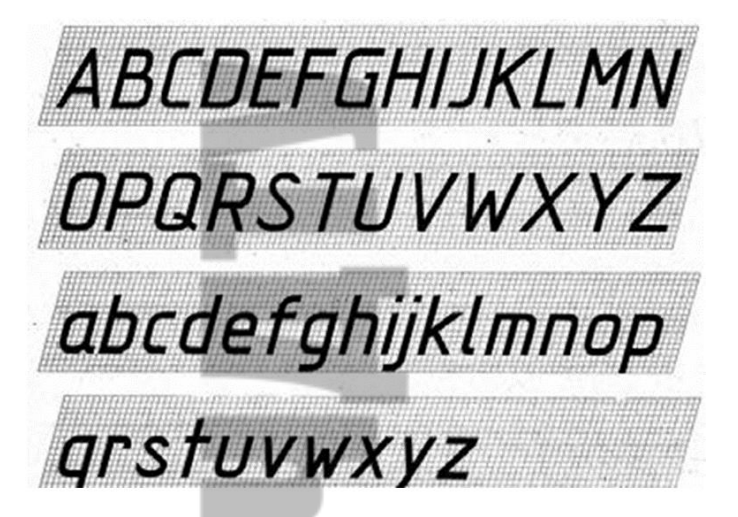

Рис. 3. Приклад написання літер англійської абетки

Товщину ліній шрифту визначають залежно від висоти шрифту. Вона дорівнює 0,1 h і позначається d. Ширина більшості великих літер має дорівнювати 0,6h. Ширина літер А, Д, Ж, М, Ф, X, Ш, Щ, Ю 0,8h, (включаючи нижні і верхні елементи), а ширина літер Г, С, 3 — 0,5h. Ширина більшості малих літер дорівнює 0,5 h. Ширина літера, м, ц, ь дорівнює 0,6 h, літер ж, т, ф, ш, щ, ю — 0,7 h, з та с — 0,4 h. Частини літер, які виступають з рядка (зверху або знизу), виконуються за рахунок відстаней між рядками. Висота всіх цифр дорівнює висоті великих літерh. Ширинацифрдорівнюєh/2 (завиняткомцифр 1(0,3 h) і 4 (0,5 h). Відстань між літерами і цифрами в словах 0,2h, між словами і числами—0,6h.Відстань між нижніми лінійками рядків—1,7 h.

An 50 BB Te Th 110 Ee Ee XX Ba Vu li iiil viu KK NA MM HH Oo Nh Pp Od Tim Yu Qob Xx Llu Hy Шш Шш БЬ Юю Яя  $>$   $\phi$  R

Рис. 4. Приклад написання літер українського алфавіту

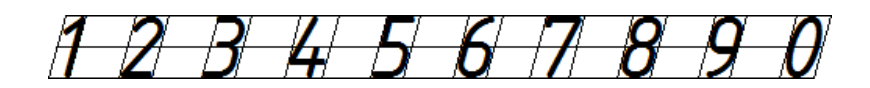

Рис. 5. Приклад написання цифр

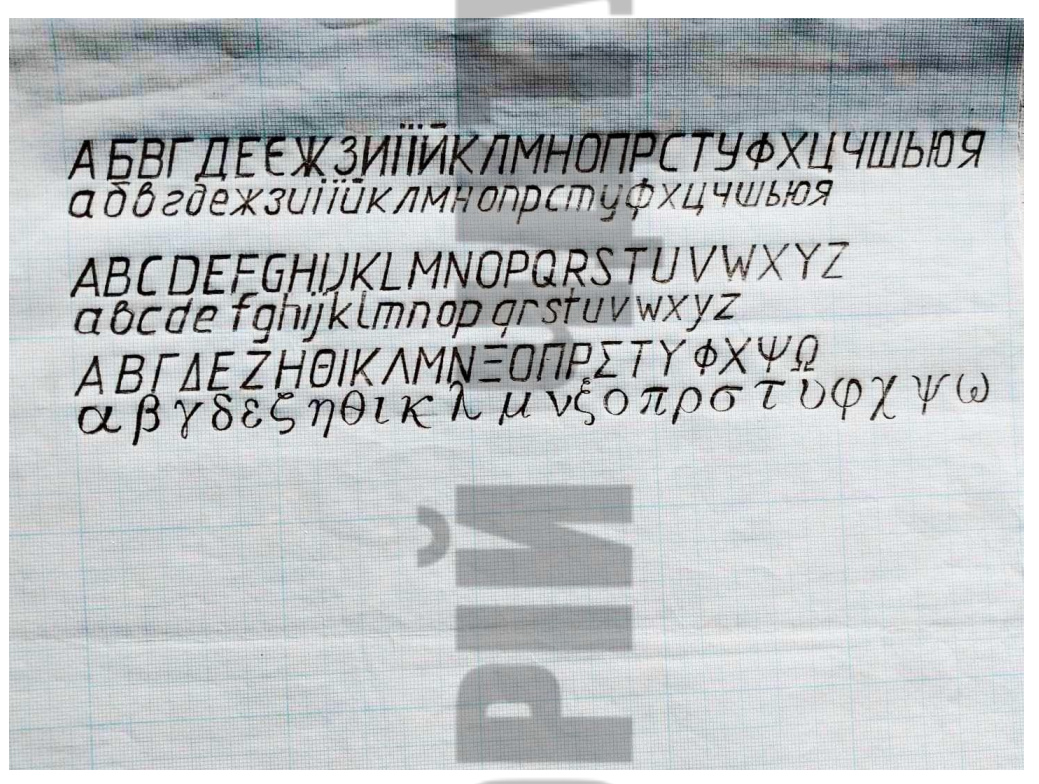

Рис. 6. Приклад виконання завдання

**Аркуш 4.** Типи ліній (табл. 1). Штриховка в розрізах і перерізах (табл. 2). Схеми виконані вручну на А 3. Орієнтація листа – книжкова.

Приклад виконання завдання подано на рис. 7.

*Довідкова інформація. Типи ліній*.

Стандарти регламентують різні типи ліній, що використовуються при побудові креслень. У табл. 1 наведено типи ліній, їх найменування, накреслення і розміри конструктивних елементів ліній, товщина ліній відносно суцільної товстої лінії та основне призначення. Товщина всіх ліній на одному рисунку залежить від товщини *S* лінії видимого контуру, яку вибирають у межах 0,5...1,4 мм залежно від розмірів, складності та призначення рисунка, розмірів формату.

Вибрані товщини ліній мають бути однаковими для всіх зображень наданому кресленні.

Штрихи штрихових та штрих пунктирних ліній, а також відстані між штрихами мають бути однакової довжини. Штрихпунктирні лінії повинні закінчуватися штрихами. Центр кола позначають перетином штрихів. Для кола, діаметр якого менший ніж 12 мм, центрові штрихпунктирні лінії замінюють суцільними тонкими лініями.

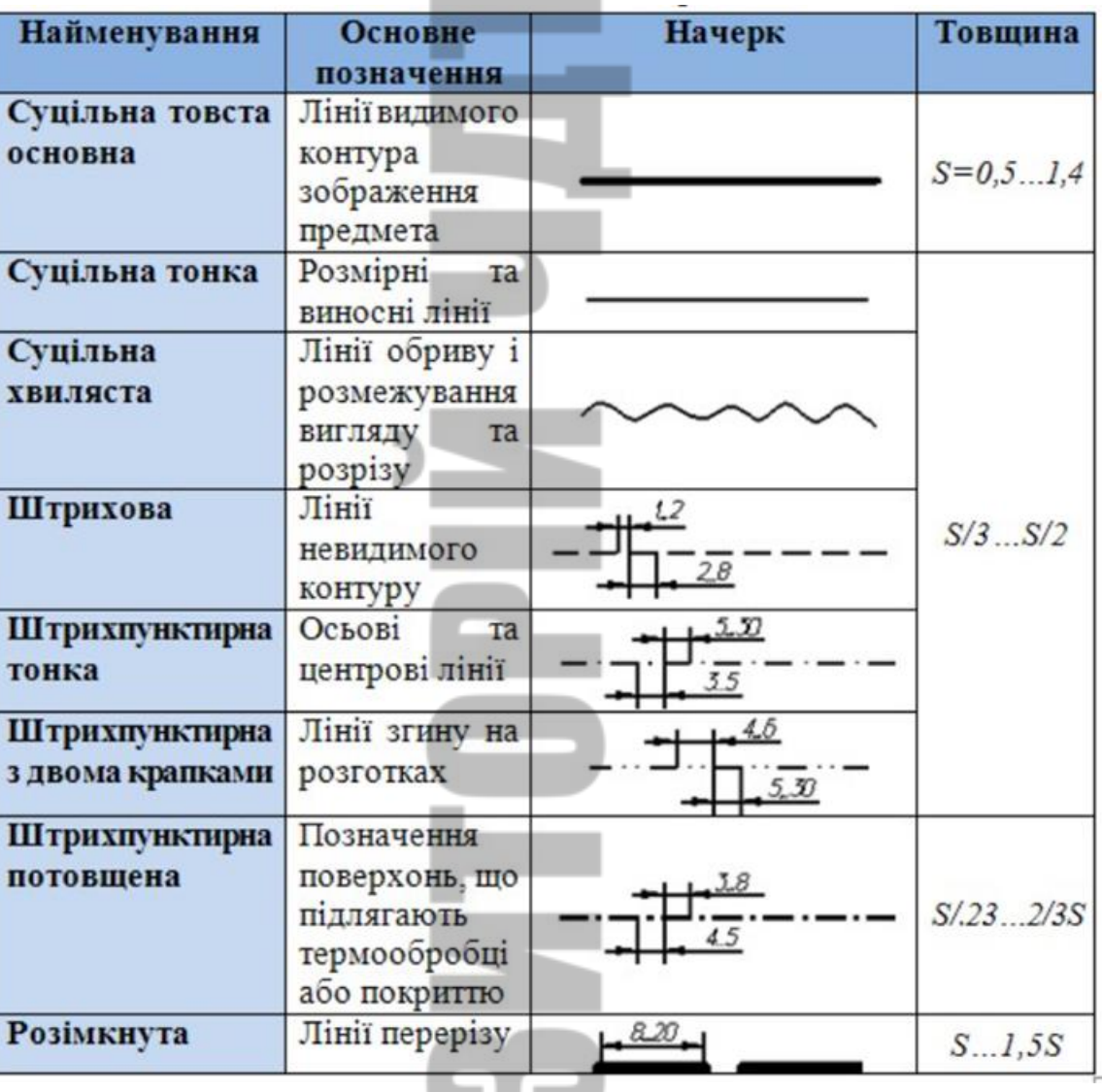

**Таблиця 1.** Лінії креслення

*Довідкова інформація. Штриховка в розрізах і перерізах*.

Штриховку в розрізах та перерізах застосовують для умовного графічного позначення матеріалів. В таблиці 2 подано штриховки на машинобудівних кресленнях для найбільш поширених матеріалів. Для матеріалів, яких немає в стандартах, можна застосовувати свої умовні позначення, які пояснюють це на рисунку. Загальним графічним позначенням матеріалів у перерізі (незалежно від виду матеріалу) є похилі під кутом 45° до контуру зображення, осі симетрії або рамки креслення тонкі прямі лінії завтовшки s/2, s/3. Якщо вибрані під кутом 45° до рамки креслення лінії штриховки збігаються за напрямом з лініями контуру деталі, то їх слід проводити під кутом 30° або 60°.

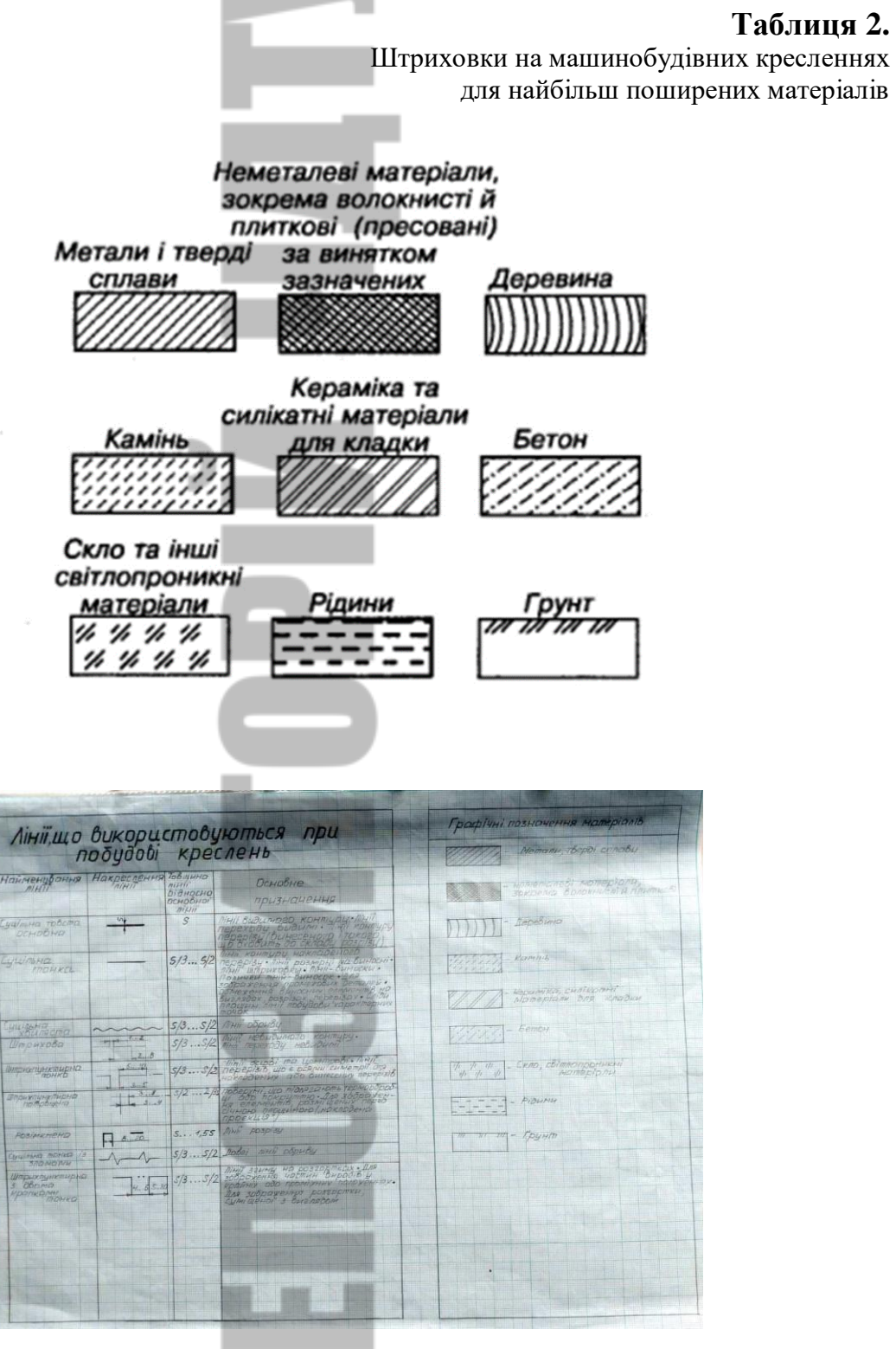

Рис. 7. Приклад виконання завдання

**Аркуш 5.** Поєднання частини вигляду і частини розрізу виконано вручну на А 3 (рис. 11).

На листі розміщуємо зображення із поясненнями подане на рис. 11. Основна задача полягає в умінні закомпонувати поданий обсяг графічного матеріалу на листі А3. Орієнтація листа – альбомна. Лист оформляємо у вигляді рамки із основним написом (рис. 8).

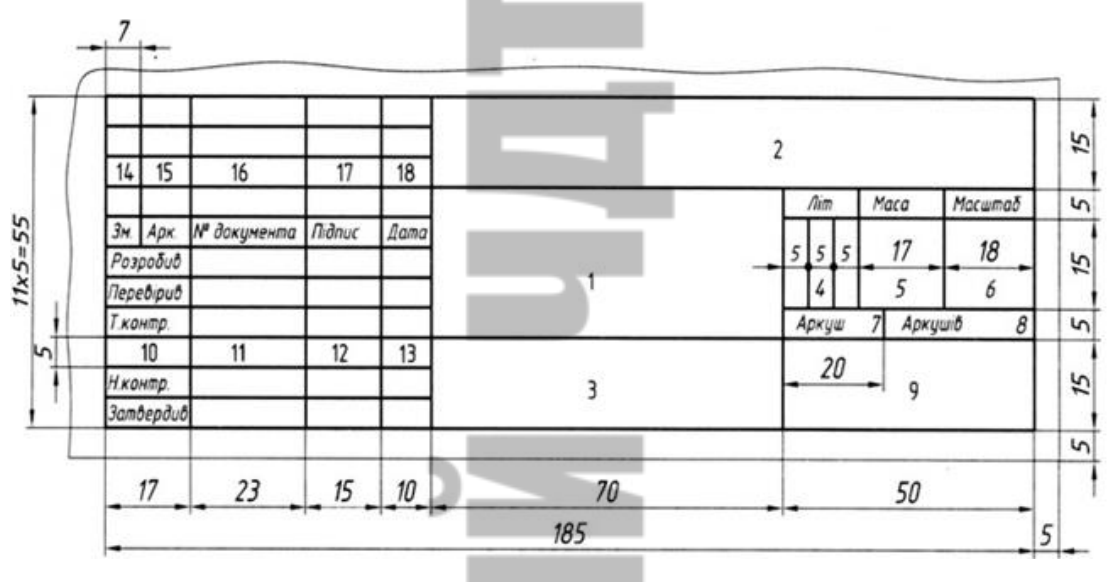

Рис. 8. Основний напис

*Довідкова інформація. Поєднання частини вигляду і частини розрізу.*

Форма багатьох деталей не може бути виявлена тільки за допомогою розрізу чи вигляду (рис. 9). Пунктирними лініями на головному вигляді деталі показані невидимі фрагменти.

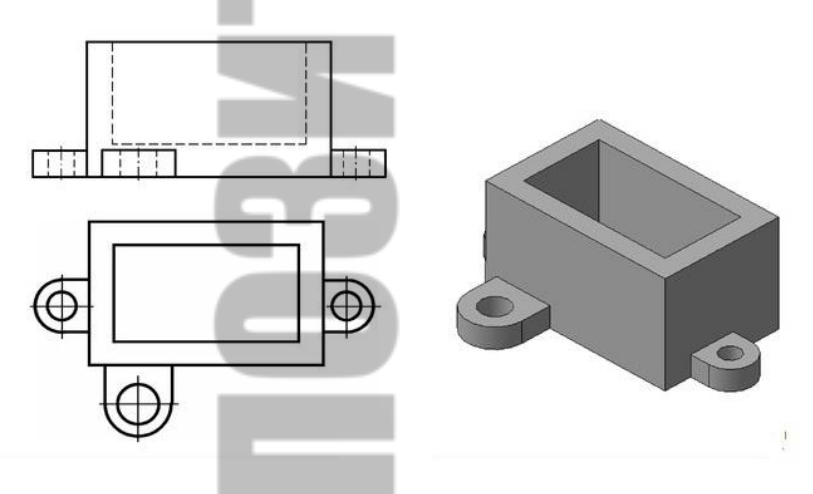

Рис. 9. Деталь складної форми

Щоб дати повну уяву про форму деталі, доцільно поєднати частину вигляду і частину розрізу (рис. 10).

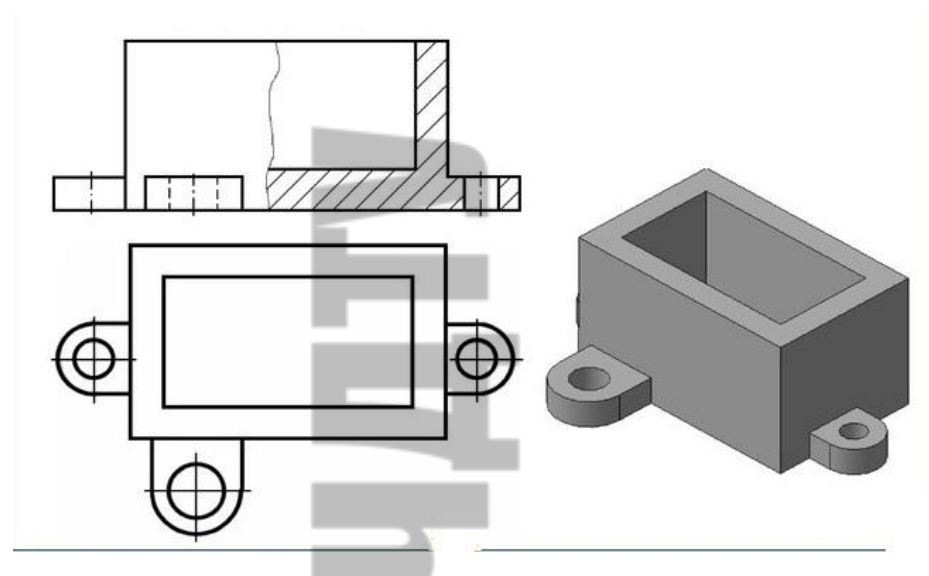

Рис. 10. Поєднання частини вигляду і частини розрізу

Поясненням до принципу побудови зображення на рис. 10 слугує зображення на рис. 11. Приклад характеризує раціональний спосіб побудови креслення на якому поєднані частини вигляду і частини розрізу. Межею між частиною вигляду і частиною розрізу є суцільна хвиляста тонка лінія, що проводиться від руки.

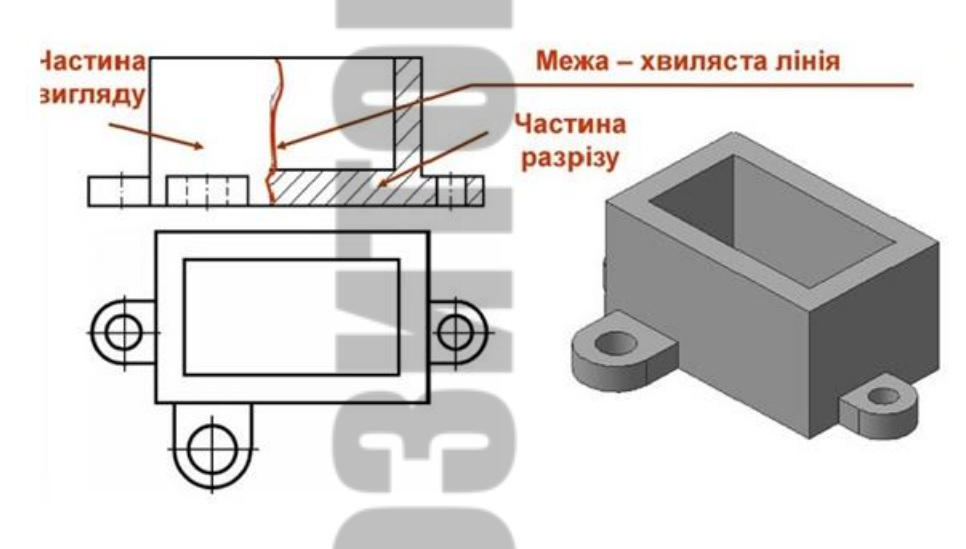

Рис. 11. Приклад раціонального способу побудови креслення де поєднані частини вигляду і частини розрізу

Окремим випадком поєднання вигляду і розрізу є поєднання половини вигляду і половини розрізу, що використовується тільки в симетричних деталях. Приклад наведено на рис. 12 а, б. Вісь симетрії позначена пунктирною лінією з крапкою.

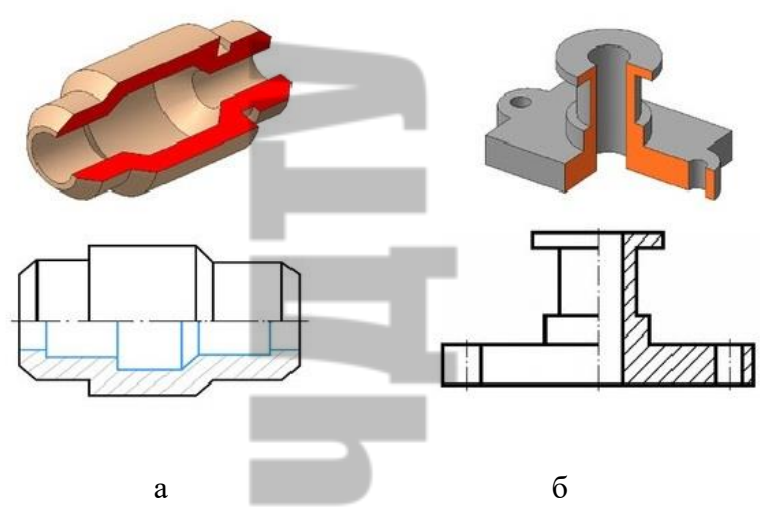

Рис. 12 а, б. Приклад поєднання вигляду і розрізу в симетричних деталях **Аркуш 6.** Самостійне виконання двох додаткових ортогональних проекцій

на А 3 (рис. 13). Орієнтація листа – альбомна.

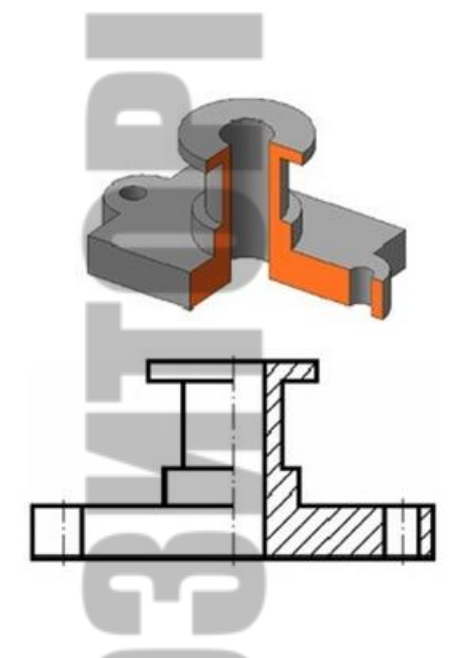

Рис. 13. Деталь для самостійної роботи

На листі подається деталь рис. 13. Основна задача полягає у самостійному виконанні двох додаткових ортогональних проекцій. Подане зображення пропонується вважати головним. Тому додатково виконуються ортогональні проекції вигляду деталі зверху та збоку. Необхідно нанести розмірні лінії із вказівкою цифрових значень. Загальну компоновку усієї роботи пропонується

виконати за принципом на рис. 10 (плюс вигляд збоку). Орієнтація листа – альбомна. Лист оформляємо у вигляді рамки із основним написом (рис. 8).

*Як нагадування:*

На кресленні маємо вигляди: спереду, зверху, зліва і аксонометричне зображення. Побудова виконується уже вивченим методом ортогонального проектування. При виборі масштабу і розміщенні виглядів враховувати таке:

- вигляди мають знаходитися в проекційному зв'язку;

- зображеннями має бути зайнято не менше 75% поля формату креслення;

- між виглядами мають бути розриви, достатні для постановки розмірів;

аксонометричне зображення подати як на рис. 13 без кольору із штрихуванням у місці розрізу.

**Тема 2.** Виконання обмірів існуючих об'єктів промислового виробництва

*Завдання*: виконати на форматі А 3 (орієнтація - альбомна) п'ятнадцять графічних робіт обмірного характеру. Обов'язкова умова – імітація матеріалів із яких виготовлені об'єкти промислового виробництва. Тому вибір об'єктів необхідно здійснювати орієнтуючись на різноманітність матеріалів. Окремо при виборі об'єктів слід зважати на необхідність максимального охоплення формоутворюючих принципів побудови та функційного призначення.

*Мета* другого етапу: набуття студентами практичних навиків виконання обмірів існуючих об'єктів промислового виробництва та графічній її фіксації. Ці навики знадобляться при предметній візуалізації – відображенні окремо взятого предмета з урахуванням усіх його характеристик. Це дозволяє подати спроектований об'єкт в найбільш вигідному ракурсі, тому активно використовується у промисловому дизайні і для створення презентаційних матеріалів.

Студенти вчаться миттєво схоплювати індивідуальні риси об'єкта і відображати їх на папері, перетворювати уявні образи у виразні малюнки, самостійно вибудовувати образотворчу концепцію, створювати стилізації об'єктів промислового виробництва. Важливим питанням при виконанні начерків та замальовок є вибір образотворчих матеріалів. Пропонується виконувати рисунки в різній техніці, але основним пропонується лінійний спосіб зображення. Для цього використовується олівець, ручка, пензель, маркер. Малюнки бажано виконувати від руки, легко і чітко та за допомогою різних графічних інструментів (акварельних фарб, лінерів різної ширини, фломастерів для ескізів та звичайних фломастерів) – так освоюється великий діапазон засобів виразності і напрацьовується вміння застосовувати їх. Для виявлення окремих характеристик форм предметів (матеріалу, фактури, освітленості) і додання малюнку більшої наочності і виразності використовується тон, світлотінь, колір. Також знадобляться: набір грифельних олівців з твердістю на вибір: Т, ТМ, М, М2, гумова гумка або формопласт, набір акварельних фарб, натуральні пензлі для акварелі: розміри великий, середній, маленький. Також потрібні синтетичні плоскі пензлі середнього розміру, набір лінерів різної ширини, біла ручка, темперні білила або гуаш білого кольору, набір маркерів для скетчингу та маркер блендер. Особливостями зображення мають стати виявлення перспективи та композиції, промальовування форми, фактури та текстури матеріалів.

Таким чином, після завершення технологічної практики студент повинен уміти самостійно створювати ескізи, з урахуванням художніх особливостей матеріалів, користуватися необхідними інструментами при виконанні робіт.

Вимоги до оформлення обмірних робіт на форматі А 3:

- креслення ортогональних проекцій виробу із нанесеними згідно стандартів розмірів;

- перспективне зображення об'єкту із передачею характеристик форми (матеріалу, фактури, освітленості);

- у разі потреби допускається поєднання креслень і розрізів та креслень і кольорових зображень;

- назва виробу, матеріал, автор виробу і рік виробництва (бажано);

- масштаб;
- специфікація у разі потреби;
- нумерація аркушів.

Усі написи виконуються креслярським шрифтом.

Приклади виконання завдань за другою темою технологічної практики подано у додатку А.

ä

**Тема 3.** Творче завдання (варіативна складова)

**Завдання 1.** Розробка об'ємно-просторових елементів міського середовища з домінуючою художньо-декоративною функцією (арт-об'єкти). Формат – А3.

*Мета:* Виявити художній підхід до формування естетично-комфортного простору міста (на прикладі м. Черкаси).

Завдання полягає в розробці арт-об'єктів для формування міського середовища міста. Об'єкти проектування можуть:

- мати рекламно-інформаційне наповнення (ЧДТУ);
- розкривати історичну складову м. Черкаси (або регіону);
- нести виключно декоративну функцію;

 бути «прив'язаними» до якихось визначних пам'яток (Драмтеатр, площа 700-річчя, історична частина міста; 27 ділянок-острівків на бульварі Шевченка);

- бути поліфункціональними (сонячні панелі, usb-приводи);
- містити елементи освітлення (для використання в темну пору доби) тощо.

*Короткі відомості.* **«Арт-об'єкт»** – «синтетичний елемент» міського середовища, що має яскраву художню виразність, використовує у повному обсязі або частково традиційні засоби образотворчого та пластичного мистецтва, для створення на основі сучасних інженерно-технічних засобів проектування та будівництва нових об'єктів, що підвищують візуальні якості середовища, оскільки візуальне середовище є одним із визначальних факторів його комфортності.

## **Способи моделювання форми арт-об'єкта:**

• симетрична-асиметрична композиція;

• масштаб (гіперболізація) – з метою привернення уваги;

• підвищення контрастності (використання в одному об'єкті високих і низьких об'ємів, плоских і об'ємних елементів, дрібних і крупних форм, контрастних кольорів);

• деформація форми (розтягнення, стиснення, кручення) – для підсилення сприйняття художніх якостей об'єкта та основної ідеї творця;

• імітація, копіювання і повторення реальних форм в арт-об'єкті.

## **Композиційно-планувальні схеми розміщення арт-об'єктів:**

• **острівна -** (на окремих ділянках – площа, карман);

• **транзитна схема** – осьова схема розміщення арт-об'єктів (пішохідна вулиця, бульвар) – дає можливість підкреслити напрям руху реципієнта, візуально «об'єднати» сприйняття міського простору.

• **дискретна схема** – побудована з самостійних окремих композицій артоб'єктів, що концентрують функціонально-змістовні та емоційно-естетичні характеристики середовища.

Приклади виконання завдань за третьою темою технологічної практики подано у додатку Б.

**Завдання 2.** Створення графічних композицій для нанесення їх на стінах громадських інтер'єрів, де має панувати обстановка, що сприяє робочому процесу або проведенню інтелектуального дозвілля. Формат – А4.

*Мета:* виявити художній підхід до формування естетично-комфортного інтер'єрного простору та оволодіти техніками настінного розпису.

Завдання полягає в розробці варіантів графічних композицій з метою ефективного поєднання функціональних зон і простору в єдине ціле:

• запропонувати 10 графічних композицій в ахроматичній гамі (чорний, білий колір, відтінки сірого);

• запропонувати 10 графічних композицій з використанням хроматичних кольорів або поєднанням ахроматичної гами з введенням одного кольору для акценту.

Перед початком роботи над ескізним вирішенням композицій доцільно ознайомитися з творчість художників, дизайнерів-графіків - Стефана де Крука, Маттіаса Адольфссона, Сандри Джавад, Дієго Фаціо, Джорджа Нова, Цезаря Дель

Валя, Лінди Хабер, Виктора Вазарелі, Space Invander (Космічний загарбник), художника і архітектора Фріденсрайха Гундертвассера та ін.

### **Матеріали:**

- рапідографи та маркери різної товщини;
- акварель, гуаш, акрил;
- папір для креслення.

**Завдання 3.** Створення сучасних монументально-декоративних живописних композицій для громадських інтер'єрів (для тимчасового перебування людей і здійснення різних життєвих процесів – виховання, освіта, культура, відпочинок, спорт, медичне, побутове обслуговування, торгівля тощо).

*Мета:* ознайомлення студентів з *технологією монументального живопису* та основними принципами декоративного рішення монументального живопису.

Завдання полягає в розробці варіантів ескізів монументальних композицій для закладу освіти з метою забезпечення здобувачів комфортом проведення часу в естетично-функціональному інтер'єрі, вирішеного домінантою монументальнодекоративного живопису.

*Короткі відомості.* **Монументальний живопис, мурал, стіно́пис** різновид живопису, твори якого мають самостійне значення і сприймаються незалежно від оточення. Твір монументального живопису створюється на стаціонарній (на відміну від станкового малярства), а не на утилітарній (на відміну від декоративного живопису) поверхні. Від латинської основи ("monumentum") слово "монумент" має значення "нагадує", "зберігає пам`ять".

Будь-який розпис, який покриває масштабну площу поверхні, можна віднести до монументального живопису. Однак, ефект монументальності залежить тільки від розмірів. Саме зв`язок з архітектурним виглядом як єдина художня концепція визначає монументальність настінного живопису. Також важливим фактором є використання довговічних фарб і технологій живопису, які можуть забезпечити загальне існування настінного розпису і архітектурного вигляду будівлі, утворюючи в сприйнятті глядачів єдиний комплекс.

**Особливості.** Монументальний розпис працює із просторовими об'ємами і перспективними рішеннями, тому дизайнер легко може візуально збільшити простір, "розширити" стіни та створити ілюзію великого приміщення. За умови правильного догляду і сприятливих умов монументальний живопис у сучасному інтер'єрі може прослужити до 15-20 років. Крім того, будь-яку настінну картину можна легко відреставрувати. Обираючи тематику і сюжет монументального розпису, необхідно визначити, для якої саме мети він створюється. Якщо завдання монументального розпису – "розширити" простір, краще обрати перспективні малюнки. Якщо ж задача полягає в тому, щоб за допомогою живопису надати стінам більш яскравого і виразного вигляду, тоді можна використовувати абсолютно будь-який сюжет і тематику.

Головна особливість монументально-декоративного живопису: колір у ньому не підкорений ні повітряній перспективі, ні стану природнього освітлення. В таких розписах колір, як правило, локальний, тобто належить самому предмету. Вплив на людину такого живопису зумовлений яскравістю і колірним звучанням, ритмом тонових плям, композицією, стилізацією форми, орнаментальністю малюнка. Синтез з архітектурою зумовлює великі розміри декоративного розпису, особливості її композиції, диктують у низці випадків характер пропорцій, підкреслення контура і силуету, насиченість кольору і лаконізм засобів вираження.

Приклади виконання завдань за третьою темою подано у додатку Б.

ä

# **Графік проведення практики, порядок керівництва практикою, форми**

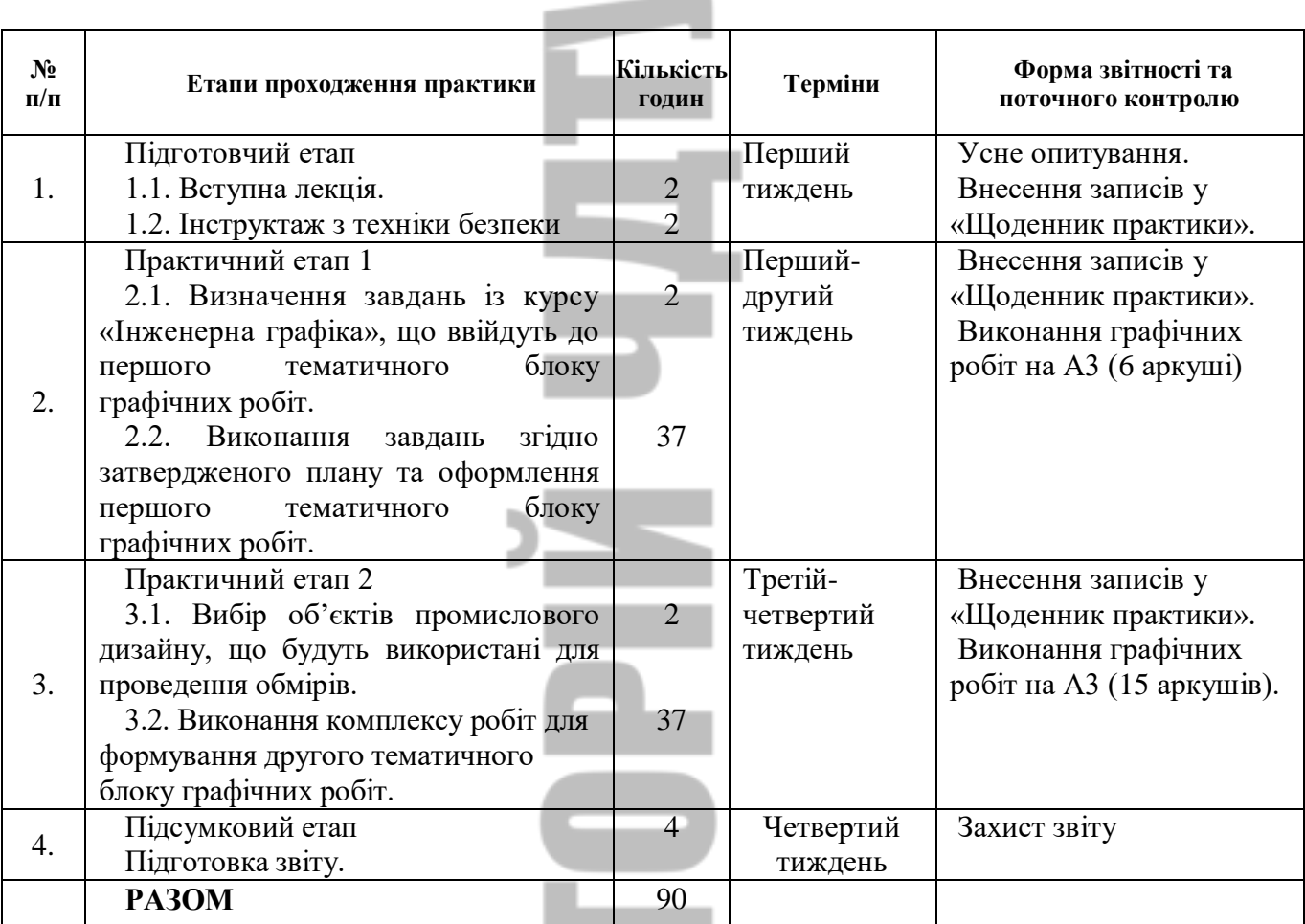

## **і методи контролю. Contract Contract**

E

### **Рекомендована література:**

1. Антонюк С. М. Світ креслення. Педагогічний програмний засіб [Електронний ресурс] / С. М. Антонюк. – 2022. – Режим доступу до ресурсу: [https://www.kreslennja.com.ua/main.php.](https://www.kreslennja.com.ua/main.php)

2. Бойчук А. Пространство дизайна / А. Бойчук. – Х.: Нове слово, – 2013.

3. Даниленко В. Дизайн: підручник / В. Даниленко . – Харків: ХДАДМ, 2003.

4. Житкова Н.Ю. Композиція: навчальний посібник / Н. Ю. Жнткова, С-Б. Зиміна. – К.: КНУБА, 2013. - 120 с.

5. Михайленко В.Є., Яковлєв М.І. Основи композиції (геометричні аспекти художнього формотворення): Навч. посібник / В.Є. Михайленко, М.І. Яковлєв. – К.: Каравела, 2004. – 304 с.

**6.** [Сьомкін С.](http://library.kpi.kharkov.ua/scripts/irbis64r_01/cgiirbis_64.exe?Z21ID=&I21DBN=BOOK&P21DBN=BOOK&S21STN=1&S21REF=&S21FMT=fullwebr&C21COM=S&S21CNR=20&S21P01=0&S21P02=1&S21P03=A=&S21STR=%D0%A1%D1%8C%D0%BE%D0%BC%D0%BA%D1%96%D0%BD,%20%D0%A1.%20%D0%92.) Основи проектування та конструювання : навч. посібник / С. Сьомкін // Київський нац. ун-т культури і мистецтв. – К.: Альтерпресс, 2007.

ä

# **Додаток А**

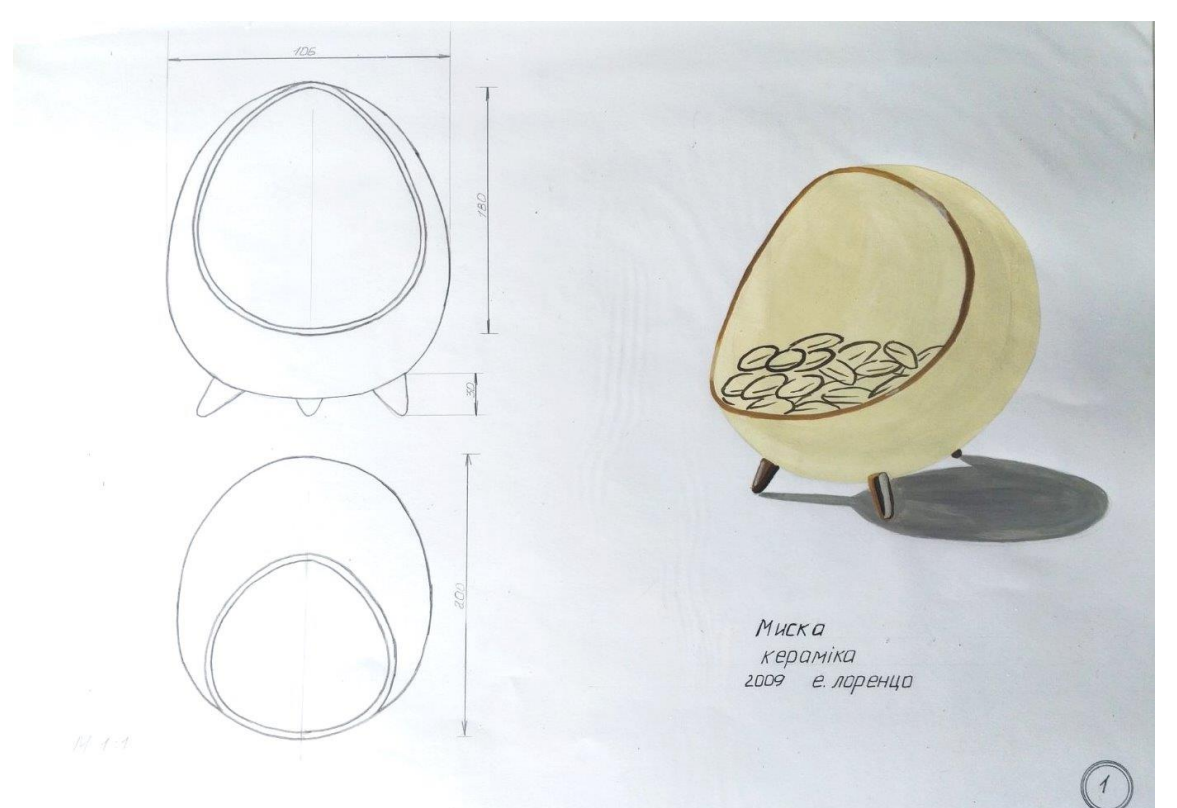

**Рис. А.1.** Приклад виконання завдання за темою № 2 технологічної практики. Автор: Жейда І. Кафедра дизайну, ЧДТУ. 2009 рр.

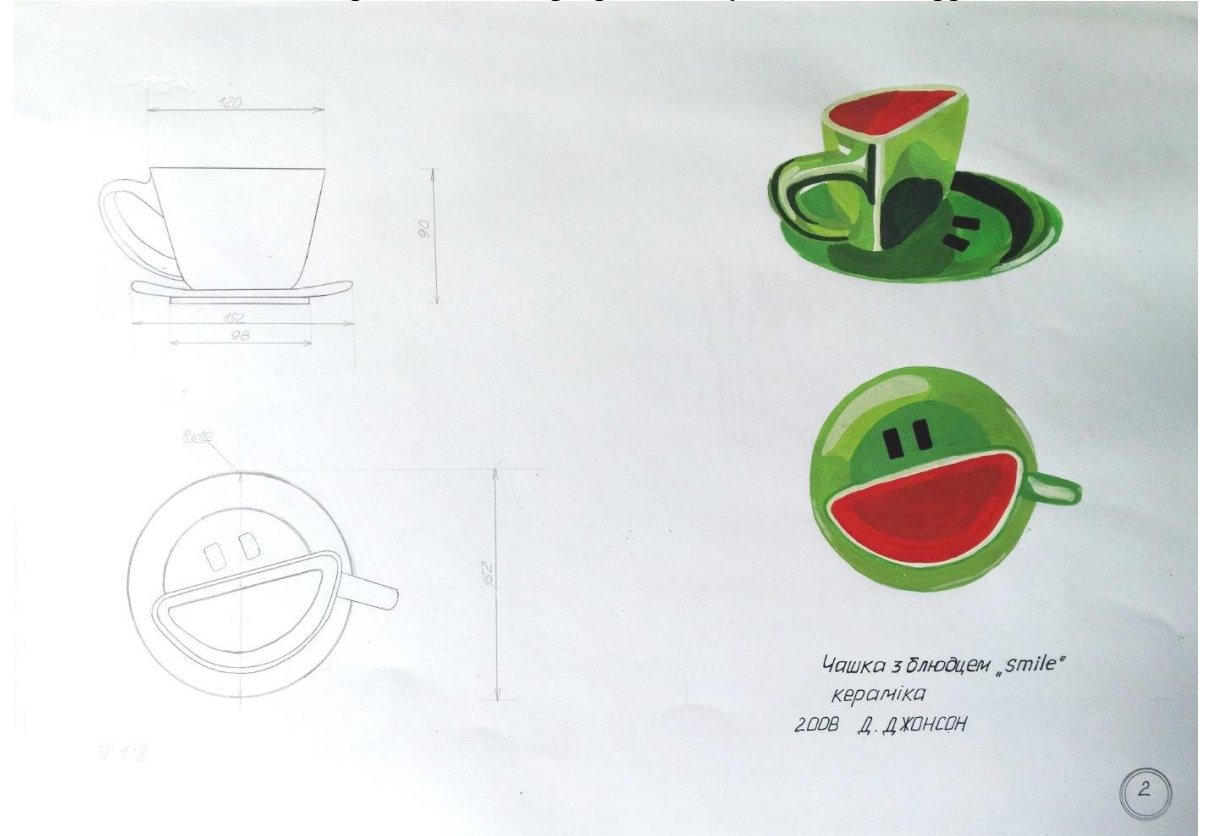

**Рис. А.2.** Приклад виконання завдання за темою № 2 технологічної практики. Автор: Жейда І. Кафедра дизайну, ЧДТУ. 2009 рр.

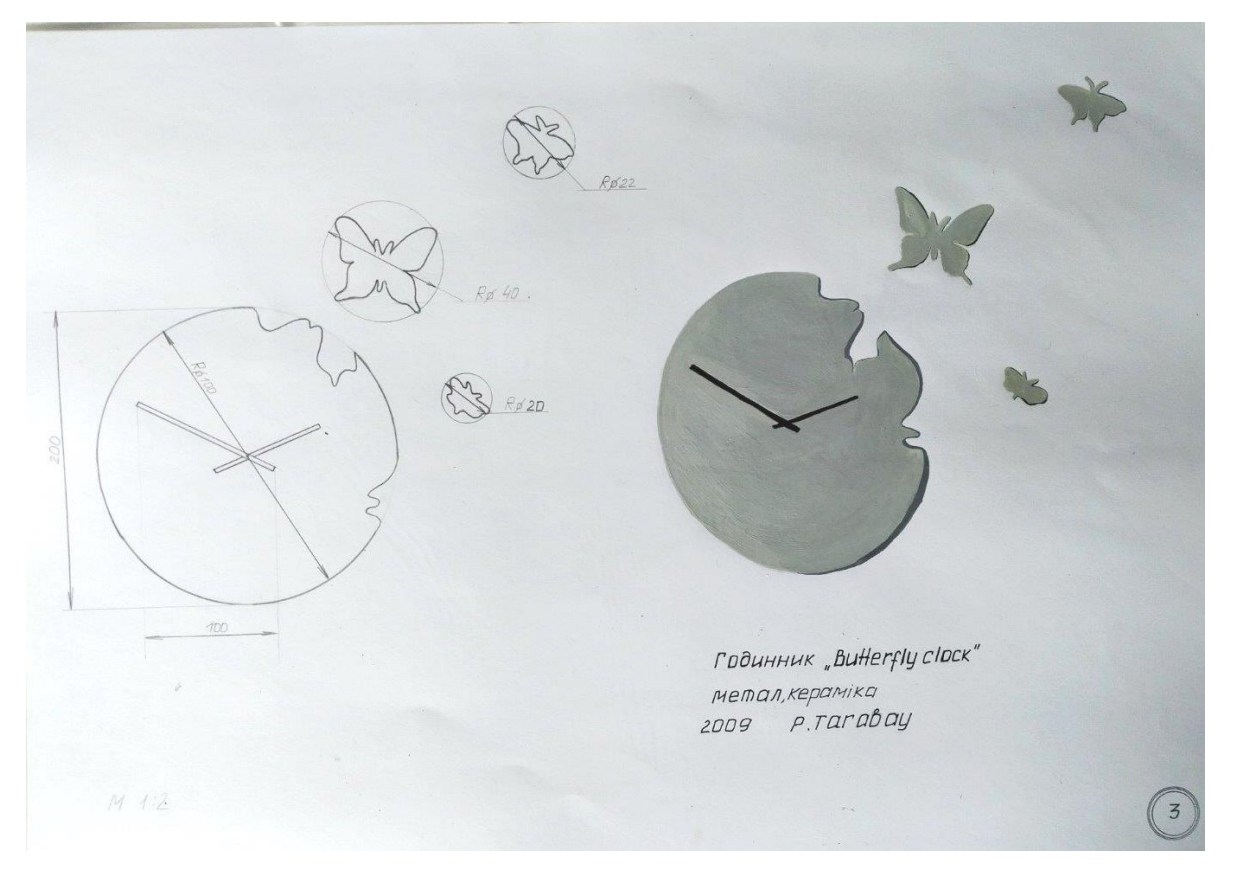

**Рис. А.3.** Приклад виконання завдання за темою № 2 технологічної практики. Автор: Жейда І. Кафедра дизайну, ЧДТУ. 2009 рр.

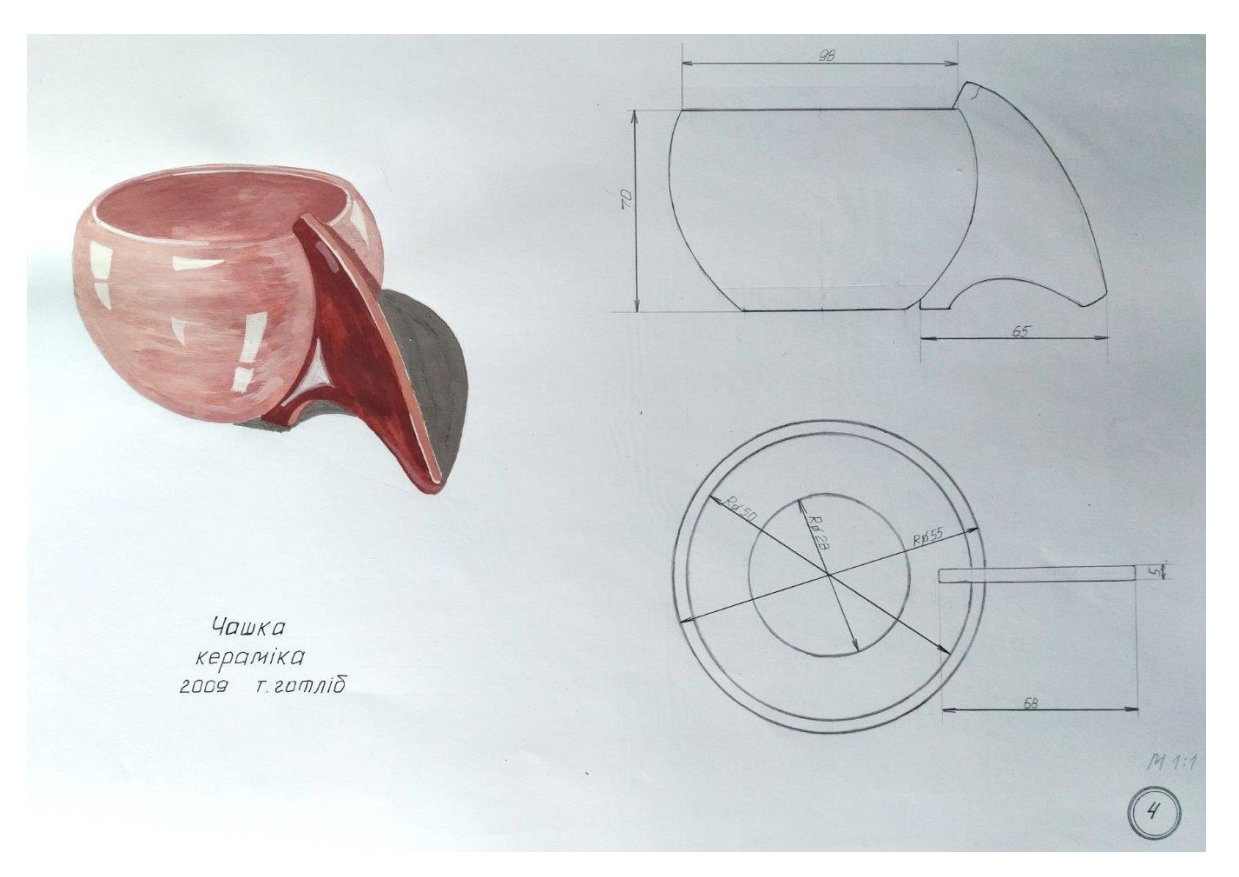

**Рис. А.4.** Приклад виконання завдання за темою № 2 технологічної практики. Автор: Жейда І. Кафедра дизайну, ЧДТУ. 2009 рр.

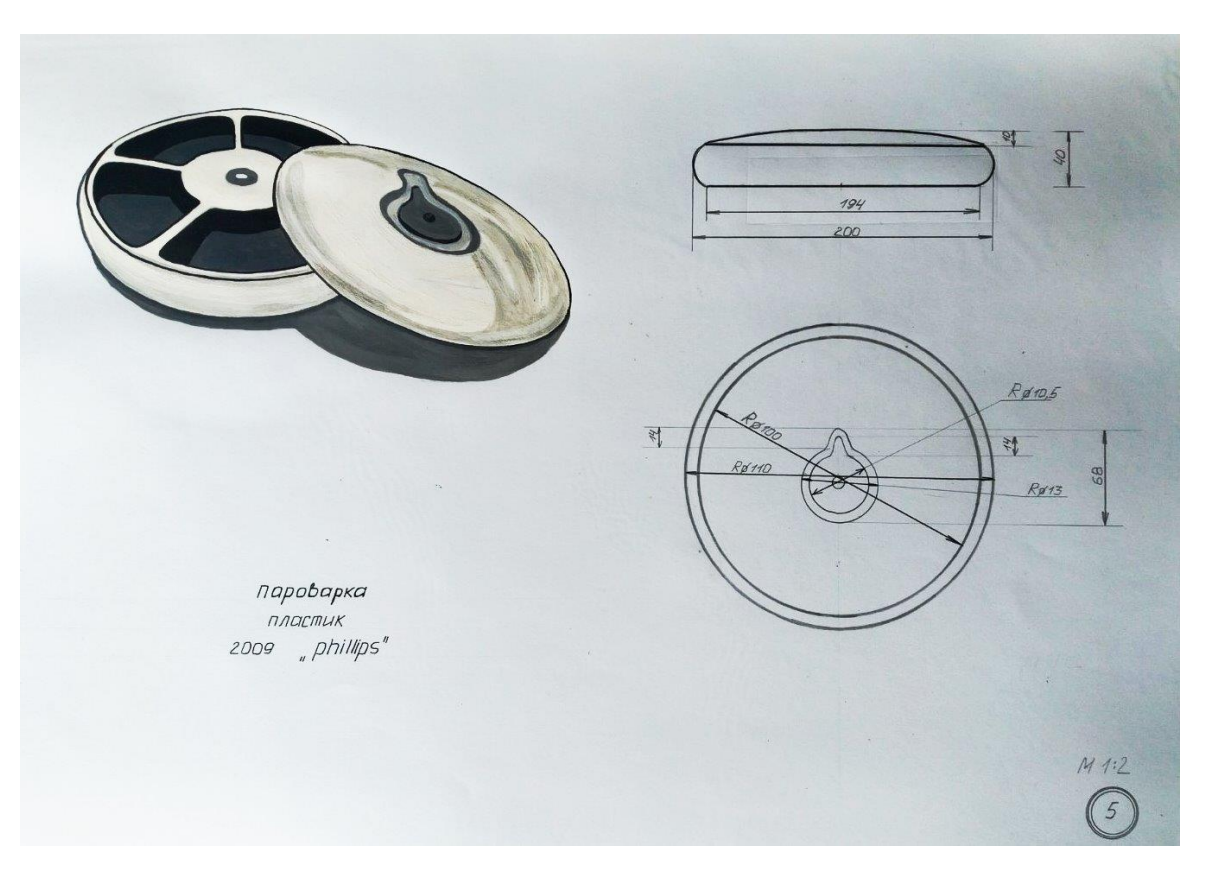

**Рис. А.5.** Приклад виконання завдання за темою № 2 технологічної практики. Автор: Жейда І. Кафедра дизайну, ЧДТУ. 2009 рр.

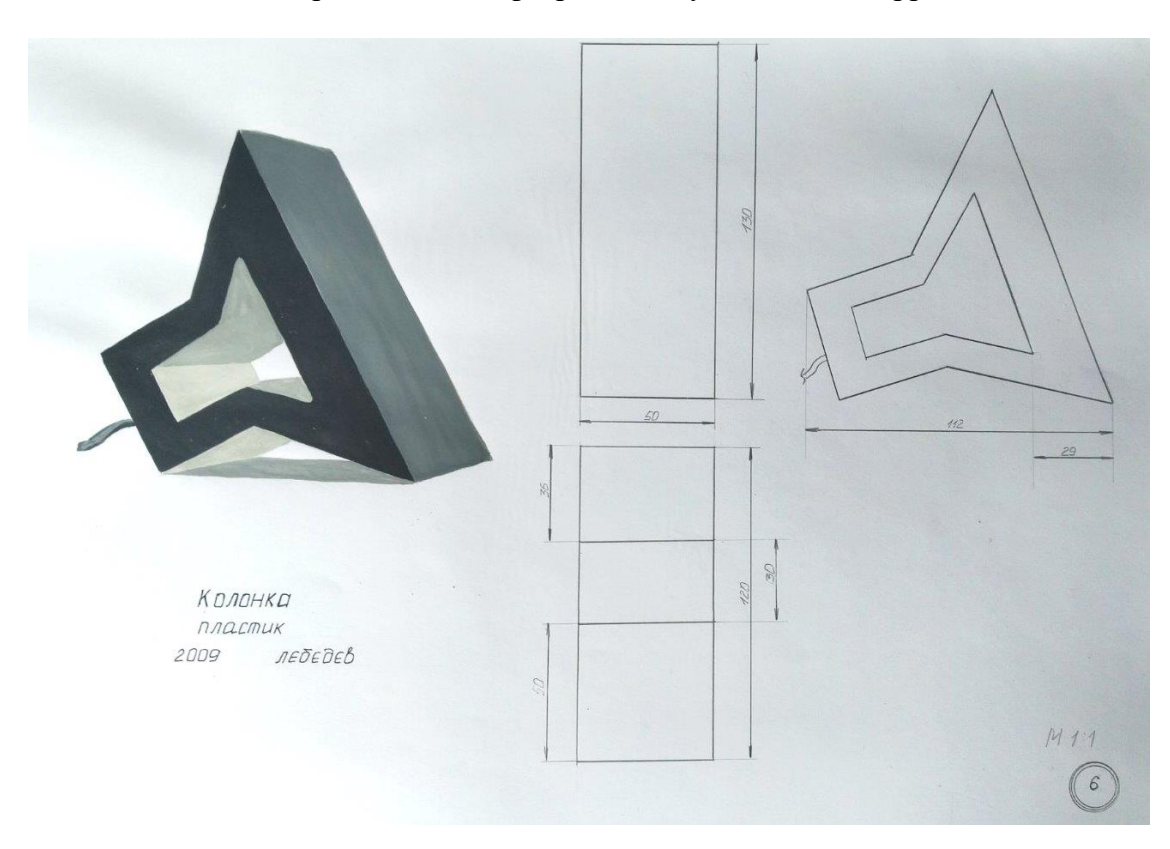

**Рис. А.6.** Приклад виконання завдання за темою № 2 технологічної практики. Автор: Жейда І. Кафедра дизайну, ЧДТУ. 2009 рр.

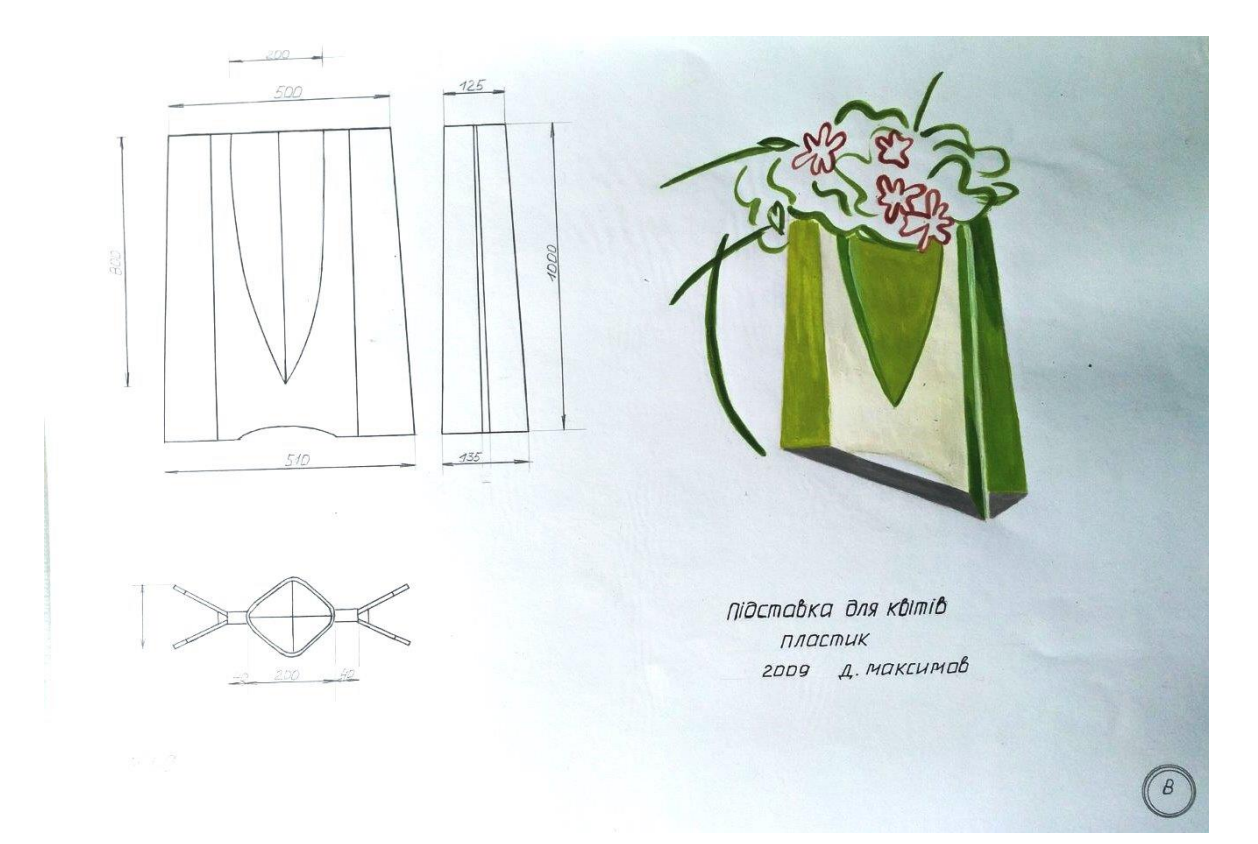

**Рис. А.7.** Приклад виконання завдання за темою № 2 технологічної практики. Автор: Жейда І. Кафедра дизайну, ЧДТУ. 2009 рр.

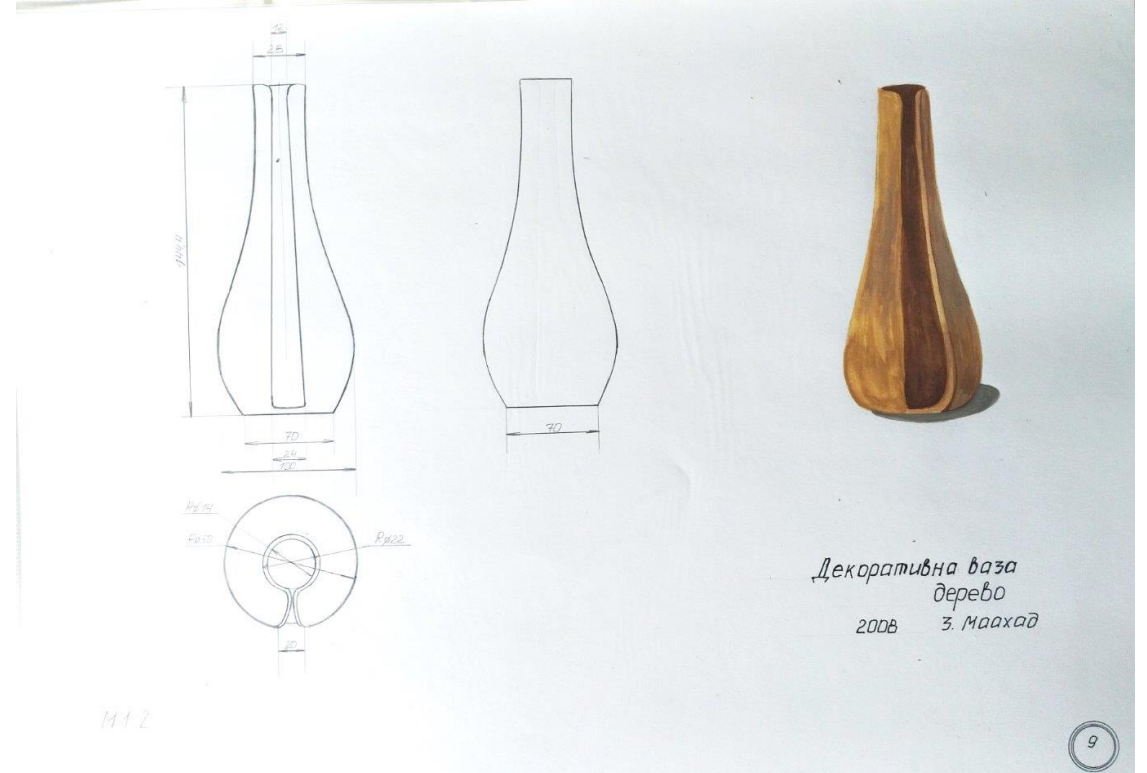

**Рис. А.8.** Приклад виконання завдання за темою № 2 технологічної практики. Автор: Жейда І. Кафедра дизайну, ЧДТУ. 2009 рр.

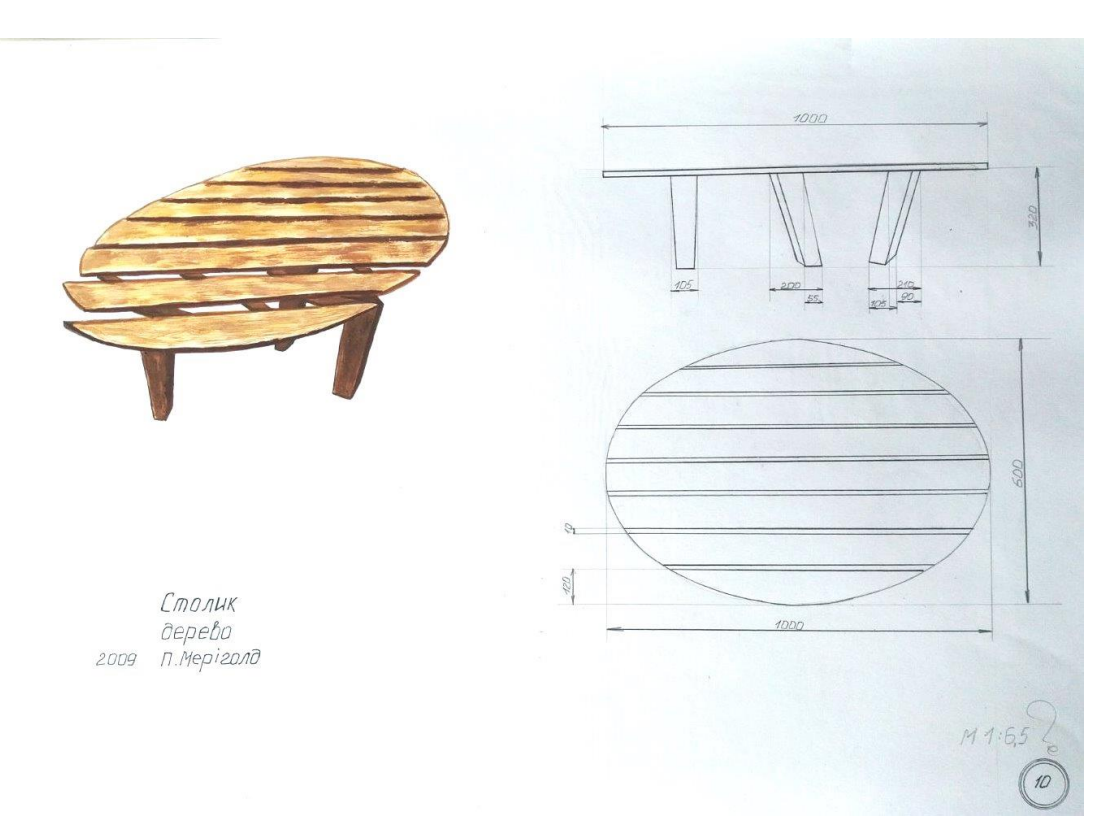

**Рис. А.9.** Приклад виконання завдання за темою № 2 технологічної практики. Автор: Жейда І. Кафедра дизайну, ЧДТУ. 2009 рр.

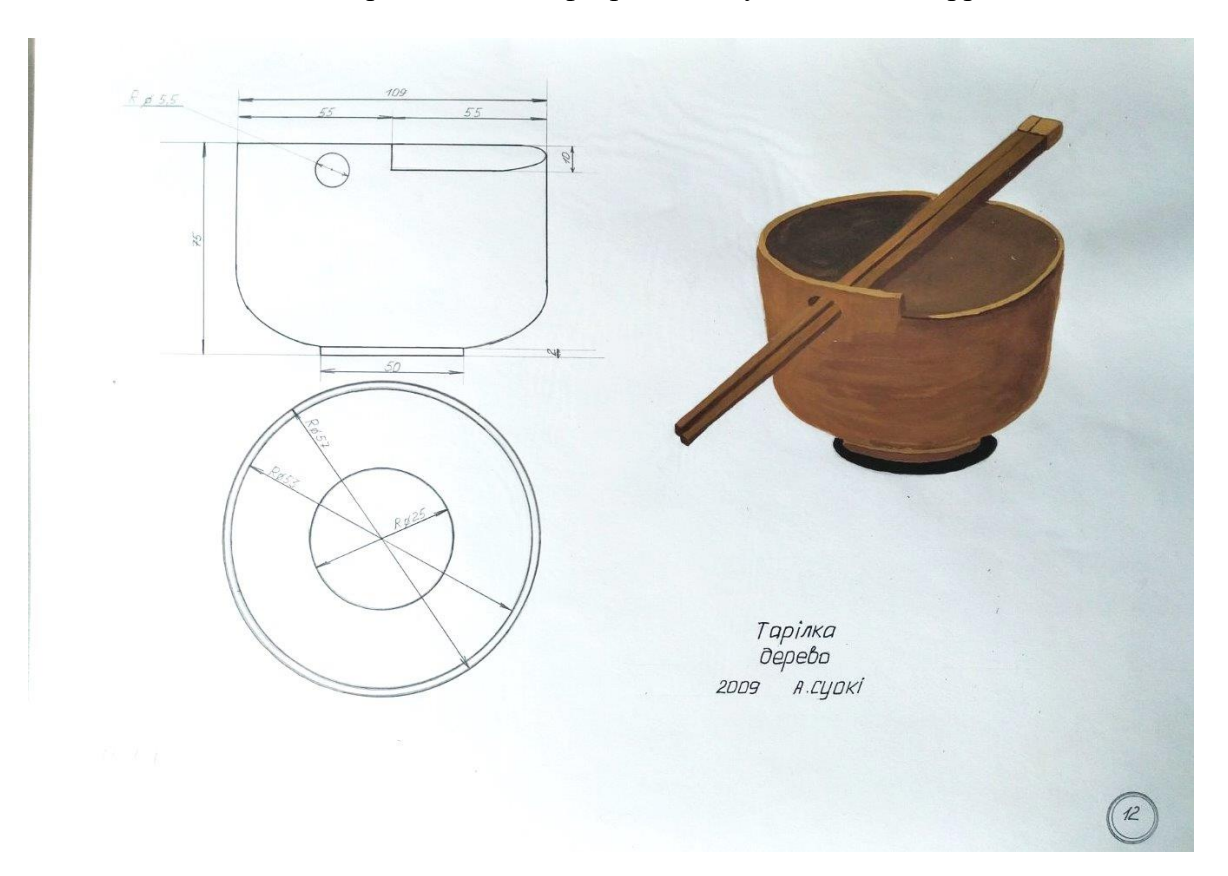

**Рис. А.11.** Приклад виконання завдання за темою № 2 технологічної практики. Автор: Жейда І. Кафедра дизайну, ЧДТУ. 2009 рр.

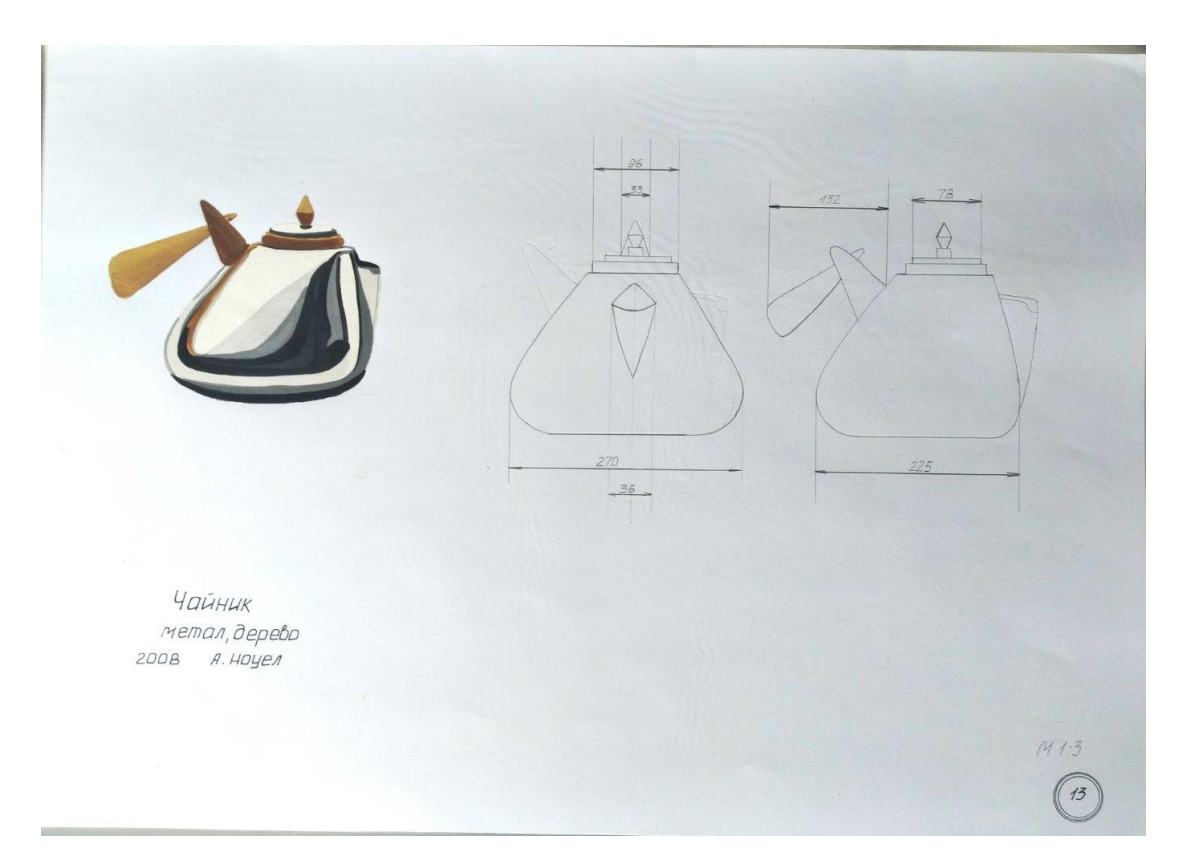

**Рис. А.12.** Приклад виконання завдання за темою № 2 технологічної практики. Автор: Жейда І. Кафедра дизайну, ЧДТУ. 2009 рр.

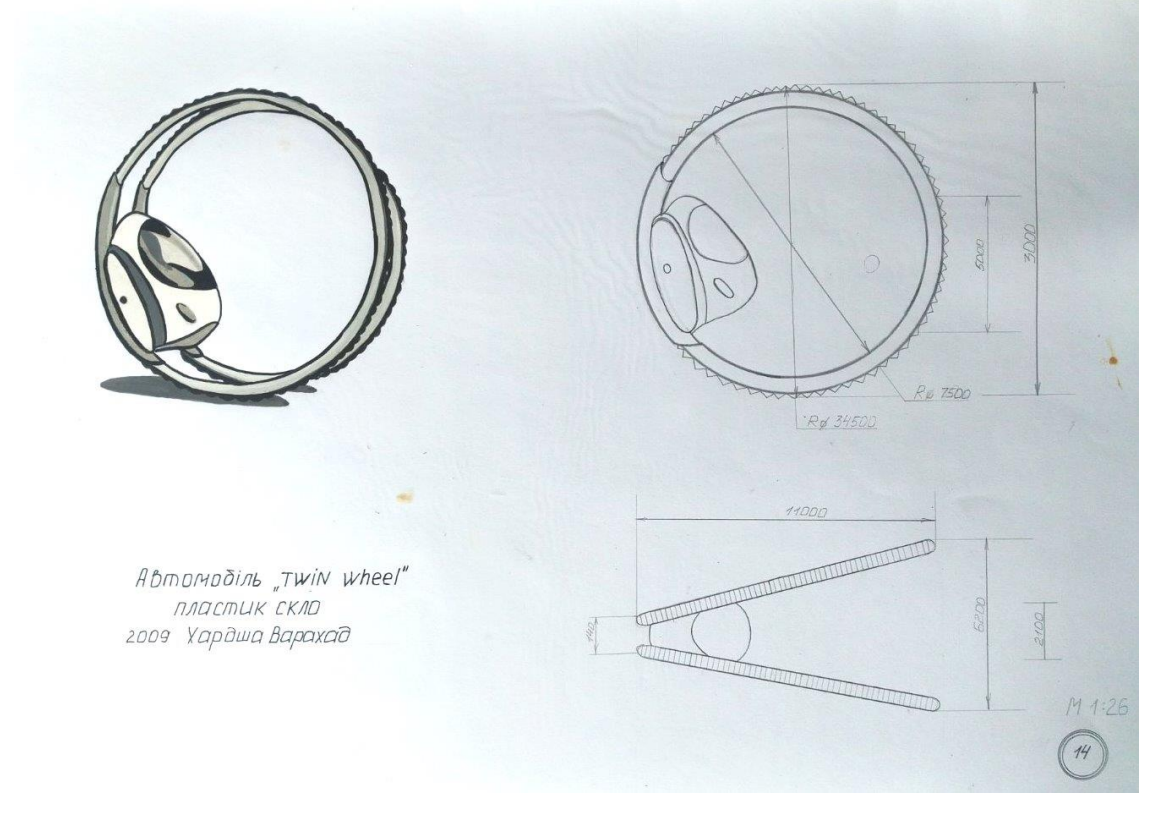

**Рис. А.13. Приклад виконання завдання за темою № 2 технологічної практики** Студентська робота. Кафедра дизайну, ЧДТУ. 2010 рр.

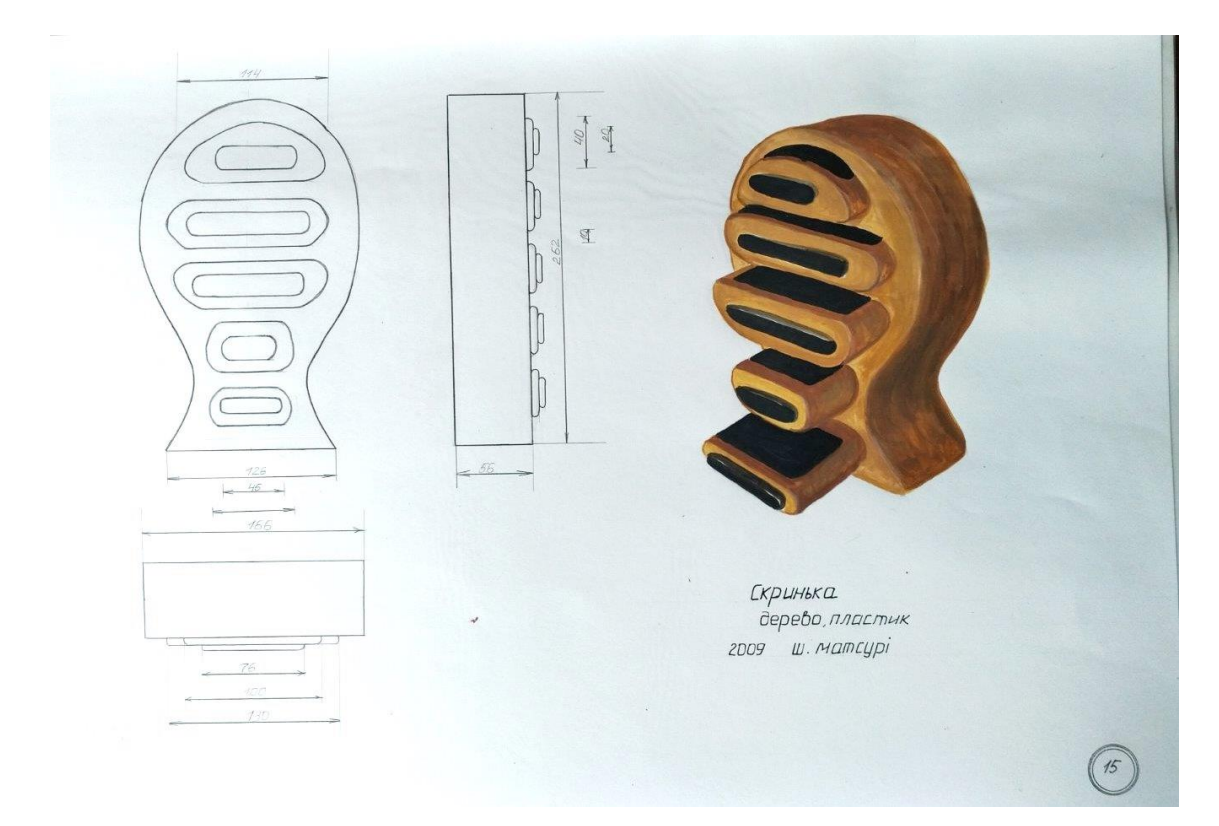

**Рис. А.14.** Приклад виконання завдання за темою № 2 технологічної практики. Автор: Жейда І. Кафедра дизайну, ЧДТУ. 2009 рр.

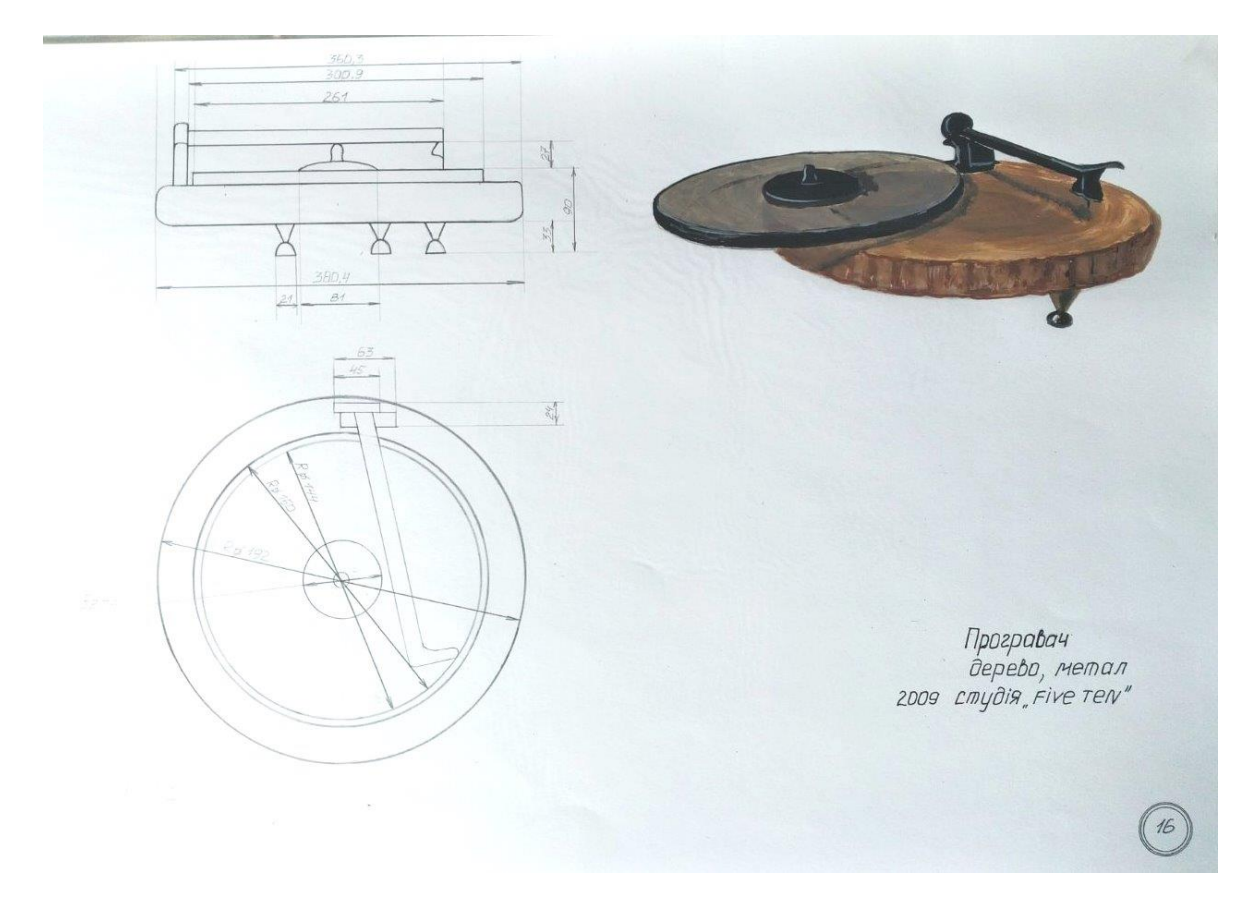

**Рис. А.15.** Приклад виконання завдання за темою № 2 технологічної практики. Автор: Жейда І. Кафедра дизайну, ЧДТУ. 2009 рр.

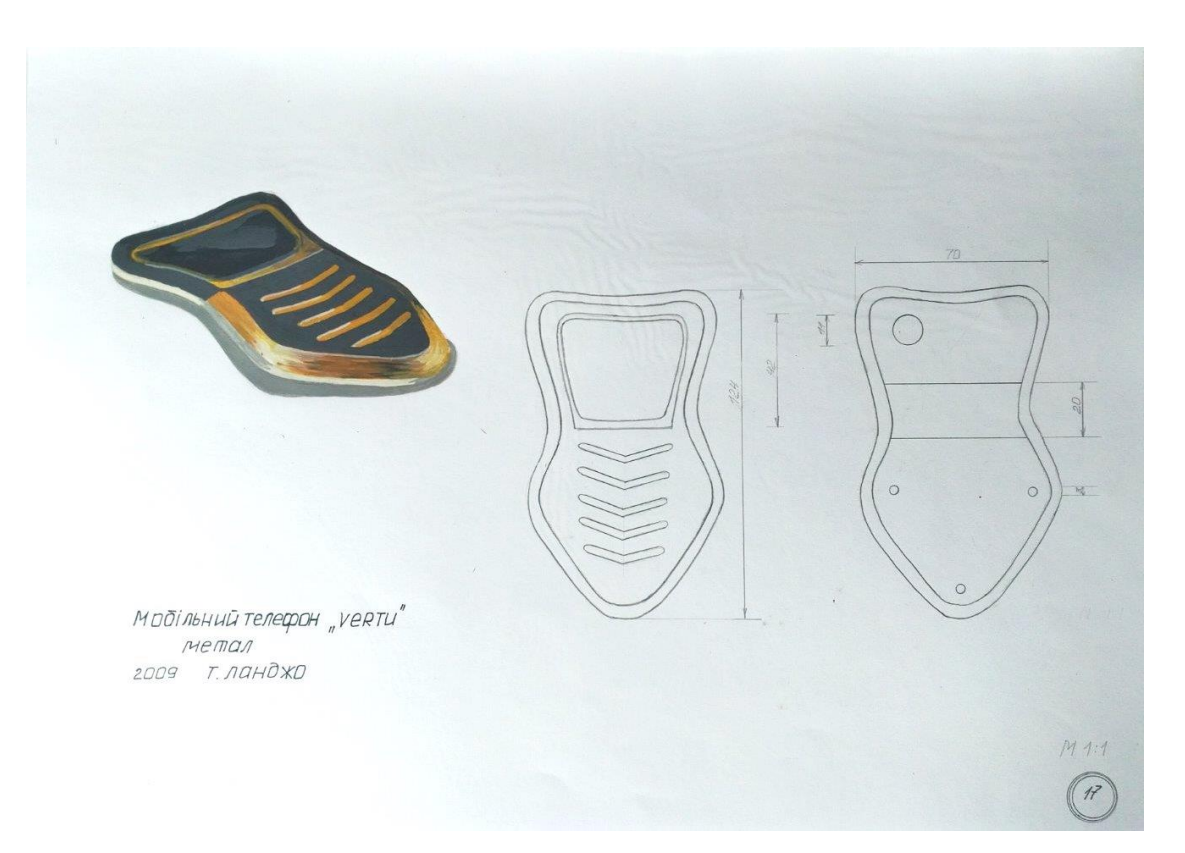

**Рис. А.16.** Приклад виконання завдання за темою № 2 технологічної практики. Автор: Жейда І. Кафедра дизайну, ЧДТУ. 2009 рр.

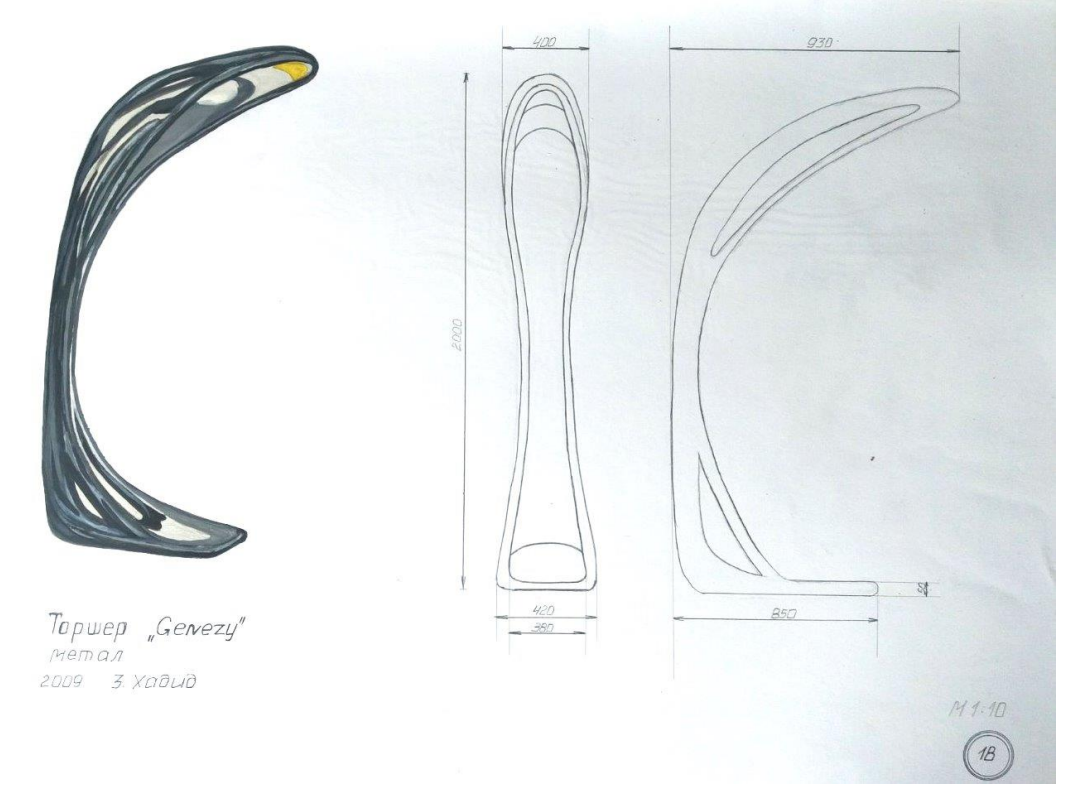

**Рис. А.17.** Приклад виконання завдання за темою № 2 технологічної практики. Автор: Жейда І. Кафедра дизайну, ЧДТУ. 2009 рр.

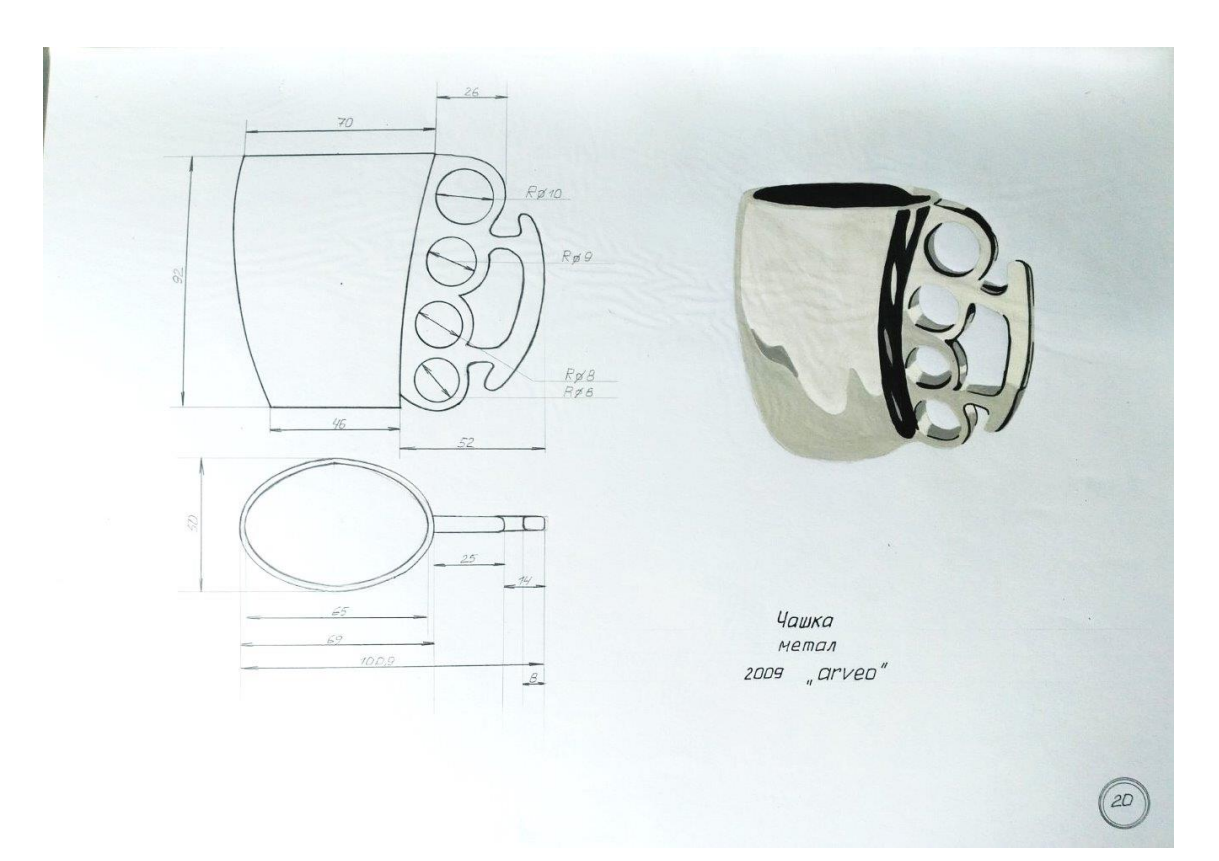

**Рис. А.18.** Приклад виконання завдання за темою № 2 технологічної практики. Автор: Жейда І. Кафедра дизайну, ЧДТУ. 2009 рр.

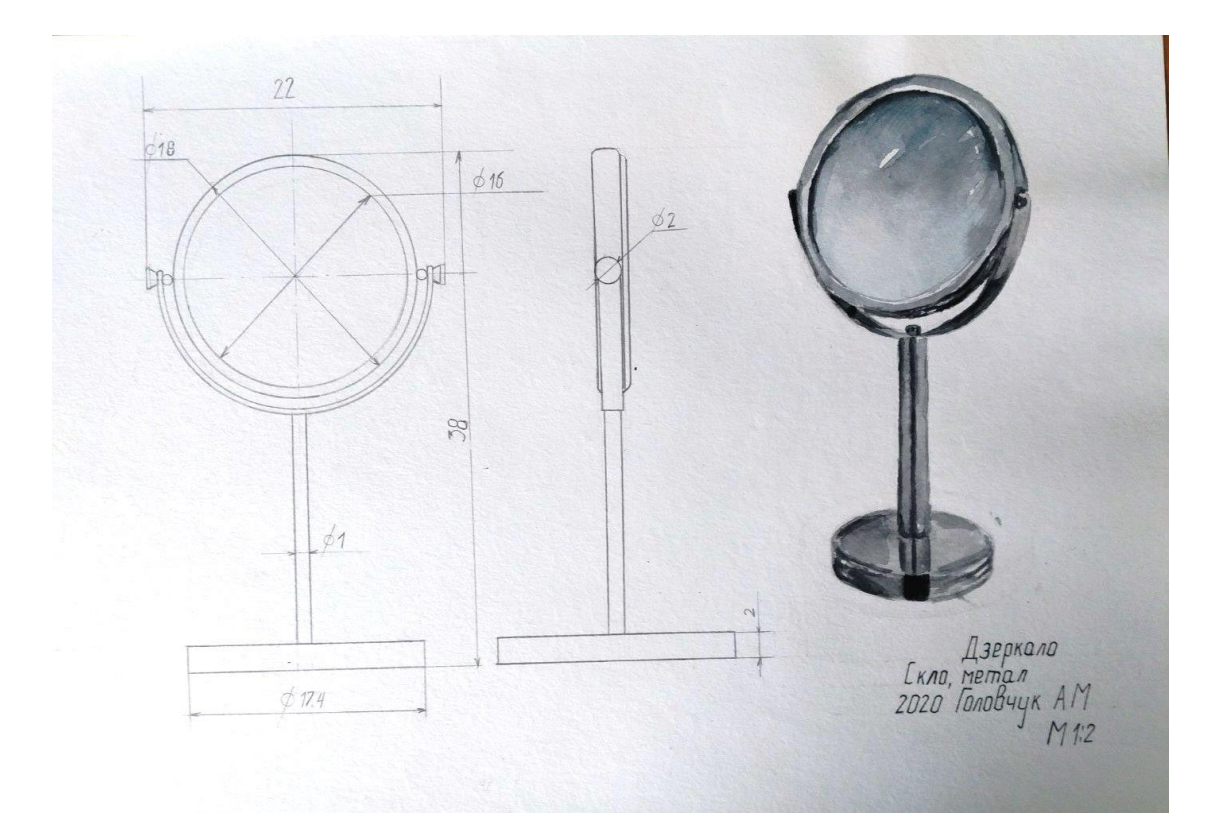

**Рис. А.19.** Приклад виконання завдання за темою № 2 технологічної практики Автор Головчук А., 2020 р.

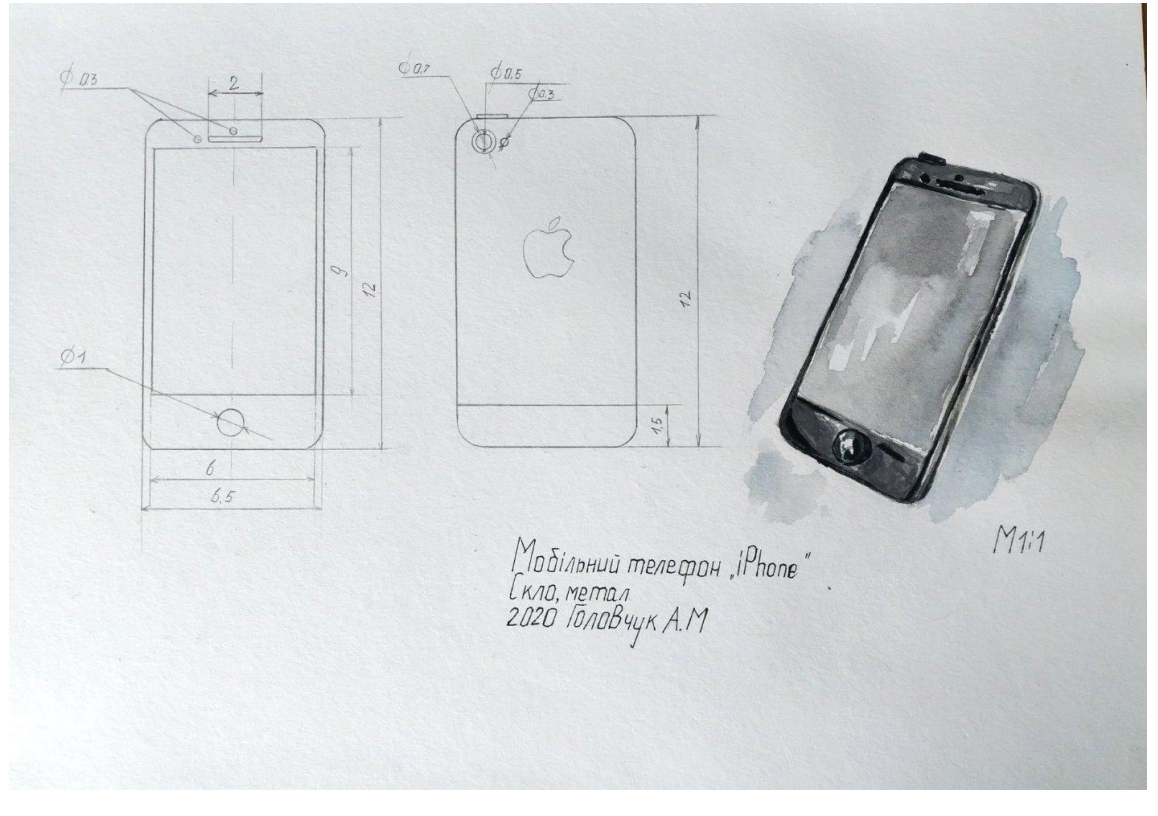

**Рис. А.20.** Приклад виконання завдання за темою № 2 технологічної практики Автор Головчук А., 2020 р.

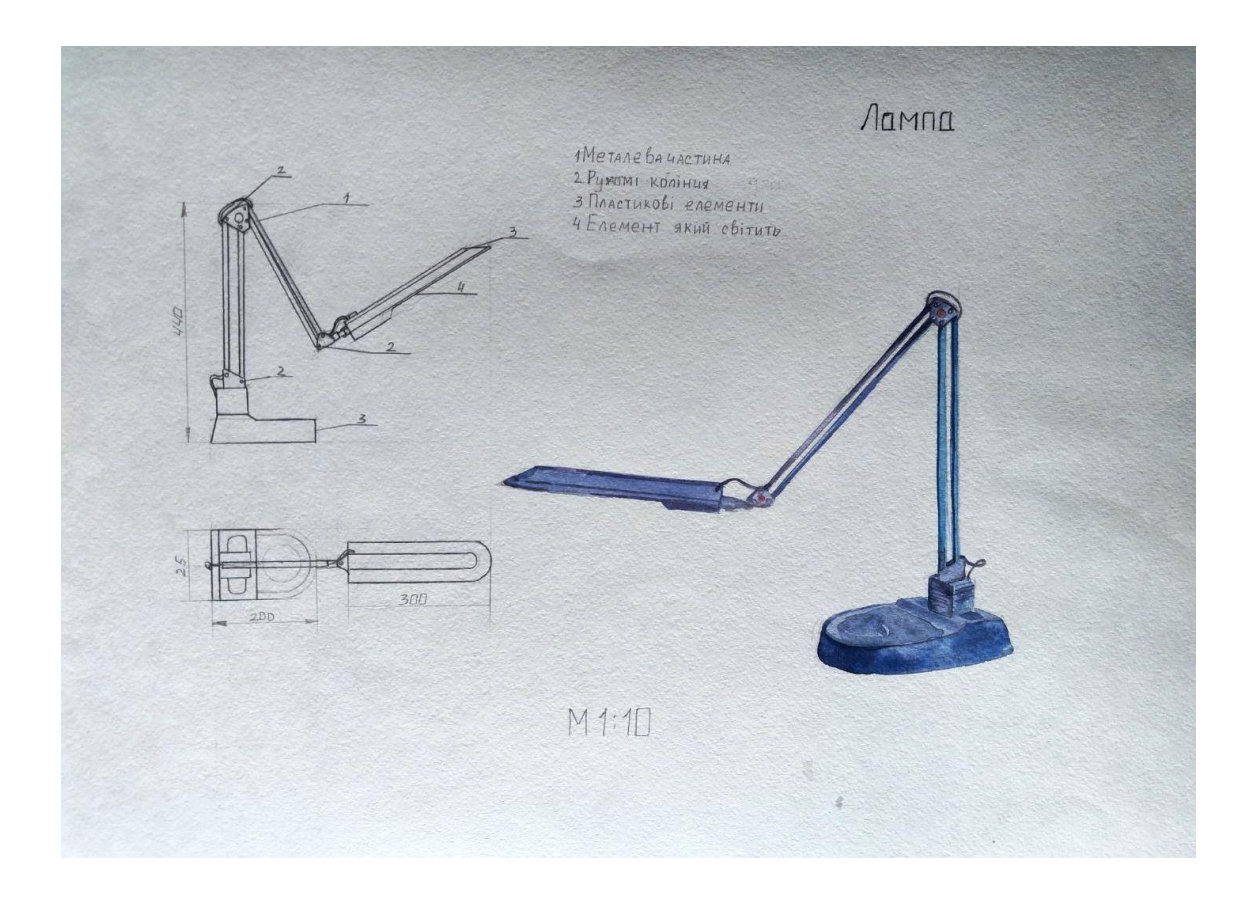

**Рис. А.21.** Приклад виконання завдання за темою № 2 технологічної практики Студентська робота. Кафедра дизайну, ЧДТУ. 2010 рр.

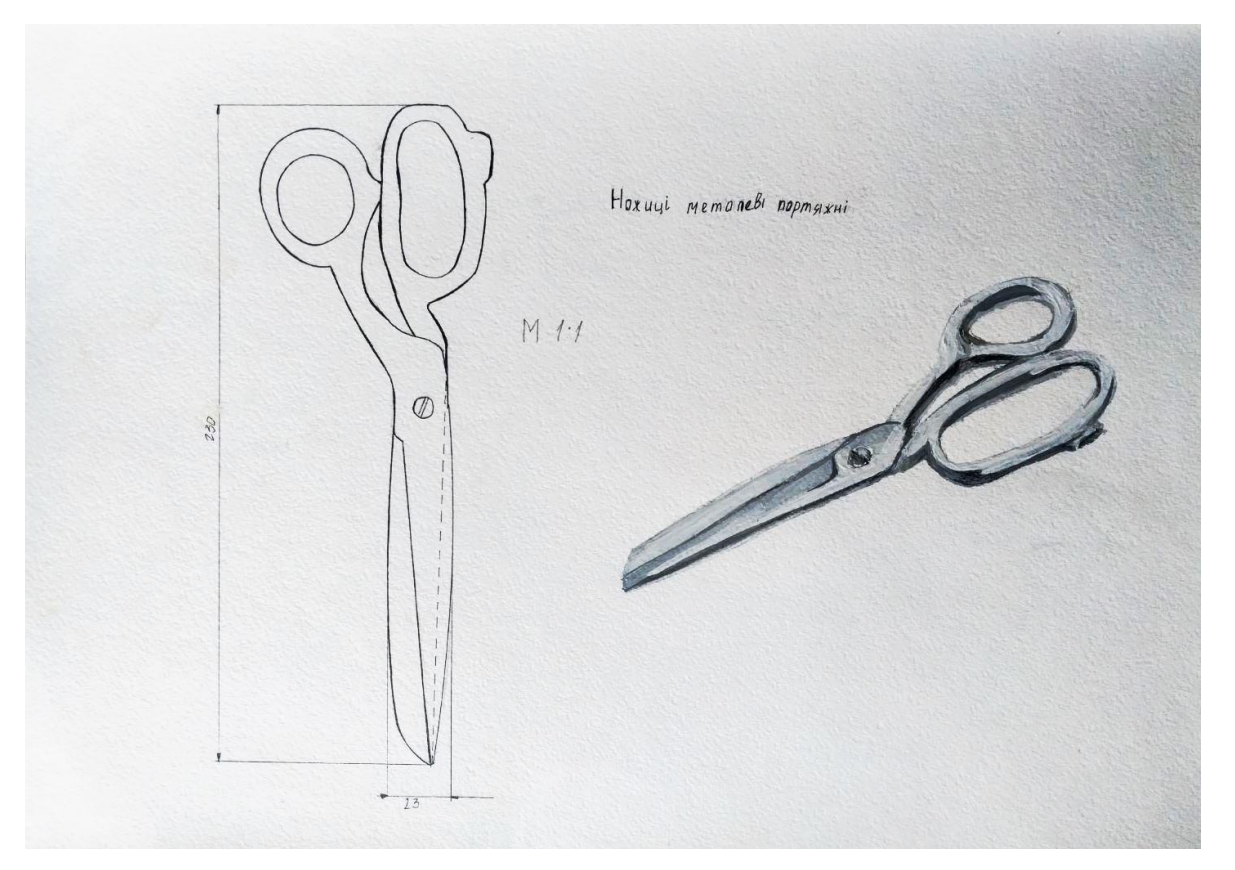

**Рис. А.22.** Приклад виконання завдання за темою № 2 технологічної практики Студентська робота. Кафедра дизайну, ЧДТУ. 2010 рр.

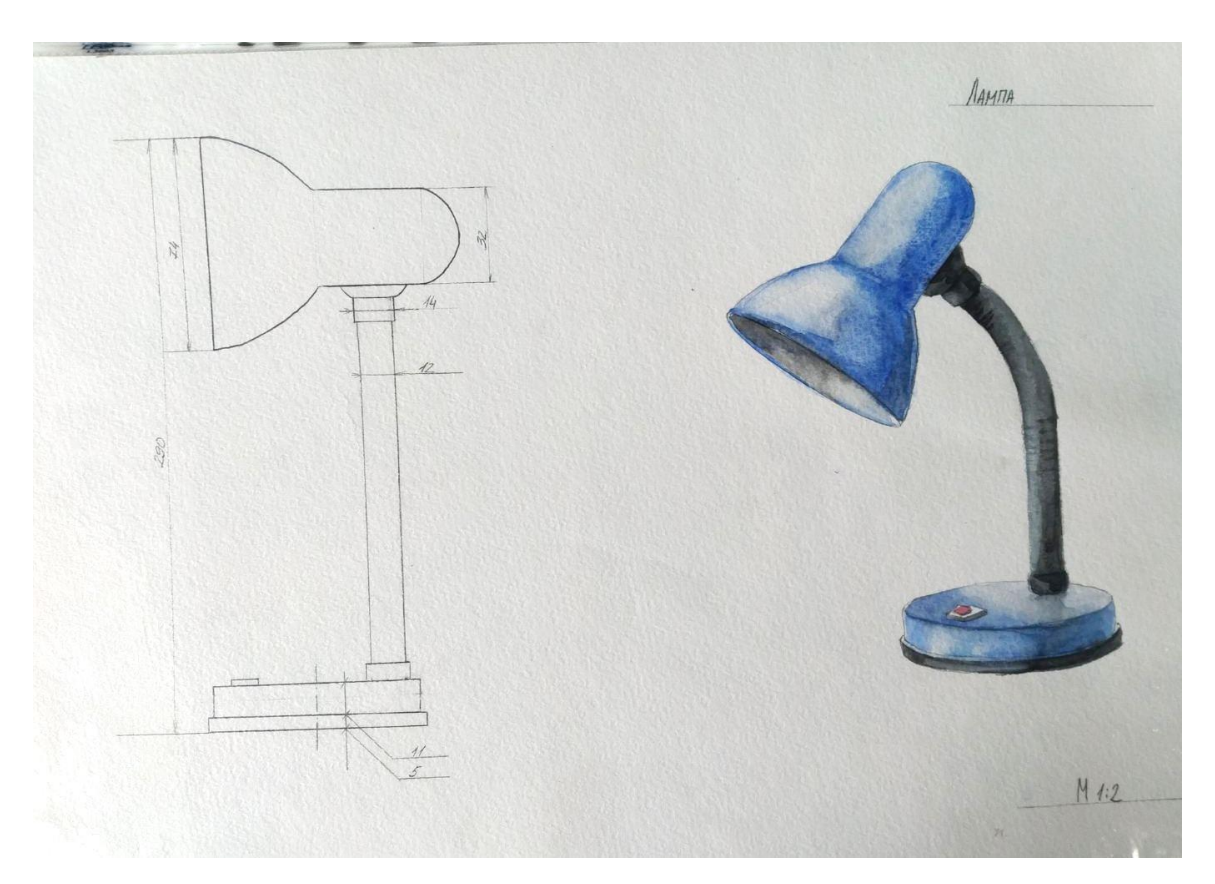

**Рис. А.23.** Приклад виконання завдання за темою № 2 технологічної практики Студентська робота. Кафедра дизайну, ЧДТУ. 2010 рр.

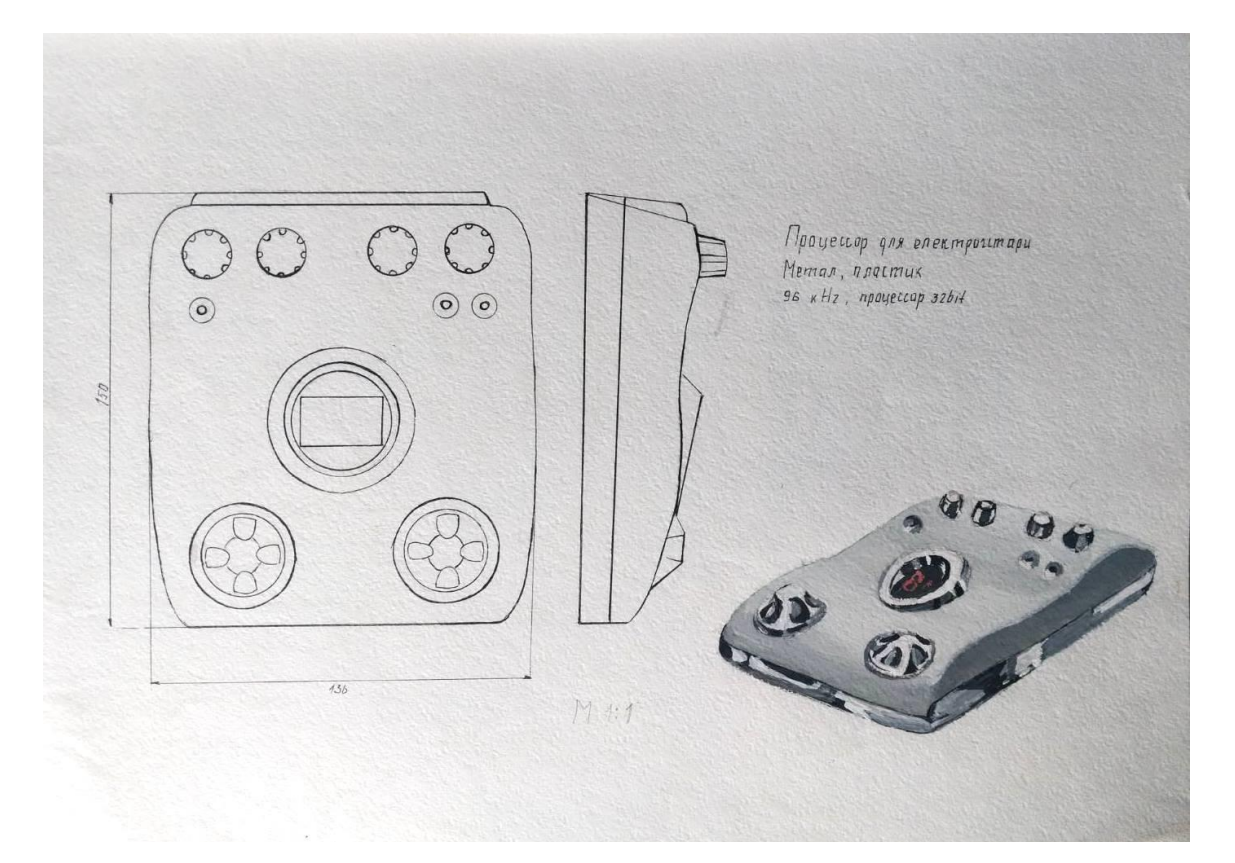

**Рис. А.24.** Приклад виконання завдання за темою № 2 технологічної практики Студентська робота. Кафедра дизайну, ЧДТУ. 2010 рр.

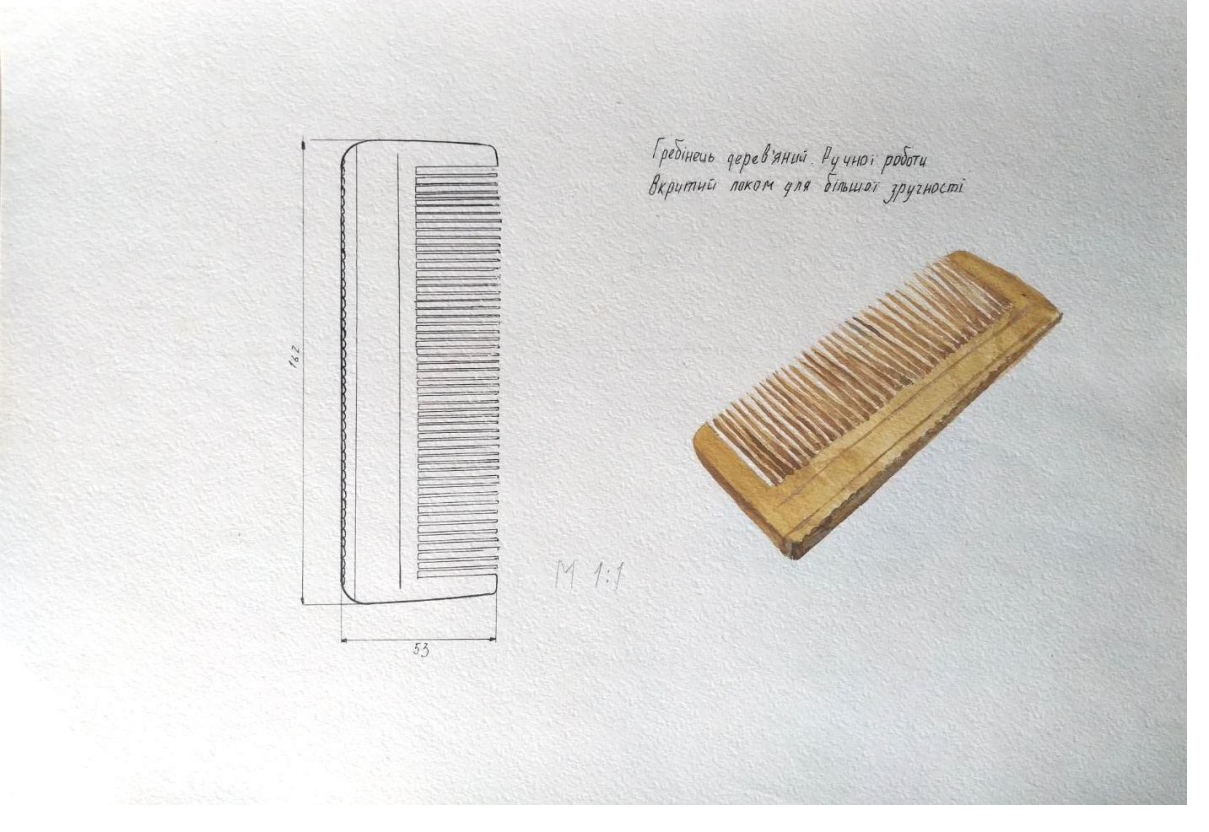

**Рис. А.25.** Приклад виконання завдання за темою № 2 технологічної практики Студентська робота. Кафедра дизайну, ЧДТУ. 2010 рр.

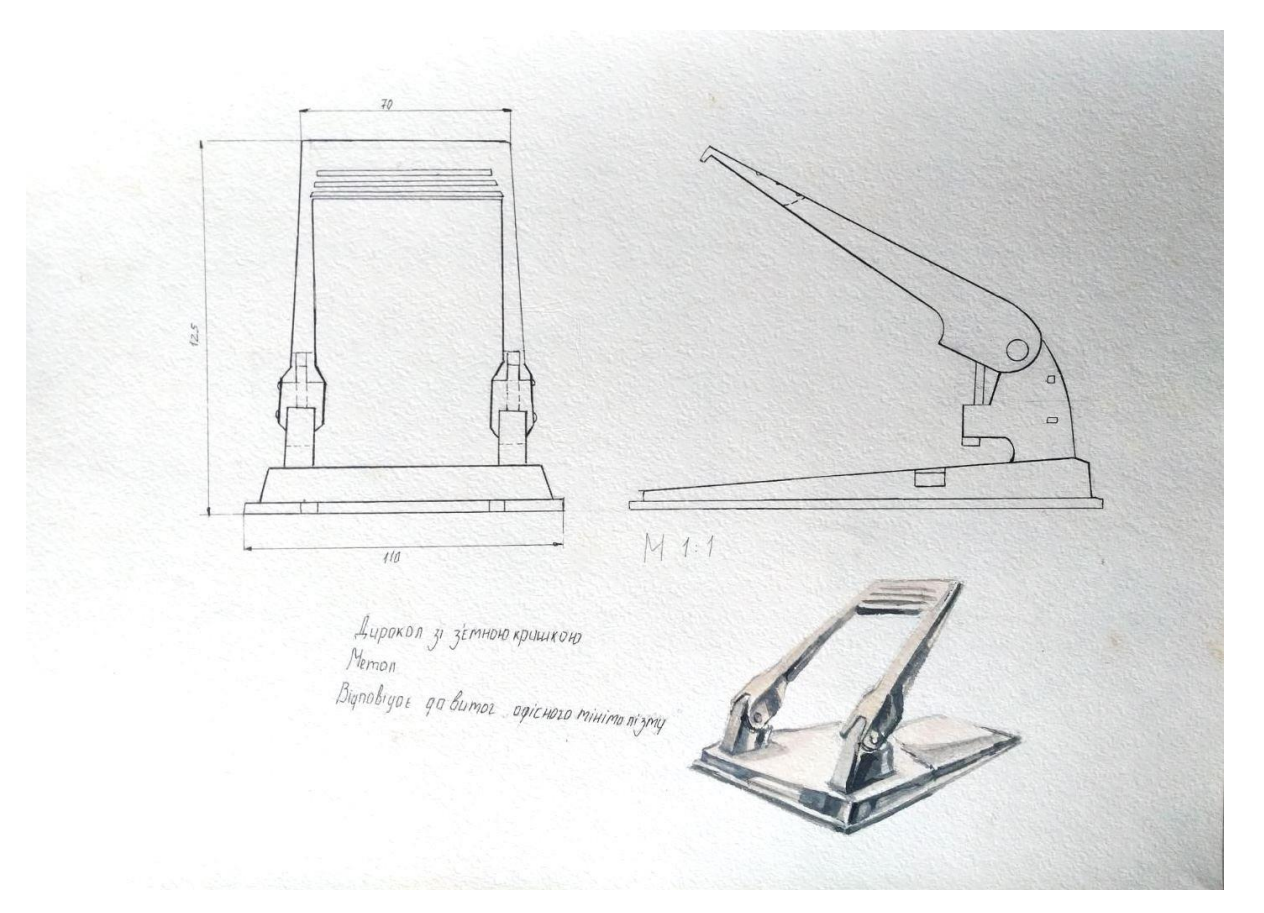

**Рис. А.26.** Приклад виконання завдання за темою № 2 технологічної практики Студентська робота. Кафедра дизайну, ЧДТУ. 2010 рр.

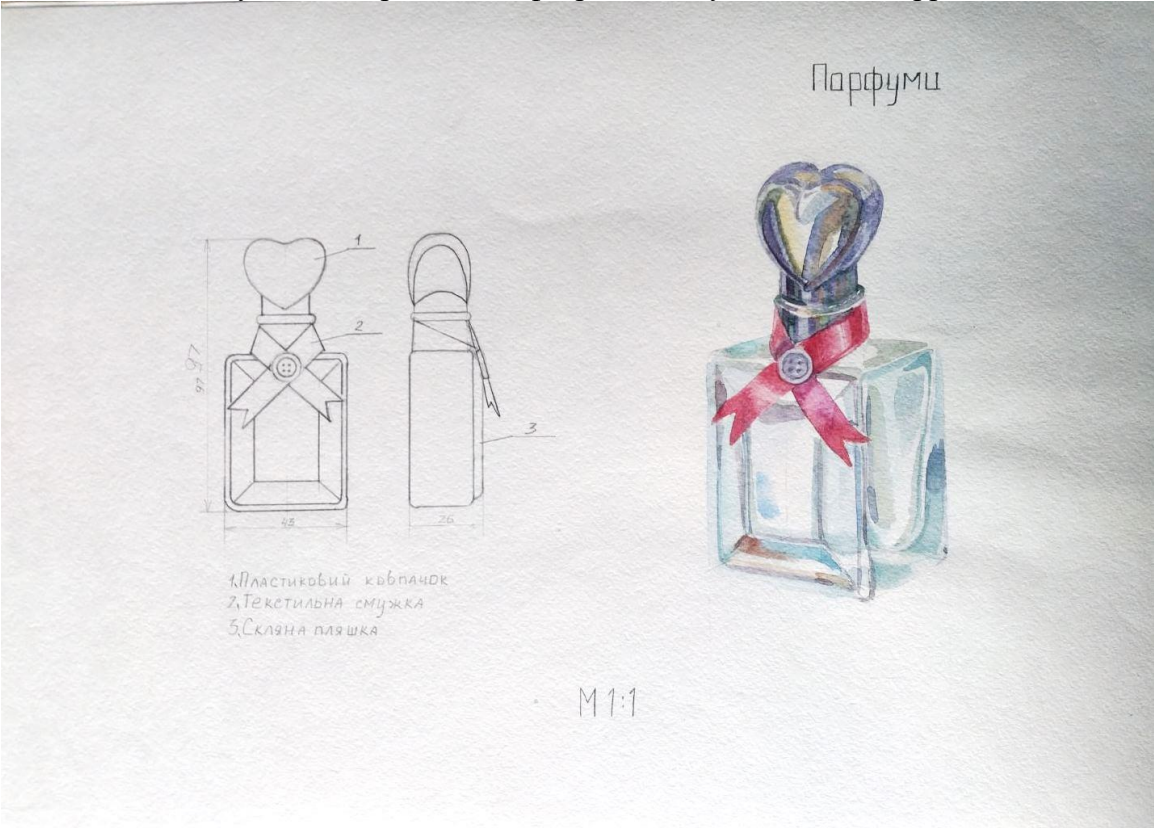

**Рис. А.27.** Приклад виконання завдання за темою № 2 технологічної практики Студентська робота. Кафедра дизайну, ЧДТУ. 2010 рр.

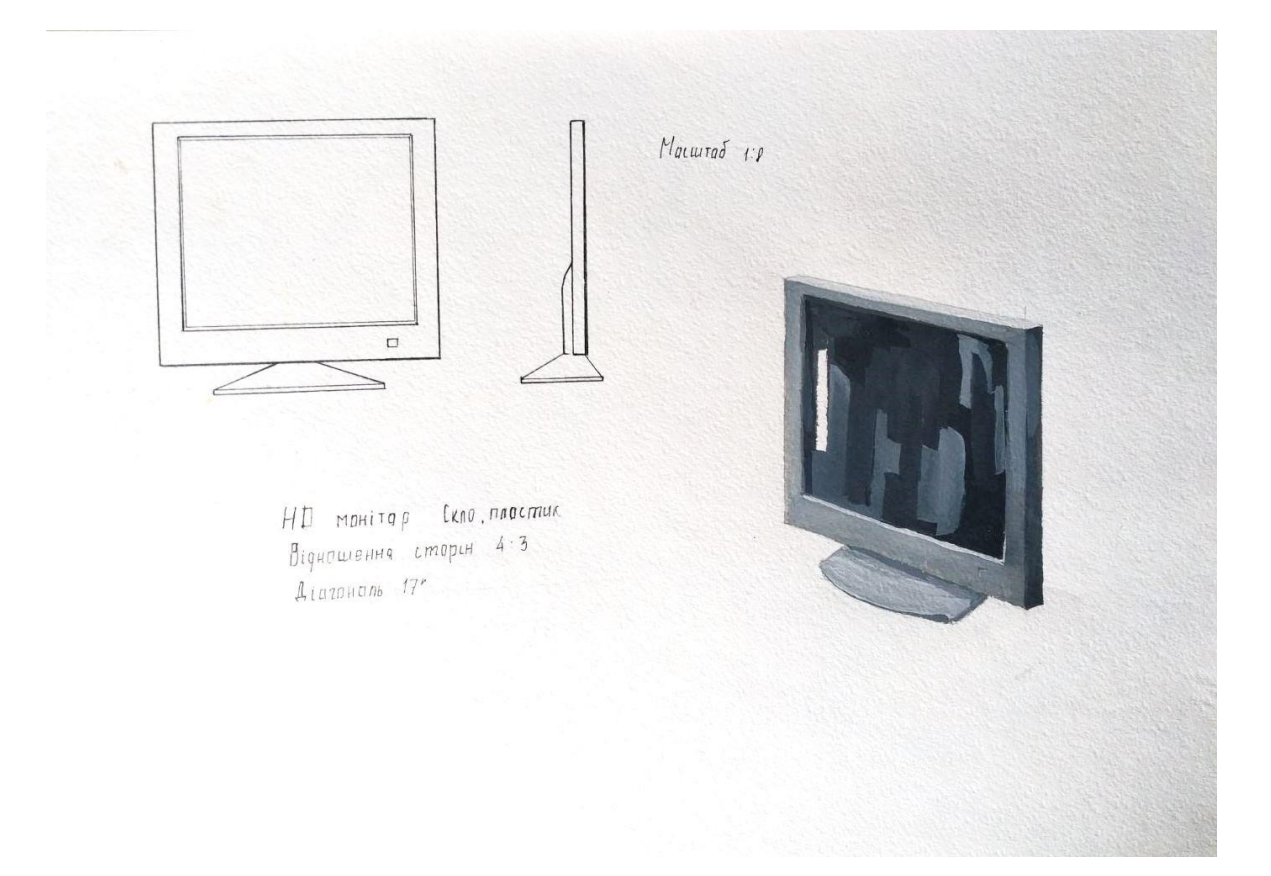

**Рис. А.28.** Приклад виконання завдання за темою № 2 технологічної практики Студентська робота. Кафедра дизайну, ЧДТУ. 2010 рр.

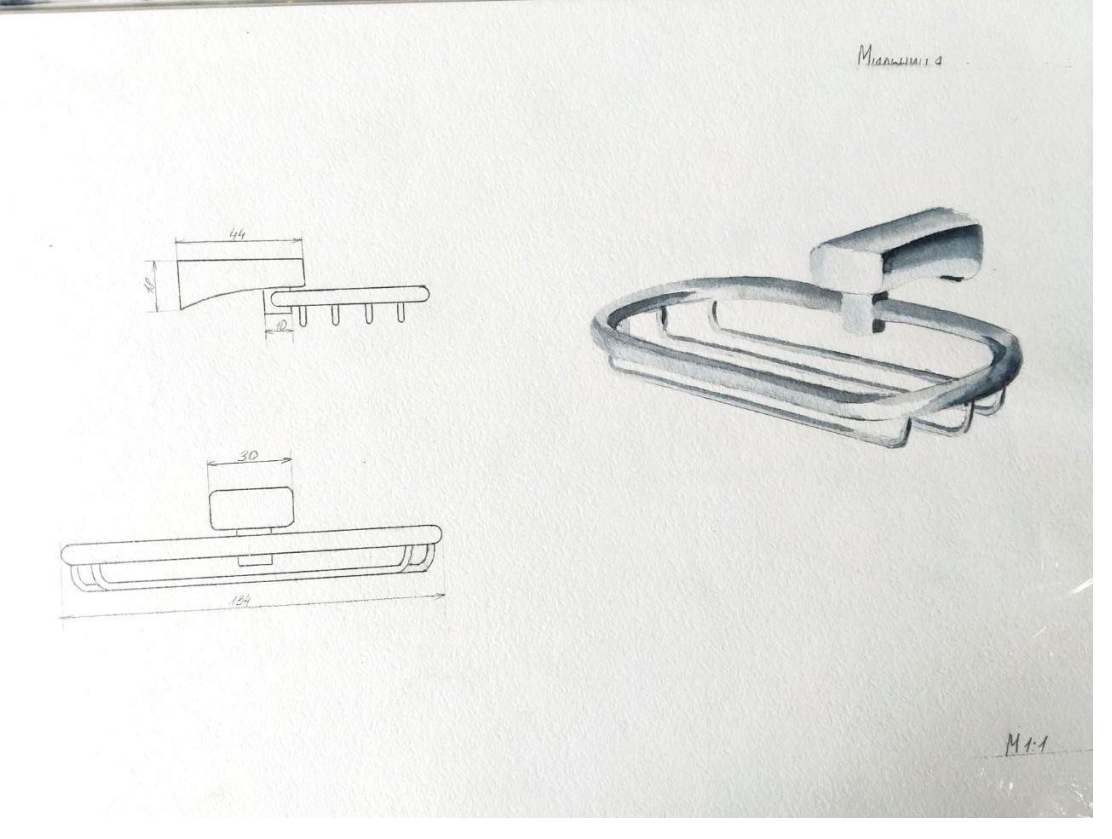

**Рис. А.39.** Приклад виконання завдання за темою № 2 технологічної практики Студентська робота. Кафедра дизайну, ЧДТУ. 2010 рр.

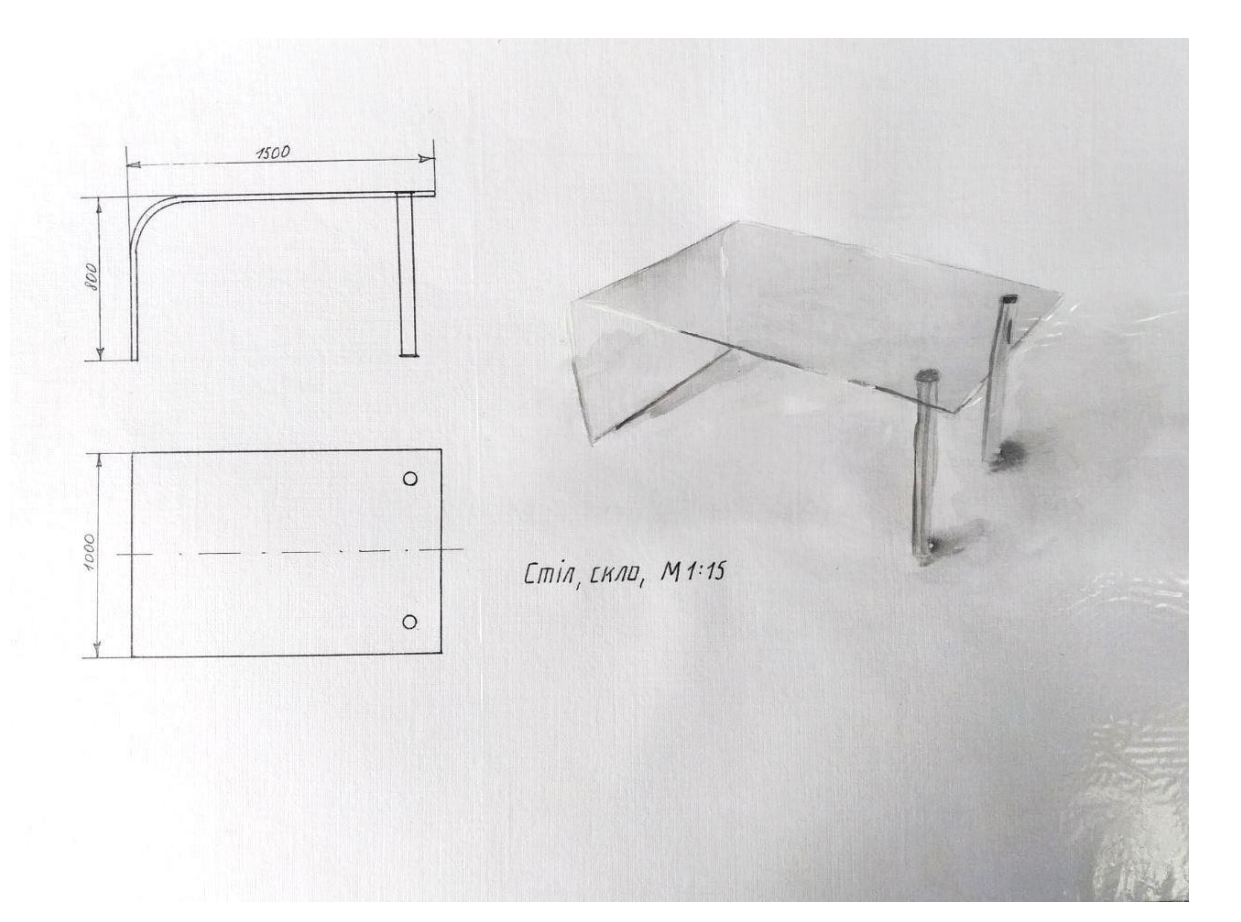

**Рис. А.30.** Приклад виконання завдання за темою № 2 технологічної практики Студентська робота. Кафедра дизайну, ЧДТУ. 2010 рр.

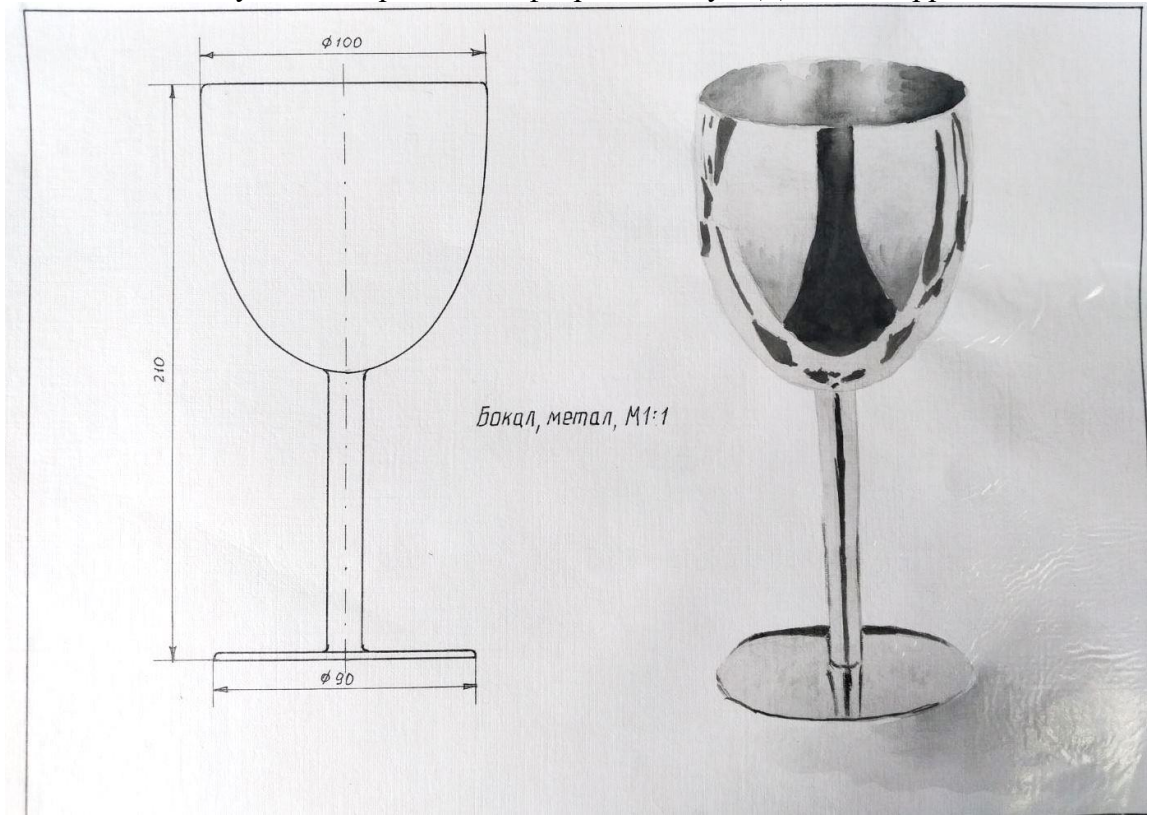

**Рис. А.31.** Приклад виконання завдання за темою № 2 технологічної практики Студентська робота. Кафедра дизайну, ЧДТУ. 2010 рр.

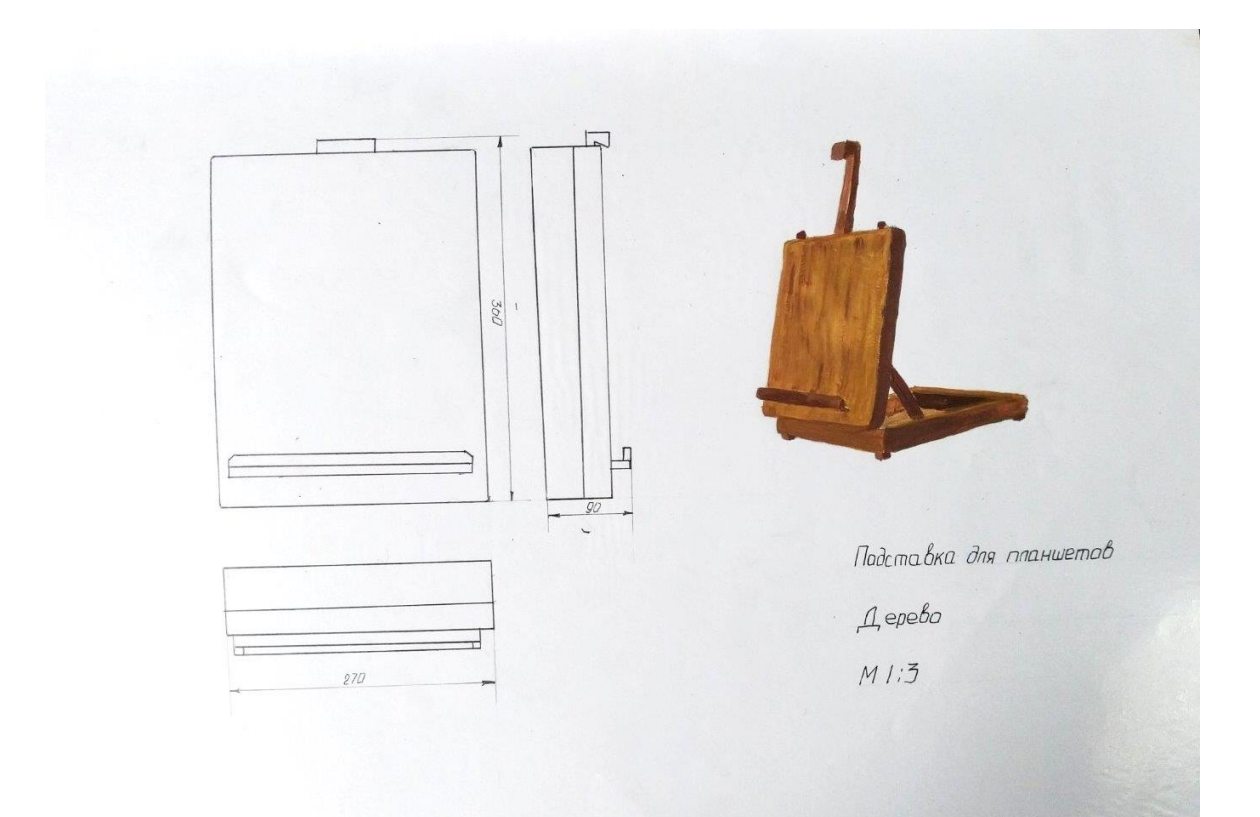

**Рис. А.32.** Приклад виконання завдання за темою № 2 технологічної практики Студентська робота. Кафедра дизайну, ЧДТУ. 2010 рр.

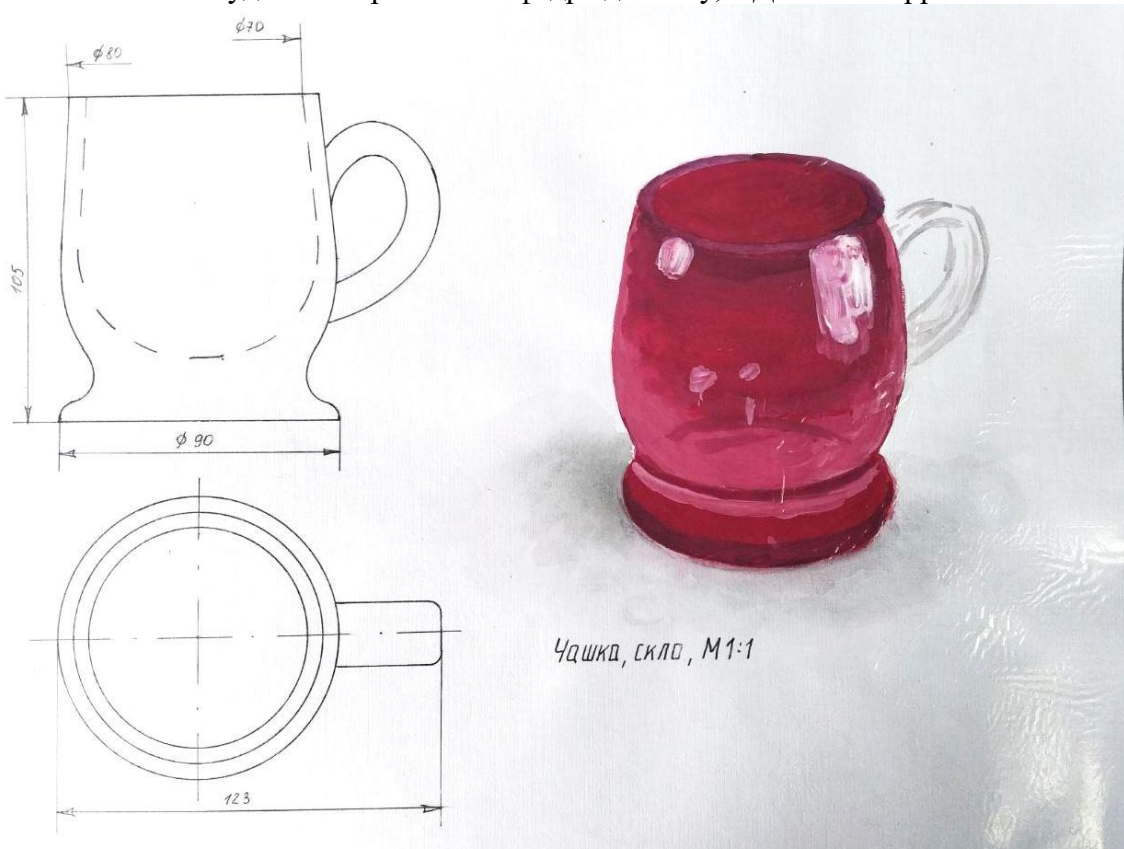

**Рис. А.33.** Приклад виконання завдання за темою № 2 технологічної практики Студентська робота. Кафедра дизайну, ЧДТУ. 2010 рр.

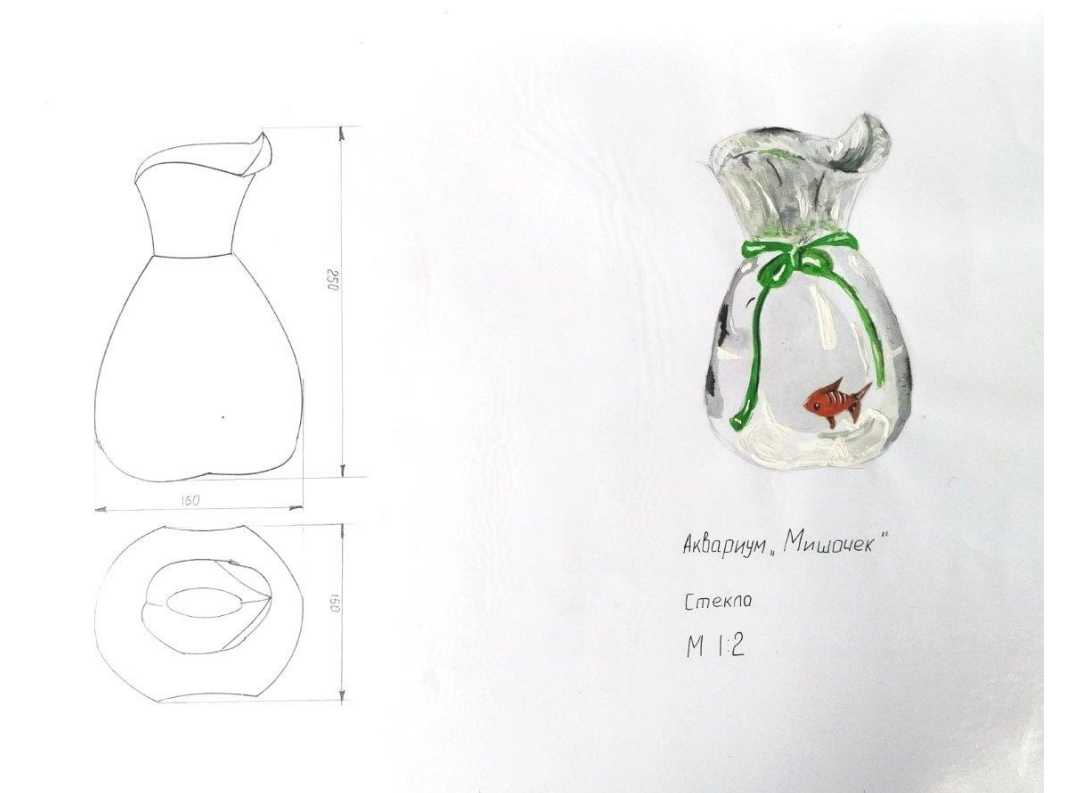

**Рис. А.34.** Приклад виконання завдання за темою № 2 технологічної практики Студентська робота. Кафедра дизайну, ЧДТУ. 2010 рр.

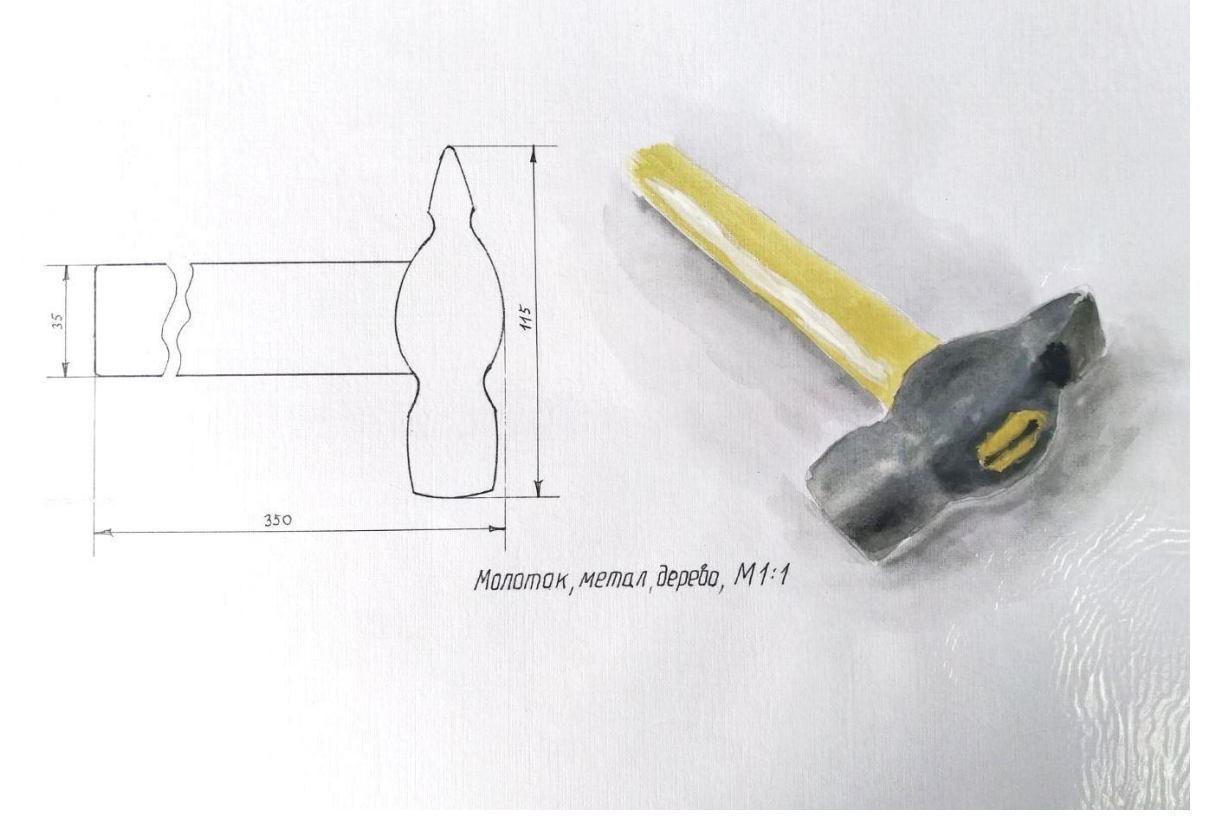

**Рис. А.35.** Приклад виконання завдання за темою № 2 технологічної практики Студентська робота. Кафедра дизайну, ЧДТУ. 2010 рр.

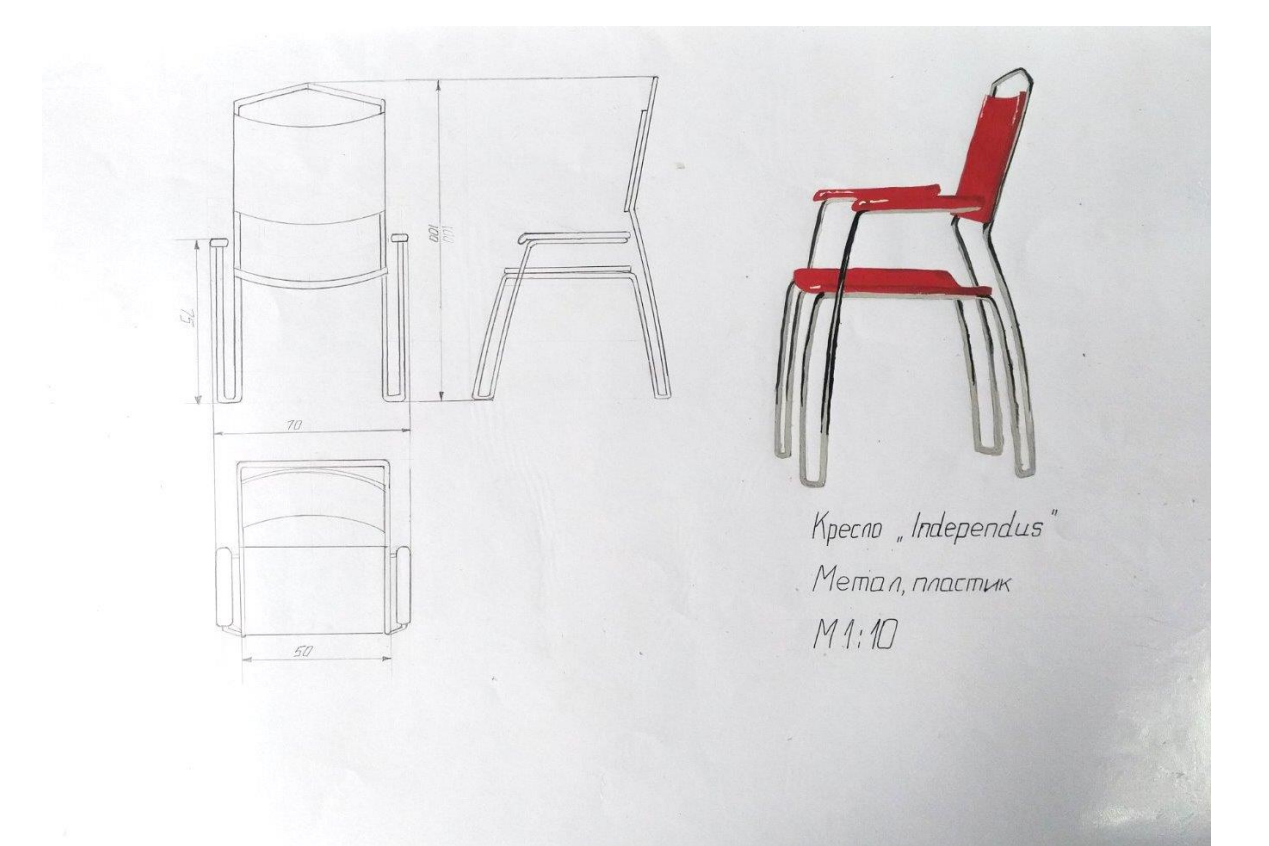

**Рис. А.36.** Приклад виконання завдання за темою № 2 технологічної практики Студентська робота. Кафедра дизайну, ЧДТУ. 2010 рр.

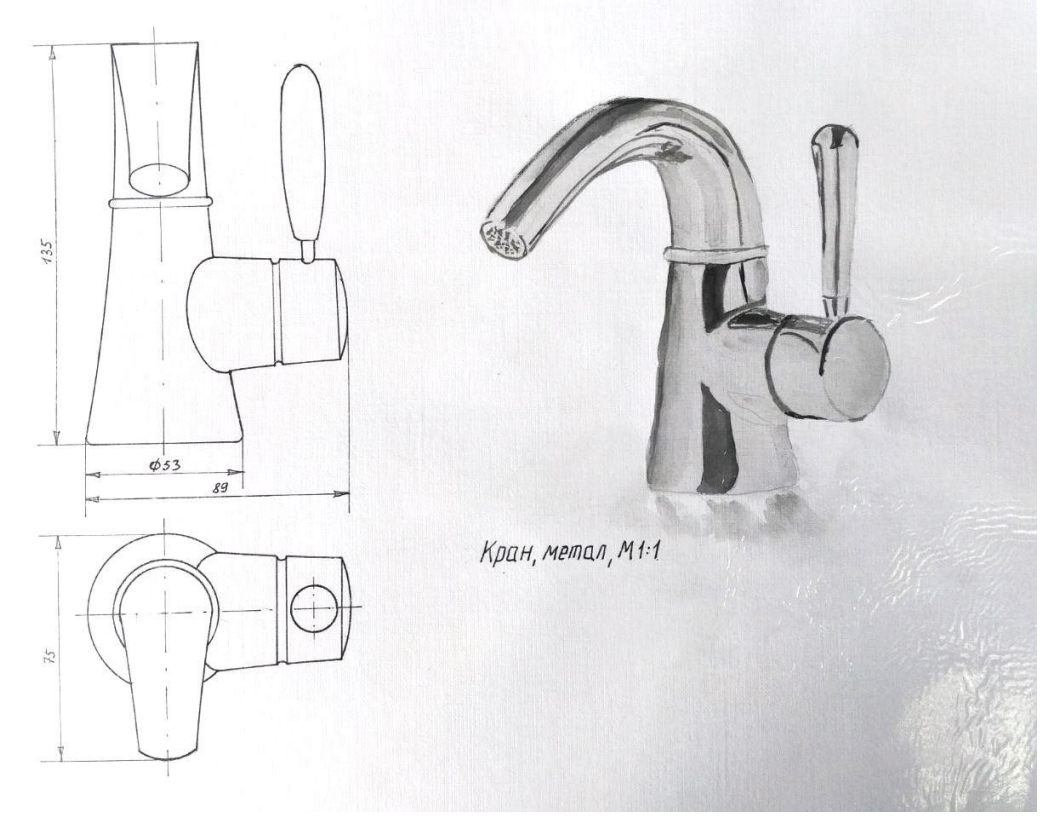

**Рис. А.37.** Приклад виконання завдання за темою № 2 технологічної практики Студентська робота. Кафедра дизайну, ЧДТУ. 2010 рр.

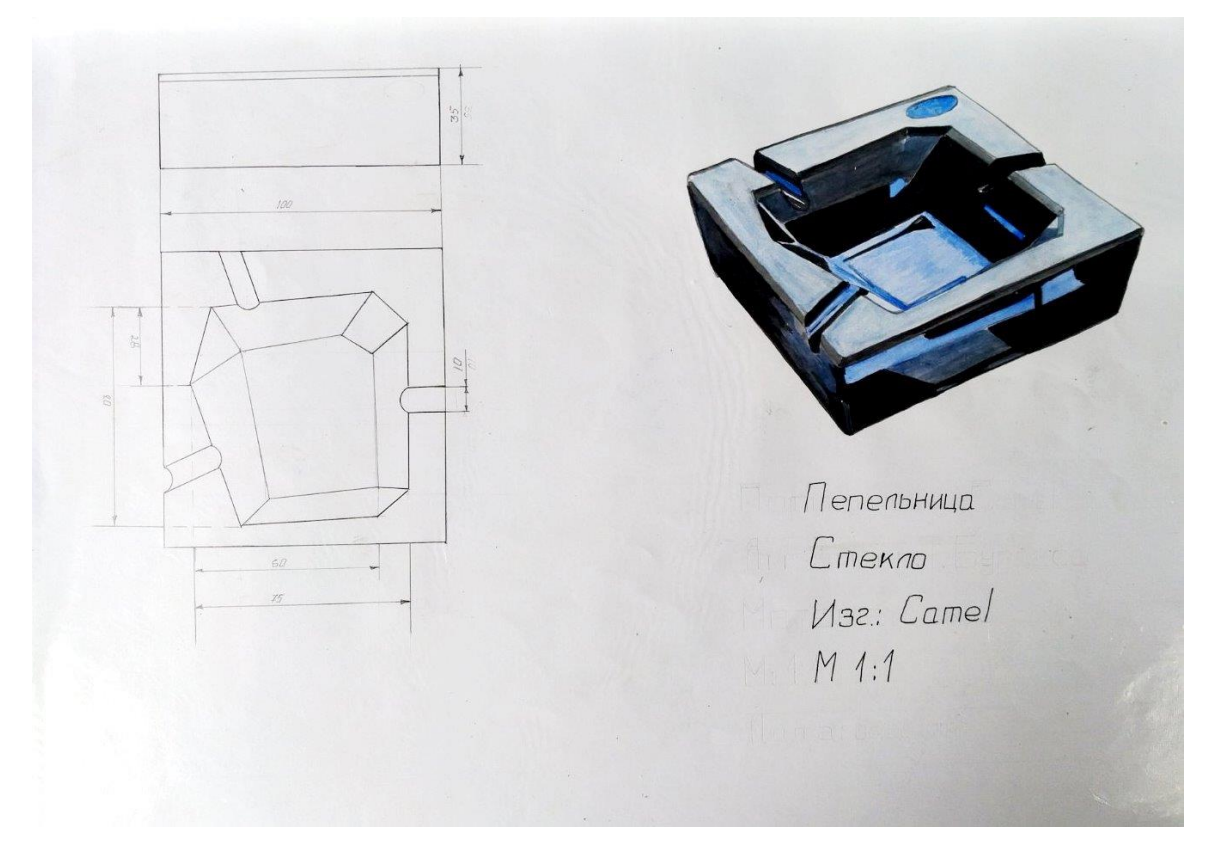

**Рис. А.38.** Приклад виконання завдання за темою № 2 технологічної практики Студентська робота. Кафедра дизайну, ЧДТУ. 2010 рр.

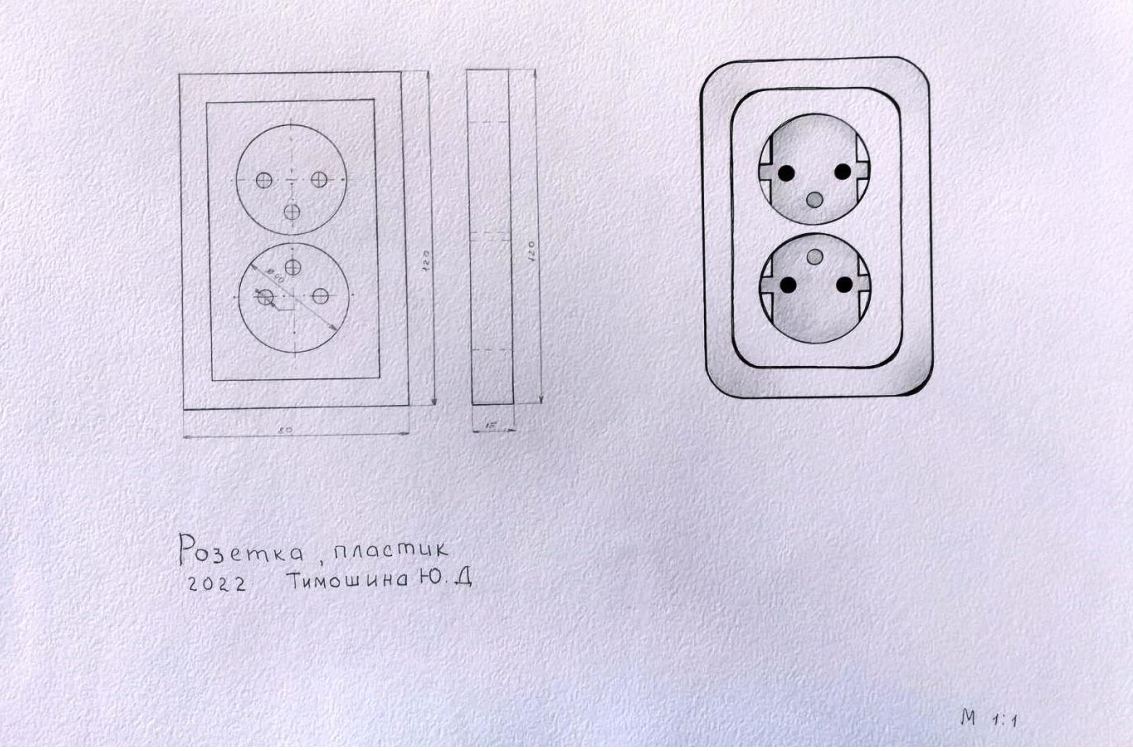

**Рис. А.39.** Приклад виконання завдання за темою № 2 технологічної практики Автор – Тимошина Юлія. Кафедра дизайну, ЧДТУ. 2022 рр.

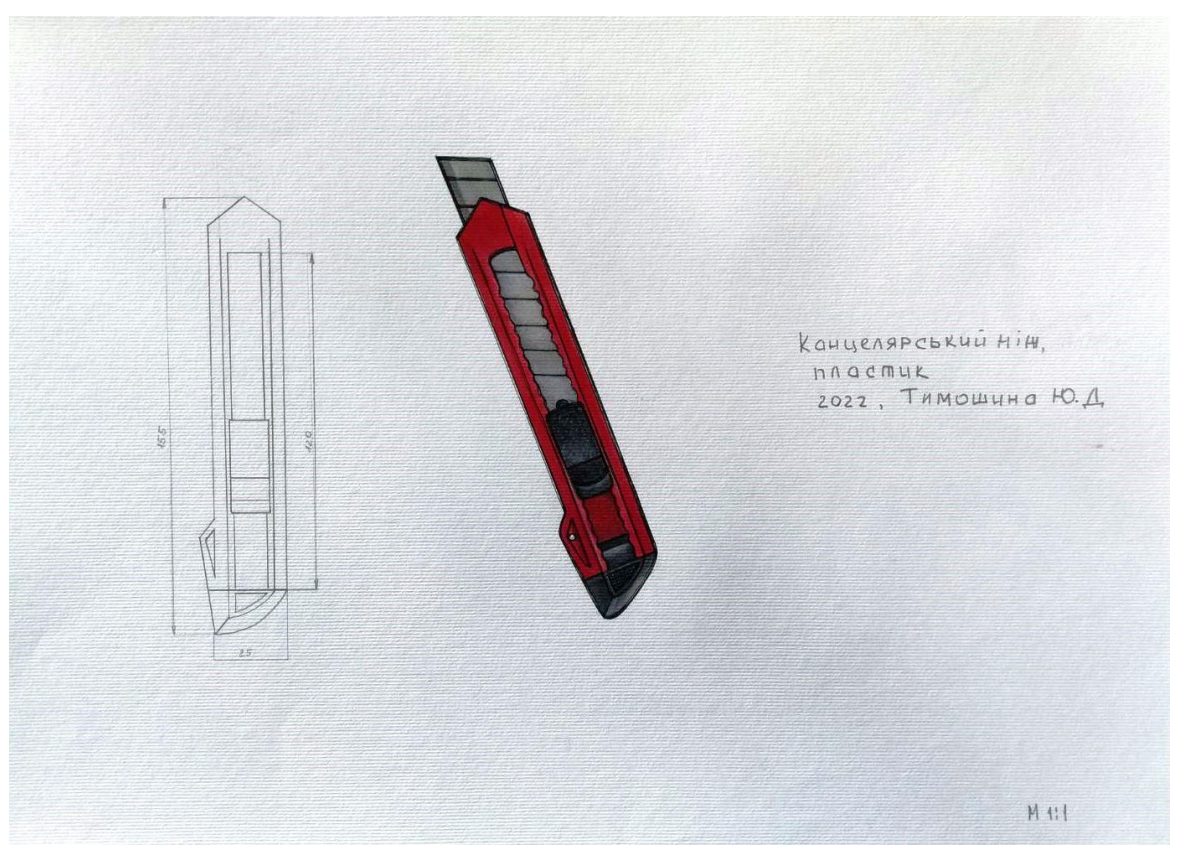

**Рис. А.40.** Приклад виконання завдання за темою № 2 технологічної практики Автор – Тимошина Юлія. Кафедра дизайну, ЧДТУ. 2022 рр.

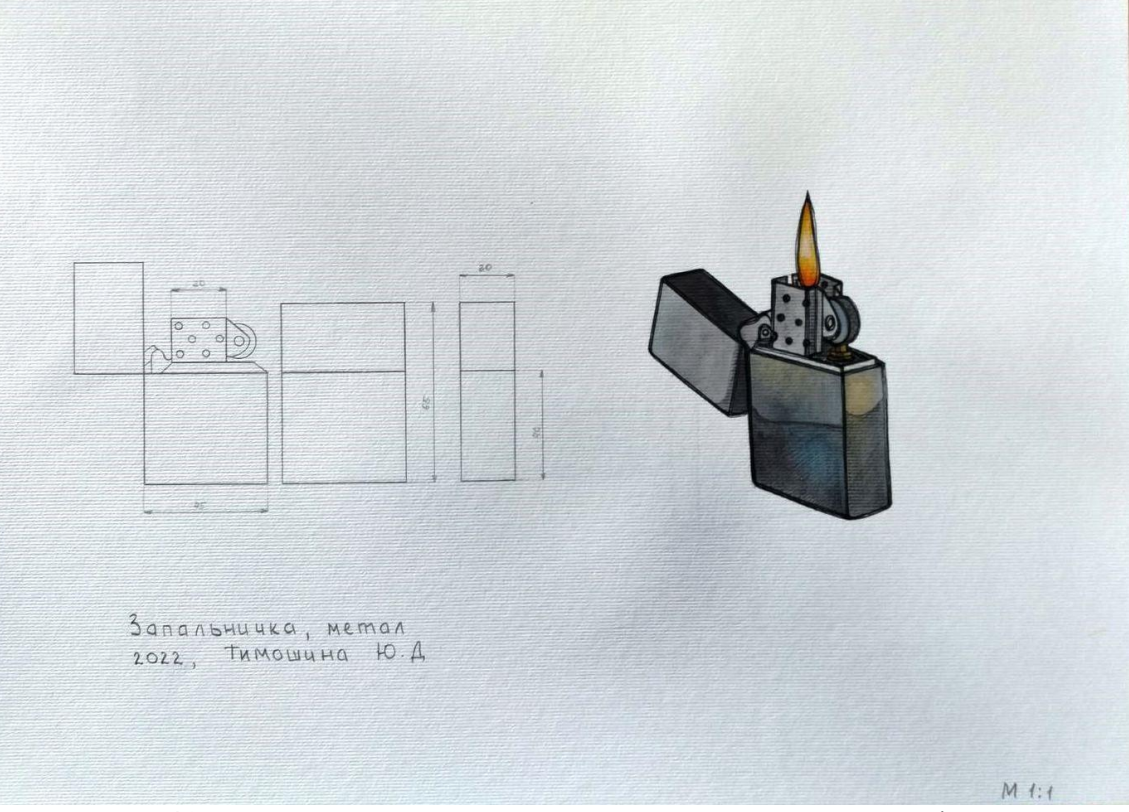

**Рис. А.41.** Приклад виконання завдання за темою № 2 технологічної практики Автор – Тимошина Юлія. Кафедра дизайну, ЧДТУ. 2022 рр.

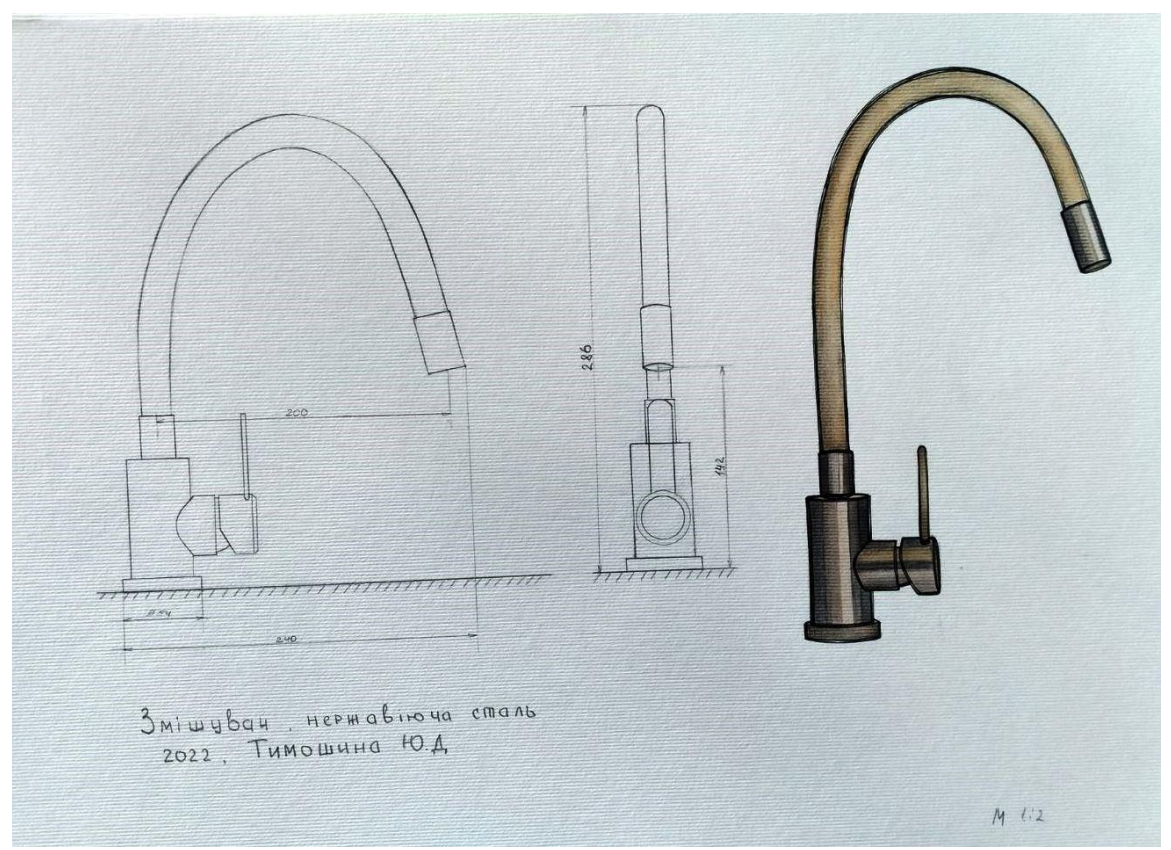

**Рис. А.42.** Приклад виконання завдання за темою № 2 технологічної практики Автор – Тимошина Юлія. Кафедра дизайну, ЧДТУ. 2022 рр.

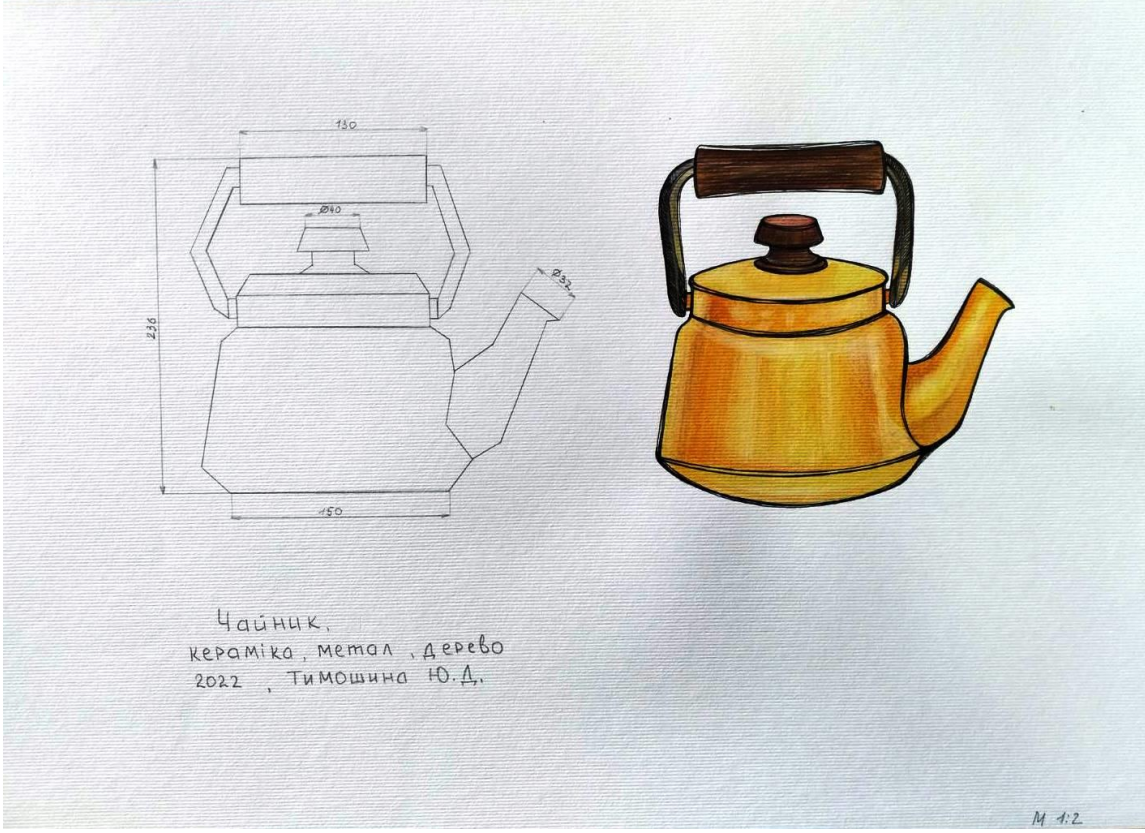

**Рис. А.43.** Приклад виконання завдання за темою № 2 технологічної практики Автор – Тимошина Юлія. Кафедра дизайну, ЧДТУ. 2022 рр.

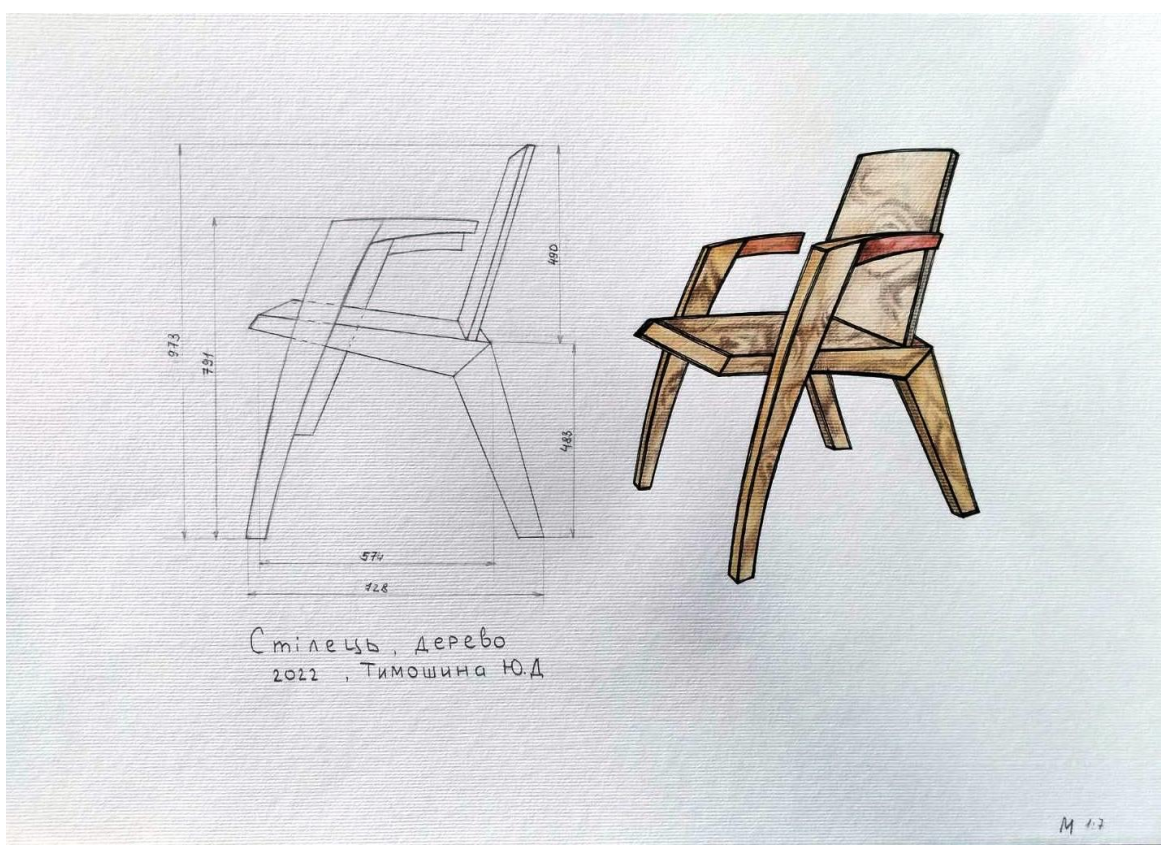

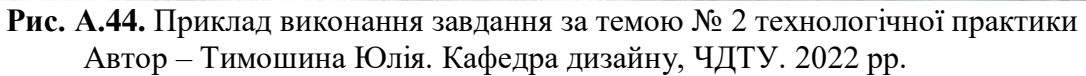

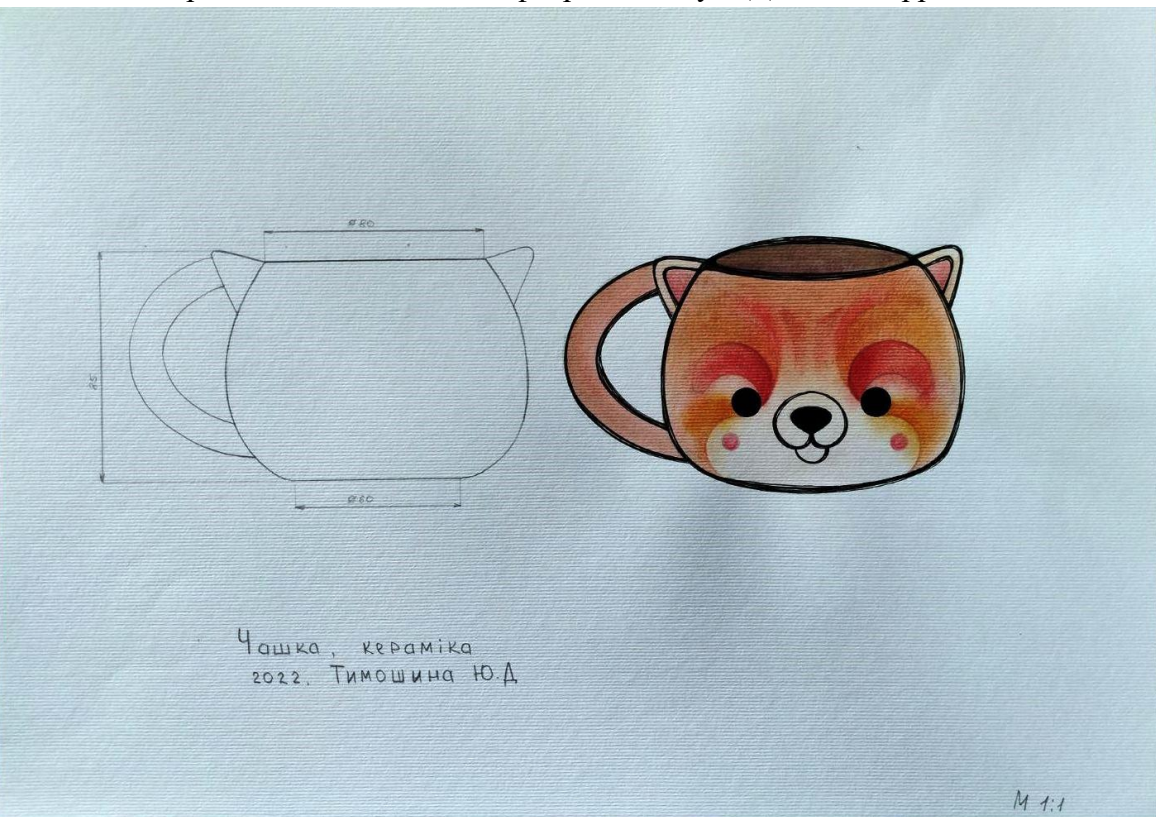

**Рис. А.45.** Приклад виконання завдання за темою № 2 технологічної практики Автор – Тимошина Юлія. Кафедра дизайну, ЧДТУ. 2022 рр.

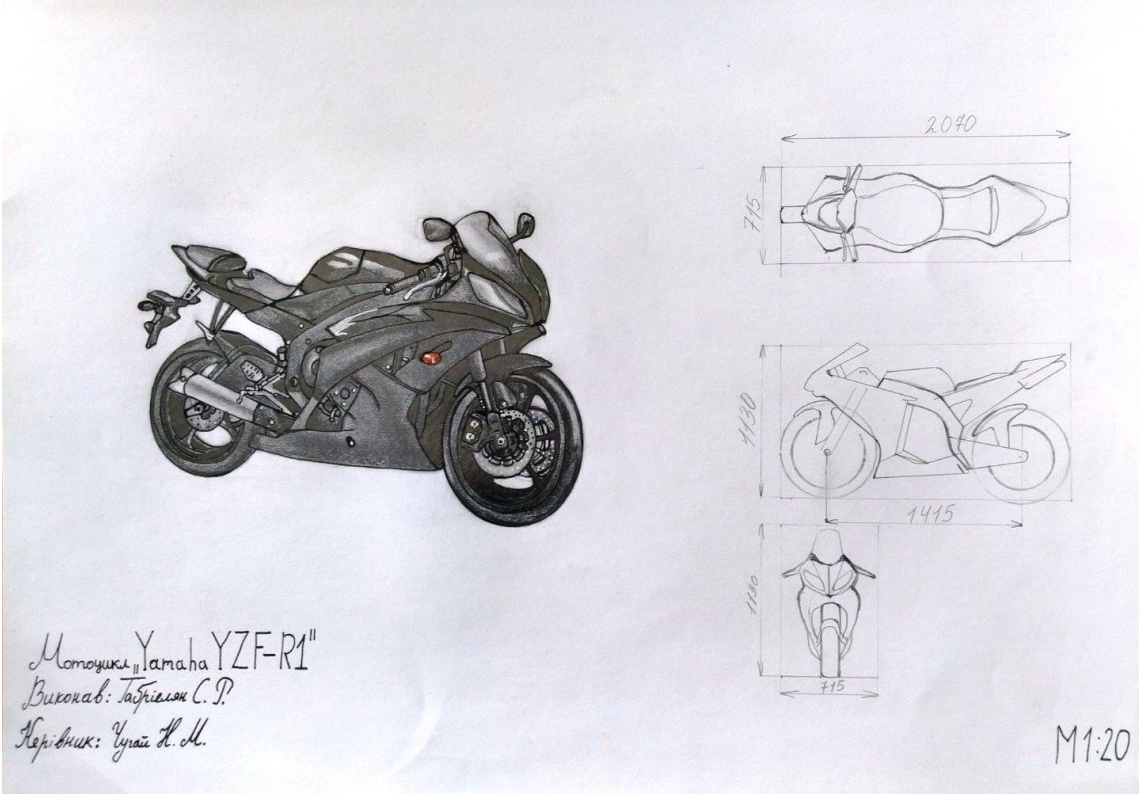

**Рис. А.46.** Приклад виконання завдання за темою № 2 технологічної практики Автор – Габріелян Сандре Кафедра дизайну, ЧДТУ. 2022 рр.

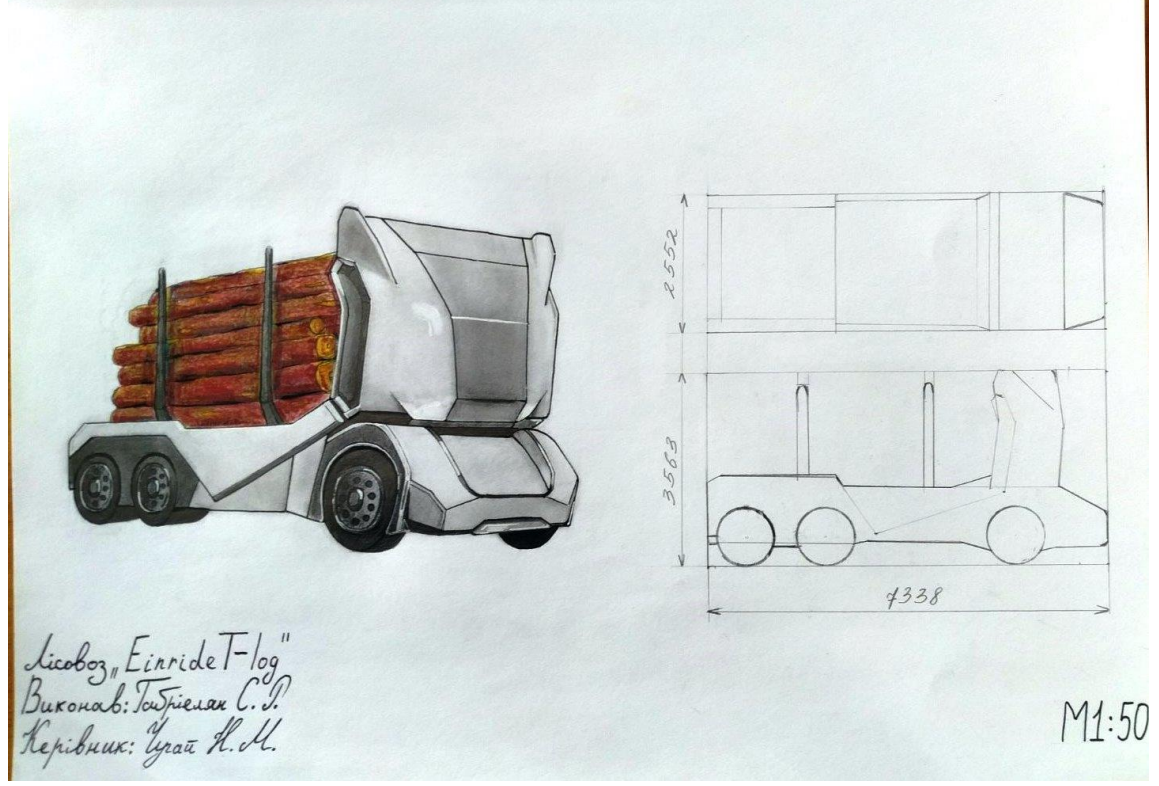

**Рис. А.47.** Приклад виконання завдання за темою № 2 технологічної практики Автор – Габріелян Сандре Кафедра дизайну, ЧДТУ. 2022 рр.

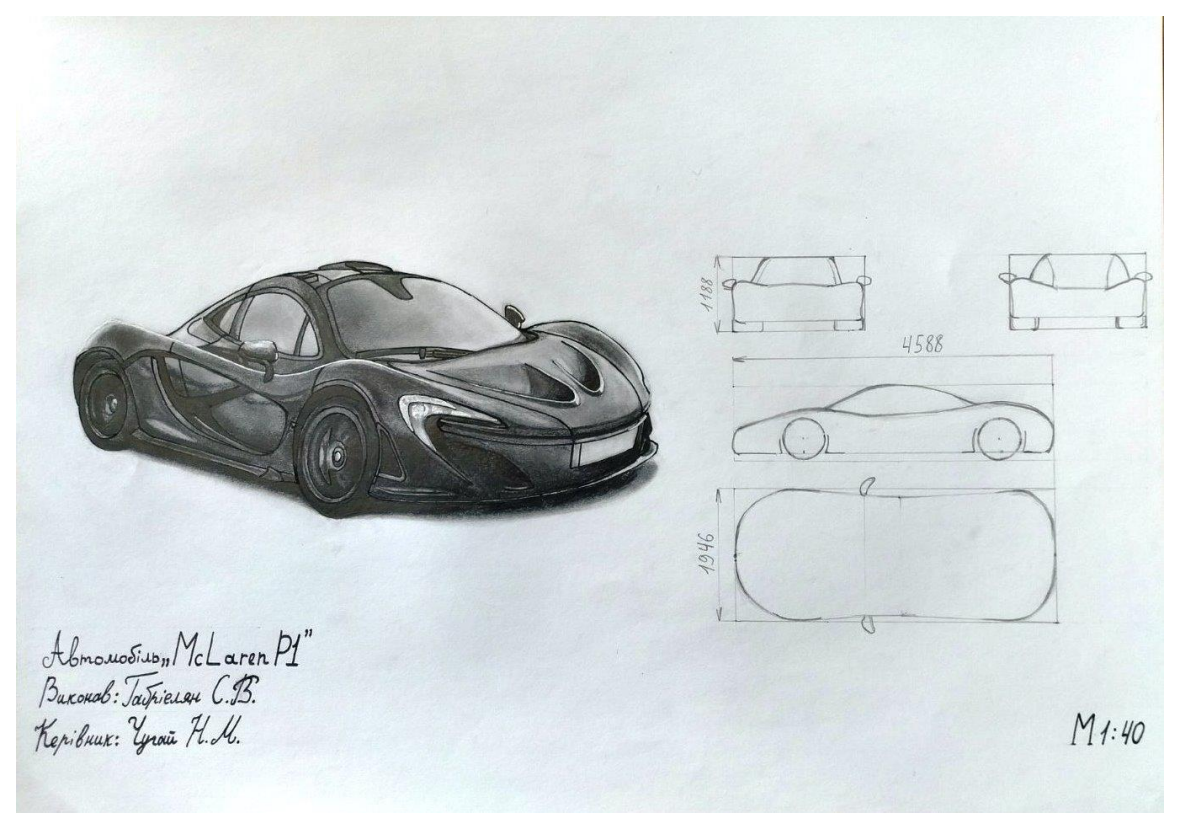

**Рис. А.48.** Приклад виконання завдання за темою № 2 технологічної практики Автор – Габріелян Сандре Кафедра дизайну, ЧДТУ. 2022 рр.

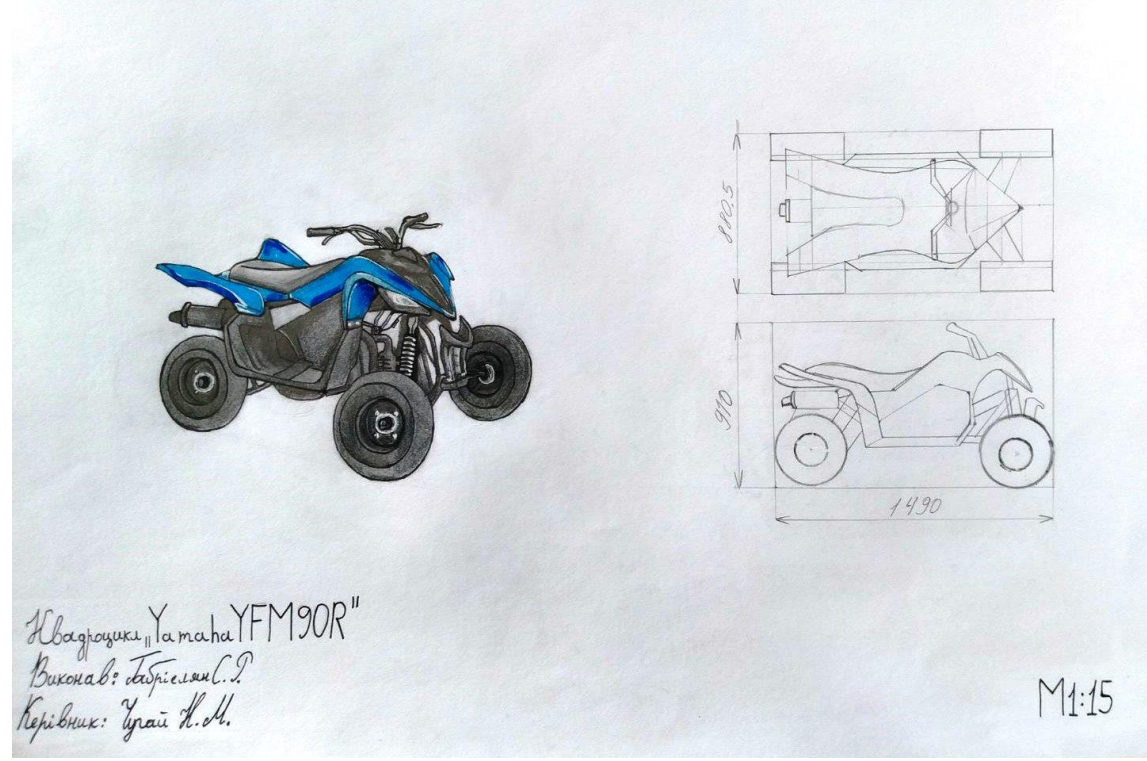

**Рис. А.49.** Приклад виконання завдання за темою № 2 технологічної практики Автор – Габріелян Сандре Кафедра дизайну, ЧДТУ. 2022 рр.

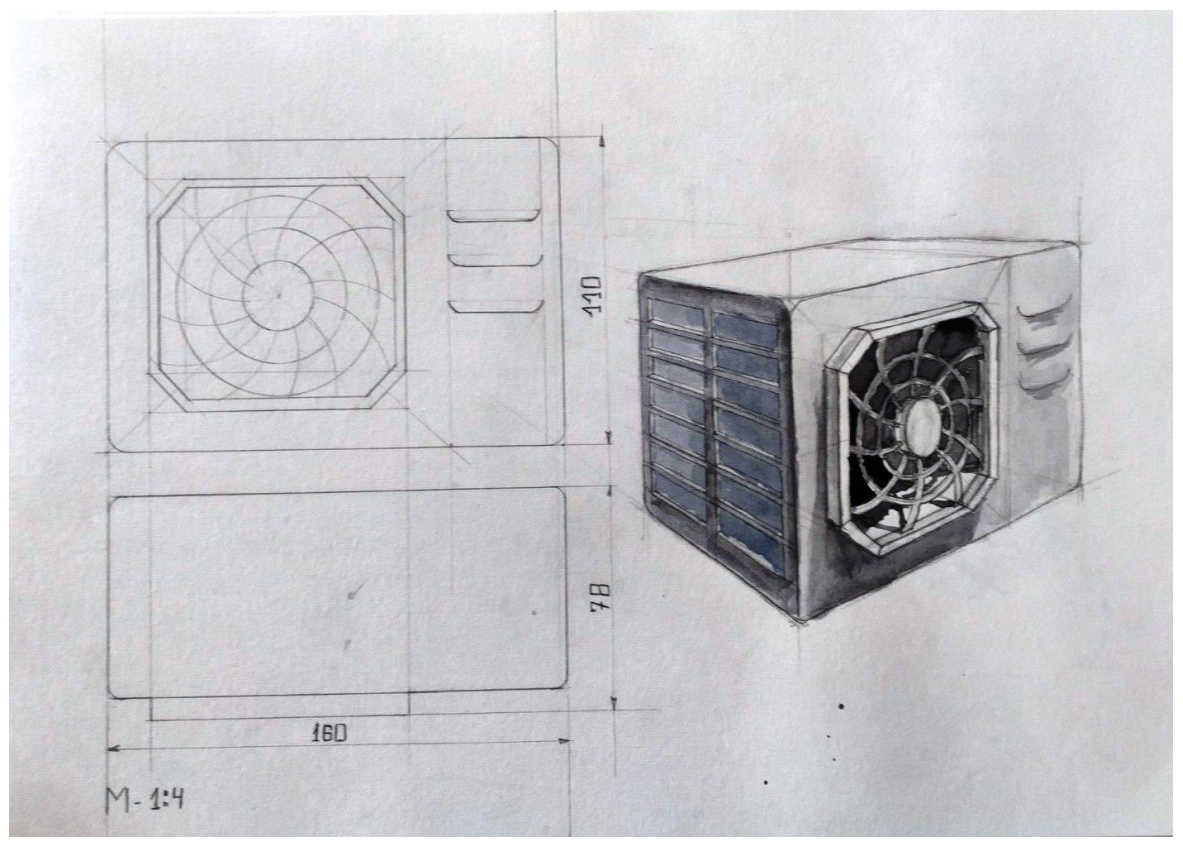

**Рис. А.50.** Приклад виконання завдання за темою № 2 технологічної практики Автор – Рижак К. Кафедра дизайну, ЧДТУ. 2022 рр.

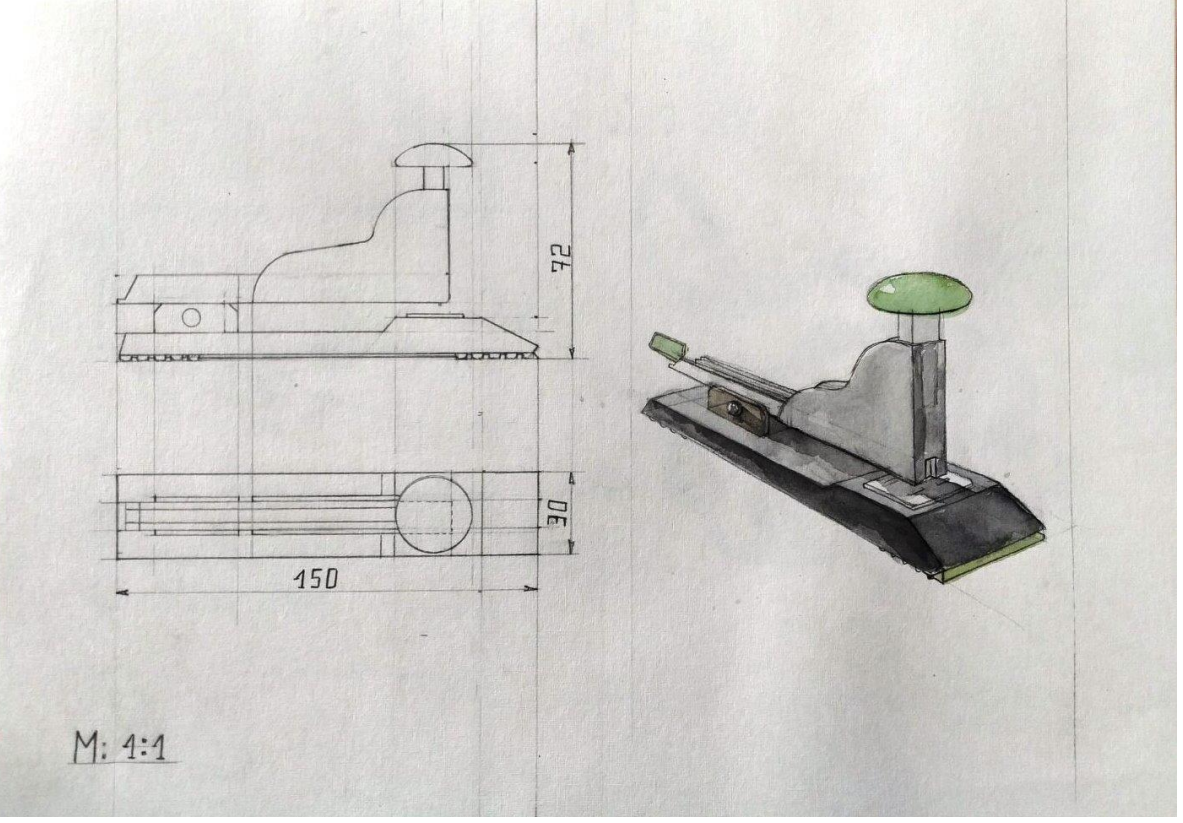

**Рис. А.51.** Приклад виконання завдання за темою № 2 технологічної практики Автор – Рижак К. Кафедра дизайну, ЧДТУ. 2022 рр.

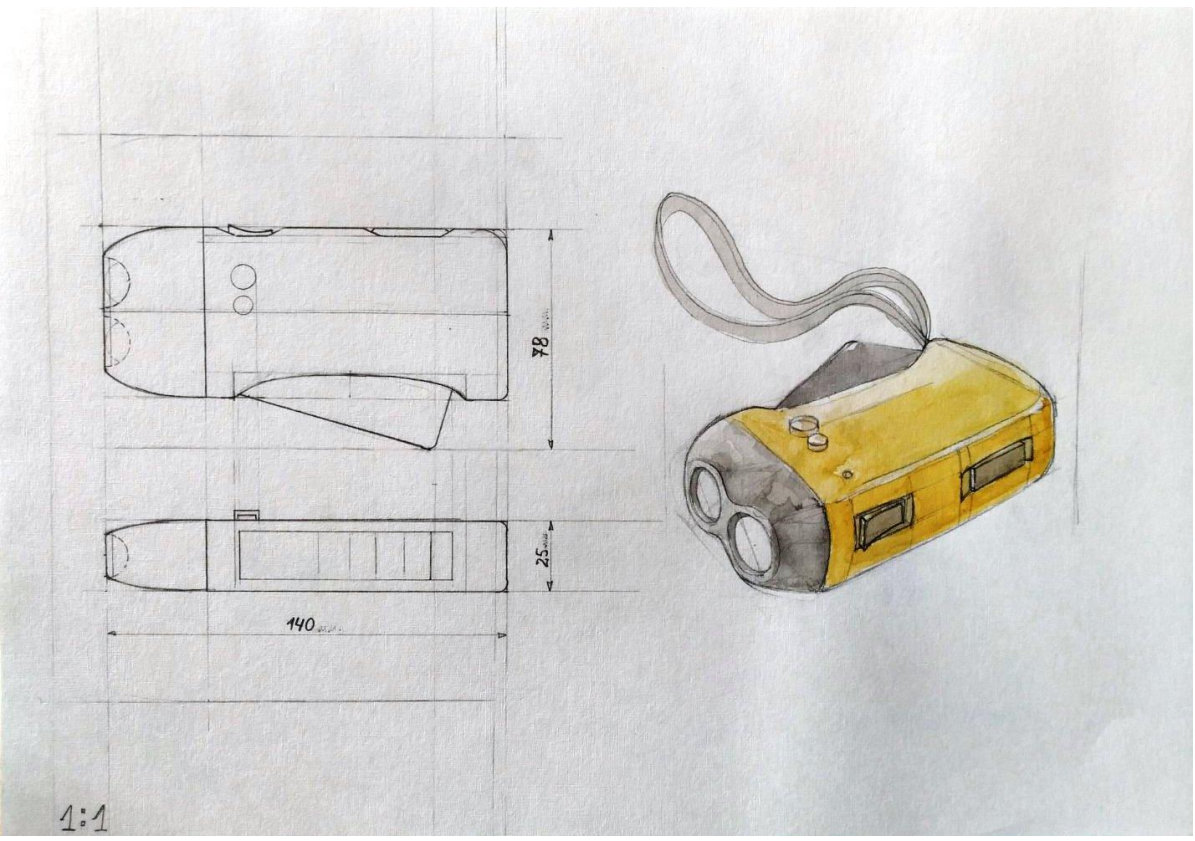

**Рис. А.52.** Приклад виконання завдання за темою № 2 технологічної практики Автор – Рижак К. Кафедра дизайну, ЧДТУ. 2022 рр.

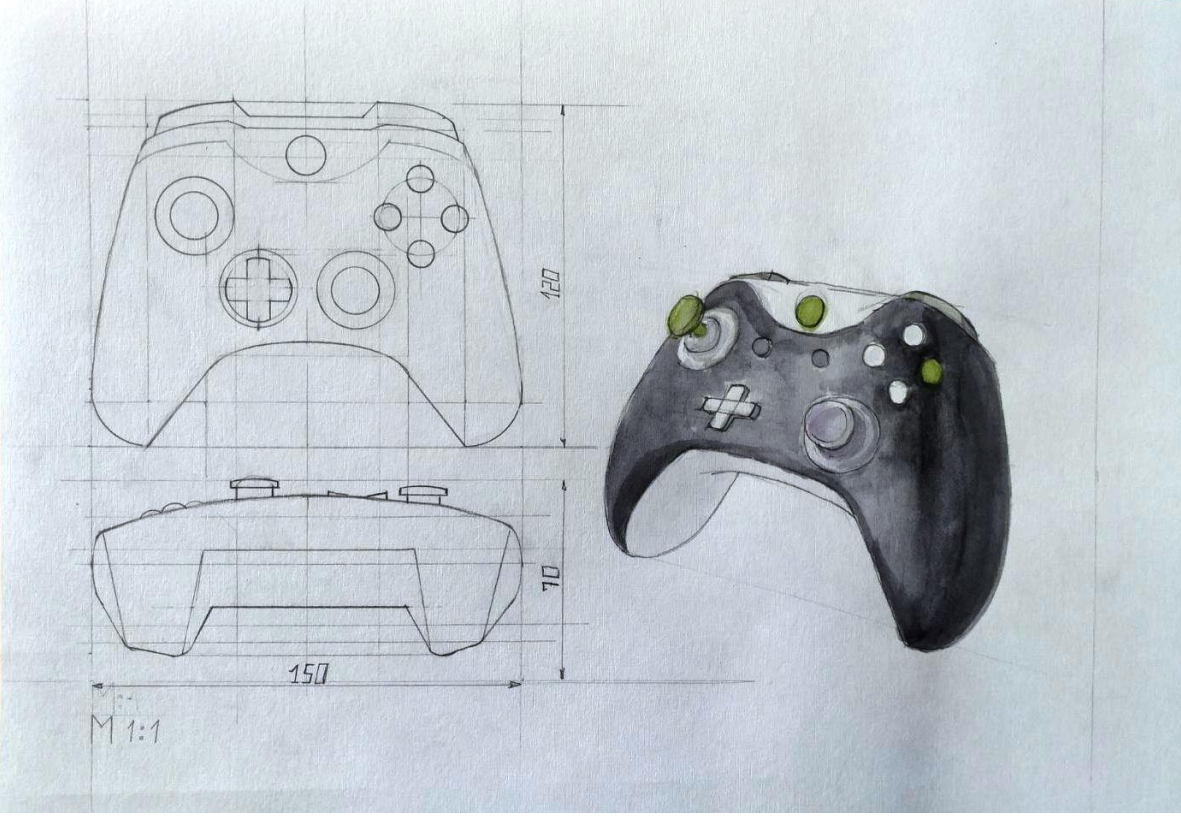

**Рис. А.53.** Приклад виконання завдання за темою № 2 технологічної практики Автор – Рижак К. Кафедра дизайну, ЧДТУ. 2022 рр.

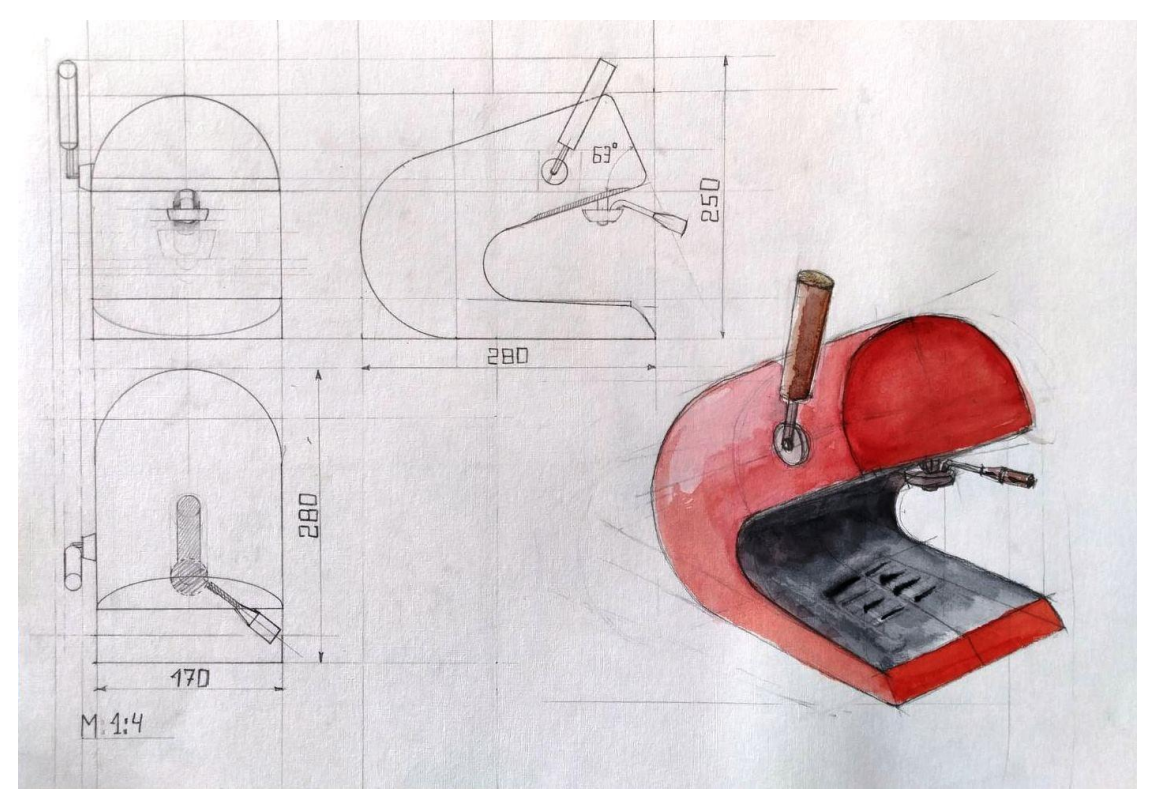

**Рис. А.54.** Приклад виконання завдання за темою № 2 технологічної практики Автор – Рижак К. Кафедра дизайну, ЧДТУ. 2022 рр.

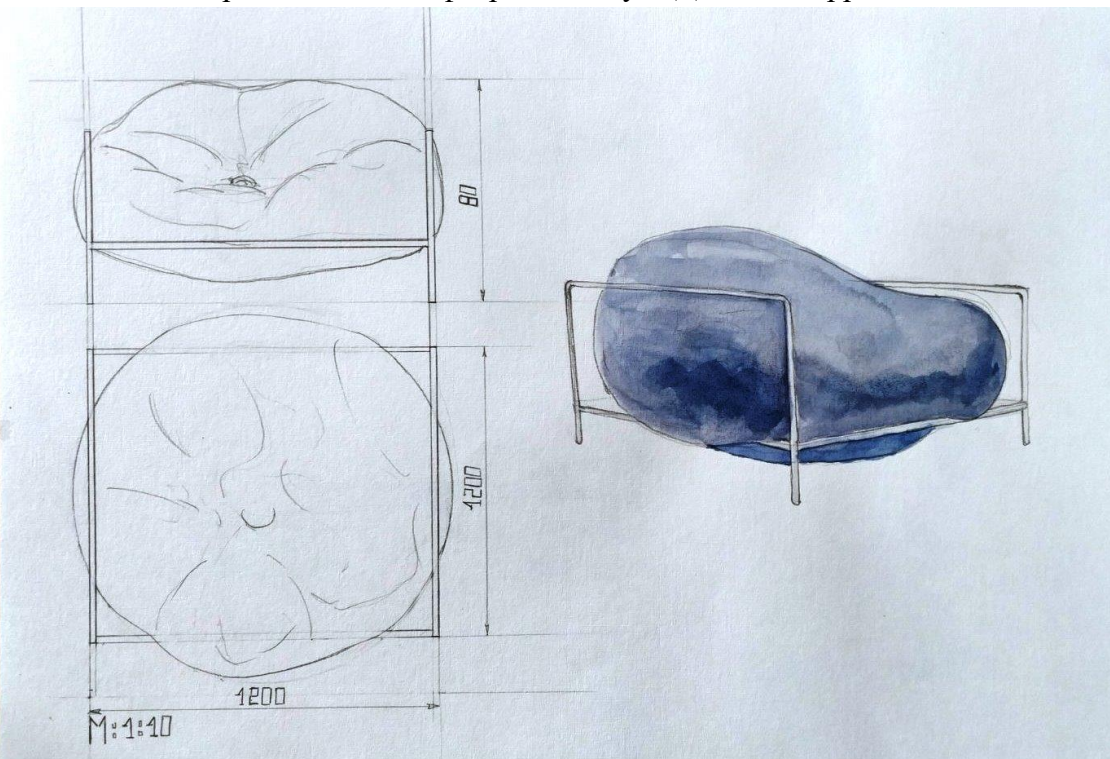

**Рис. А.55.** Приклад виконання завдання за темою № 2 технологічної практики Автор – Рижак К. Кафедра дизайну, ЧДТУ. 2022 рр. робити

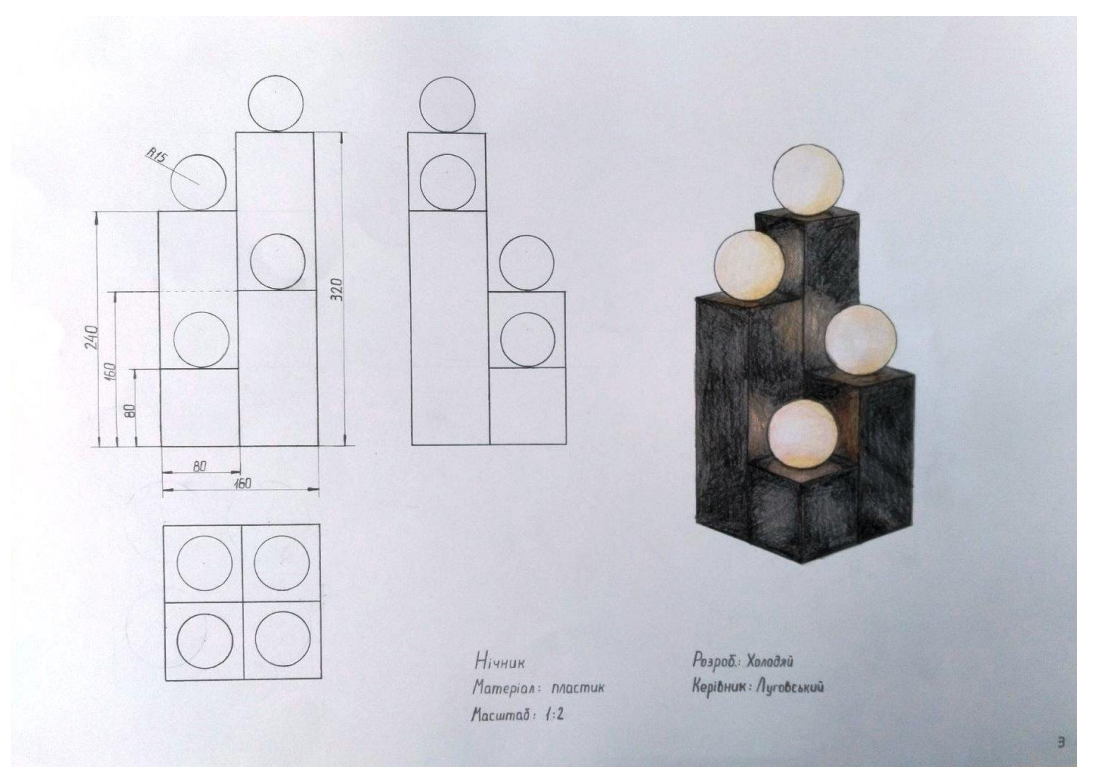

**Рис. А.56.** Приклад виконання завдання за темою № 2 технологічної практики Автор – Холодяй О. Кафедра дизайну, ЧДТУ. 2023 рр.

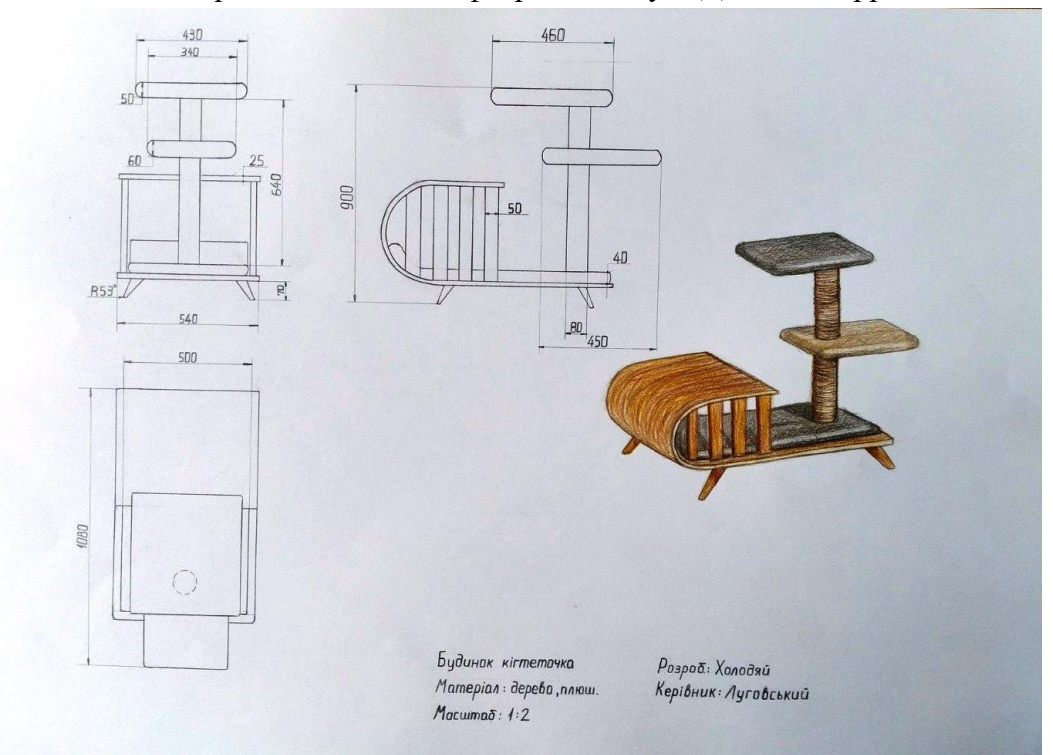

**Рис. А.57.** Приклад виконання завдання за темою № 2 технологічної практики Автор – Холодяй О. Кафедра дизайну, ЧДТУ. 2023 рр.

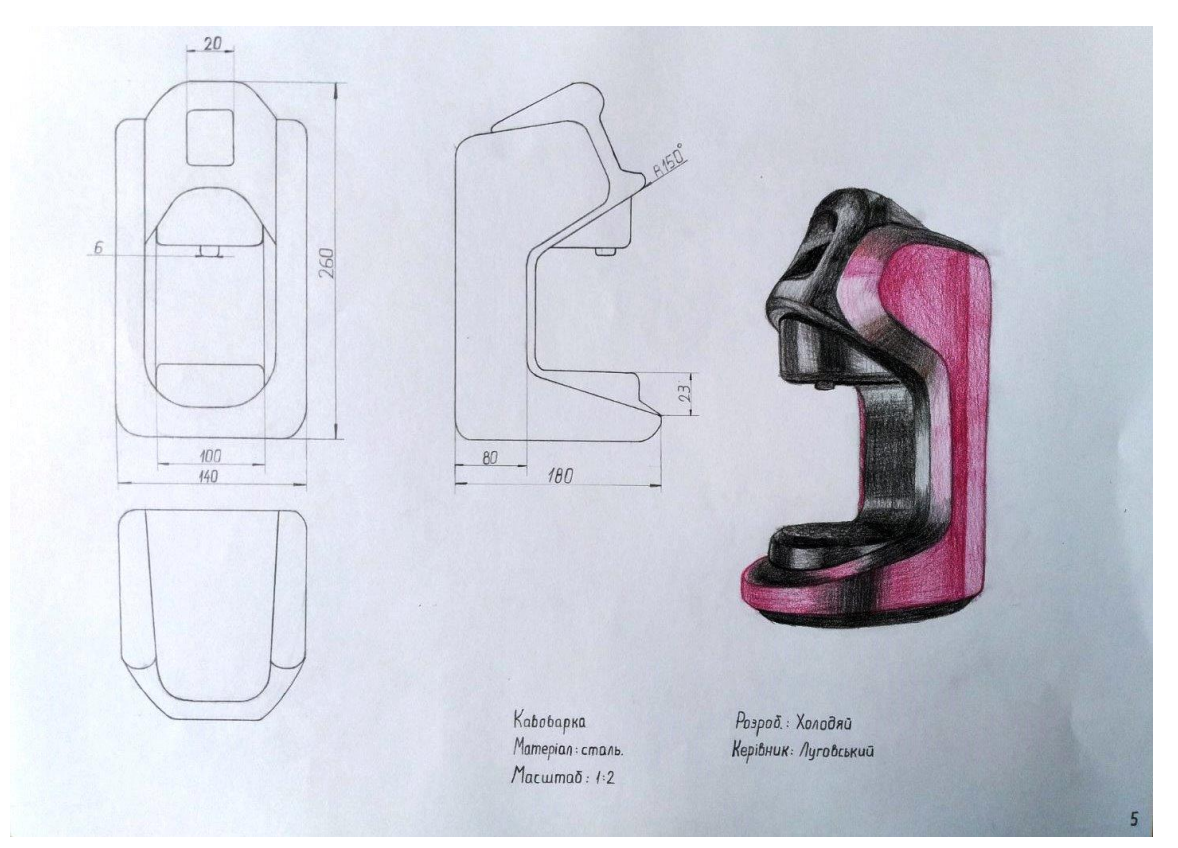

**Рис. А.58.** Приклад виконання завдання за темою № 2 технологічної практики Автор – Холодяй О. Кафедра дизайну, ЧДТУ. 2023 рр.

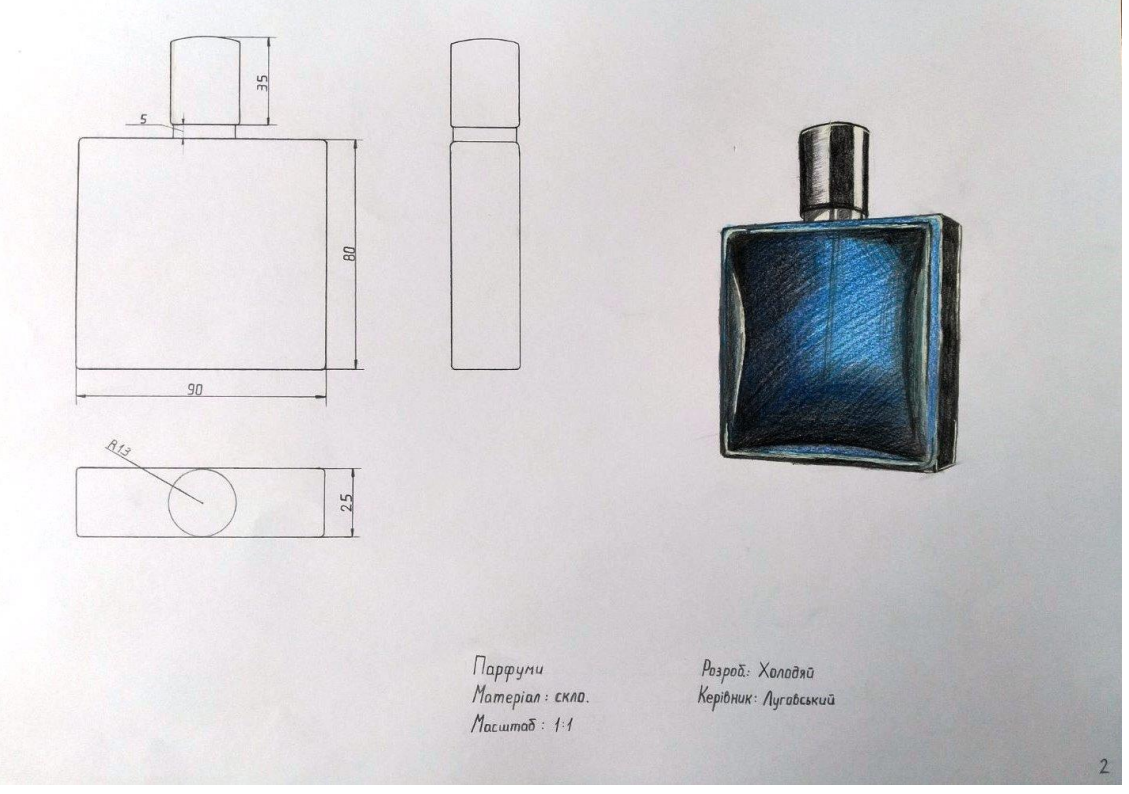

**Рис. А.59.** Приклад виконання завдання за темою № 2 технологічної практики Автор – Холодяй О. Кафедра дизайну, ЧДТУ. 2023 рр.

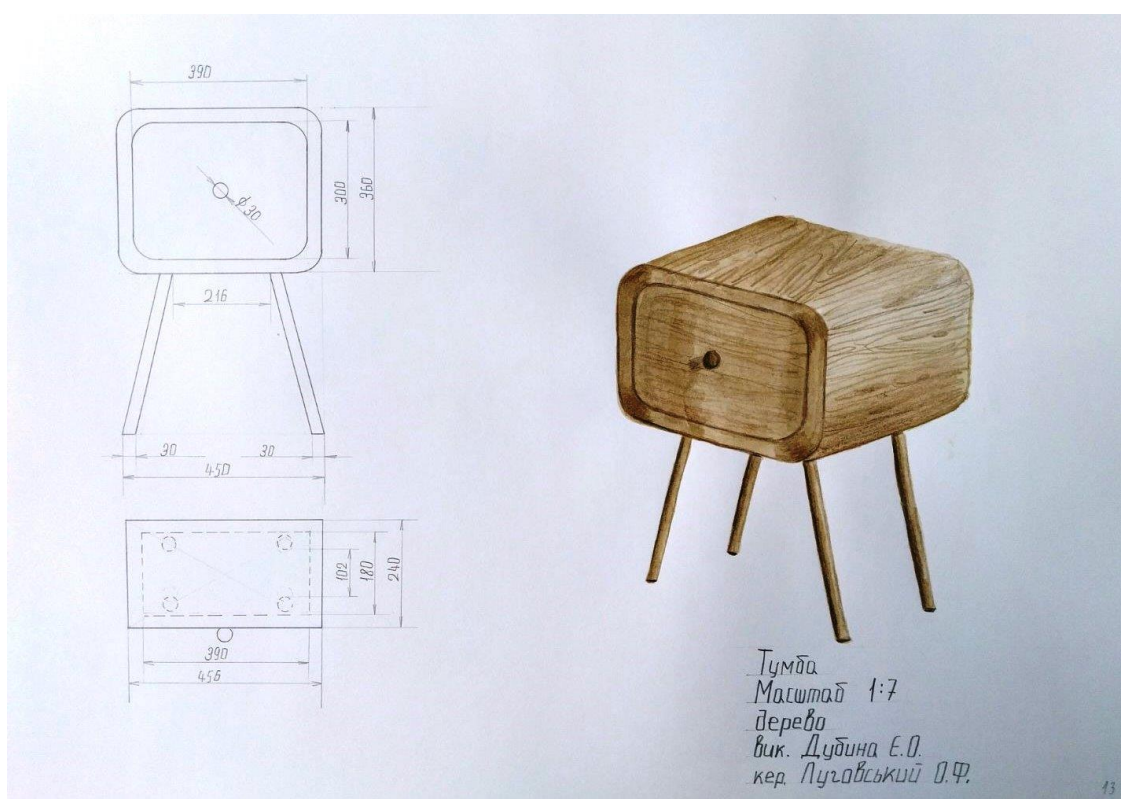

**Рис. А.60.** Приклад виконання завдання за темою № 2 технологічної практики Автор – Дубина Є. Кафедра дизайну, ЧДТУ. 2023 рр.

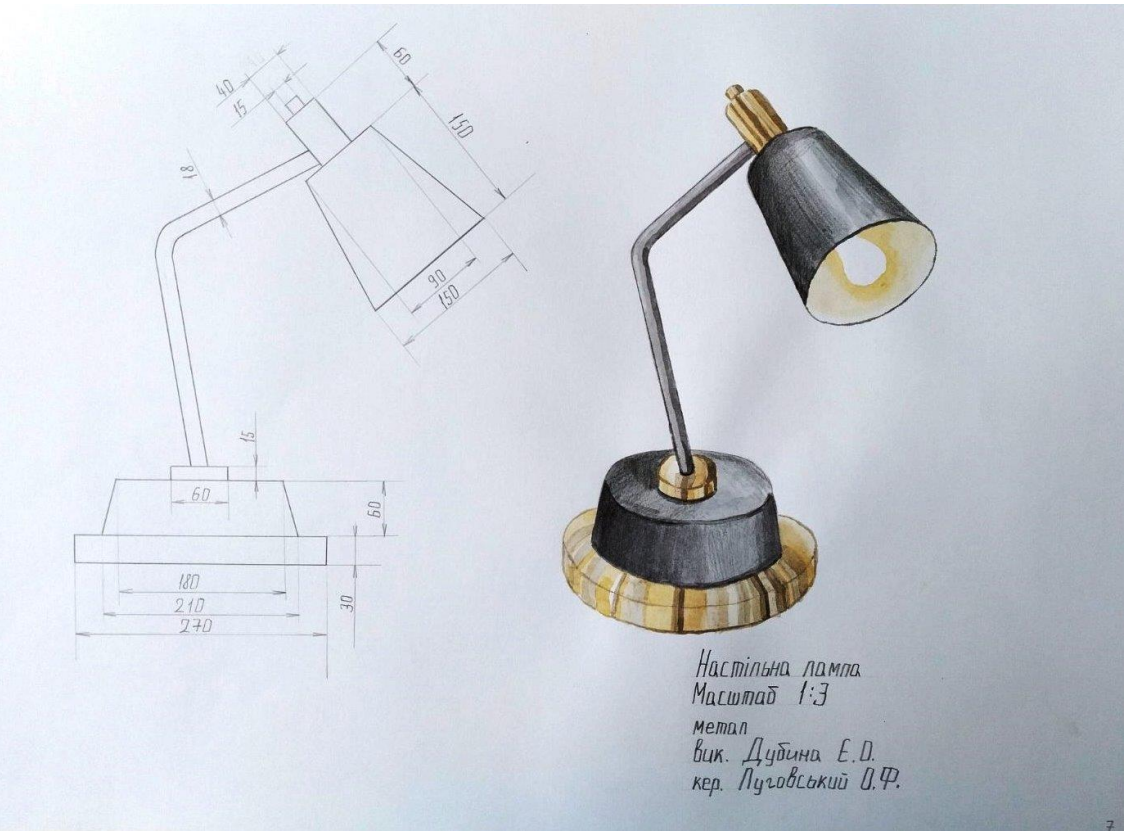

**Рис. А.61.** Приклад виконання завдання за темою № 2 технологічної практики Автор – Дубина Є. Кафедра дизайну, ЧДТУ. 2023 рр.

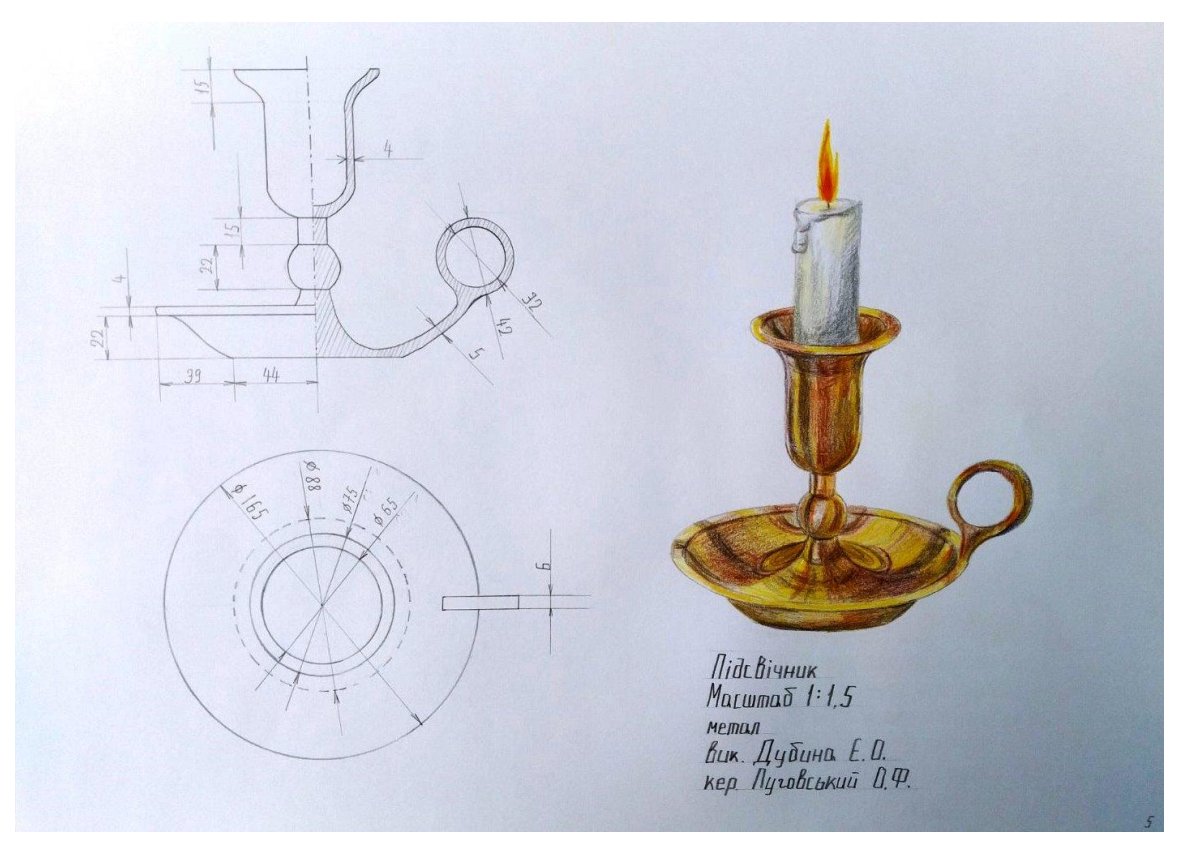

**Рис. А.62.** Приклад виконання завдання за темою № 2 технологічної практики Автор – Дубина Є. Кафедра дизайну, ЧДТУ. 2023 рр.

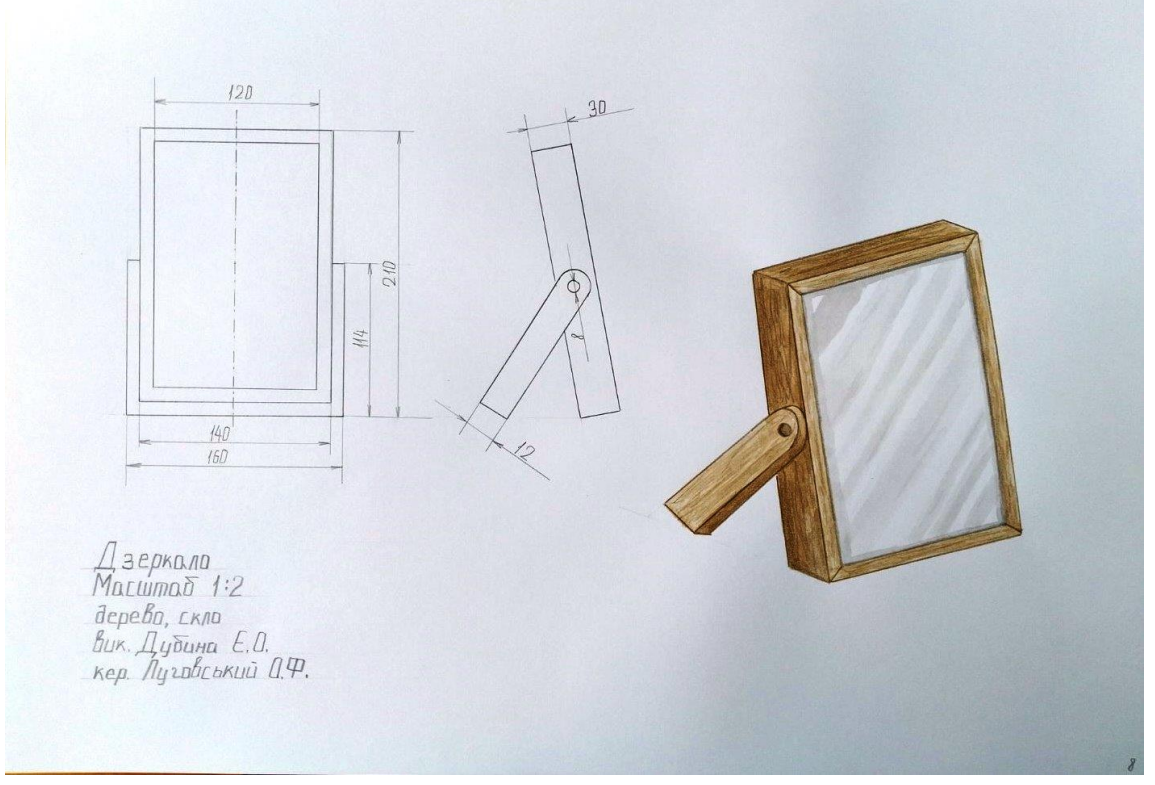

**Рис. А.63.** Приклад виконання завдання за темою № 2 технологічної практики Автор – Дубина Є. Кафедра дизайну, ЧДТУ. 2023 рр.

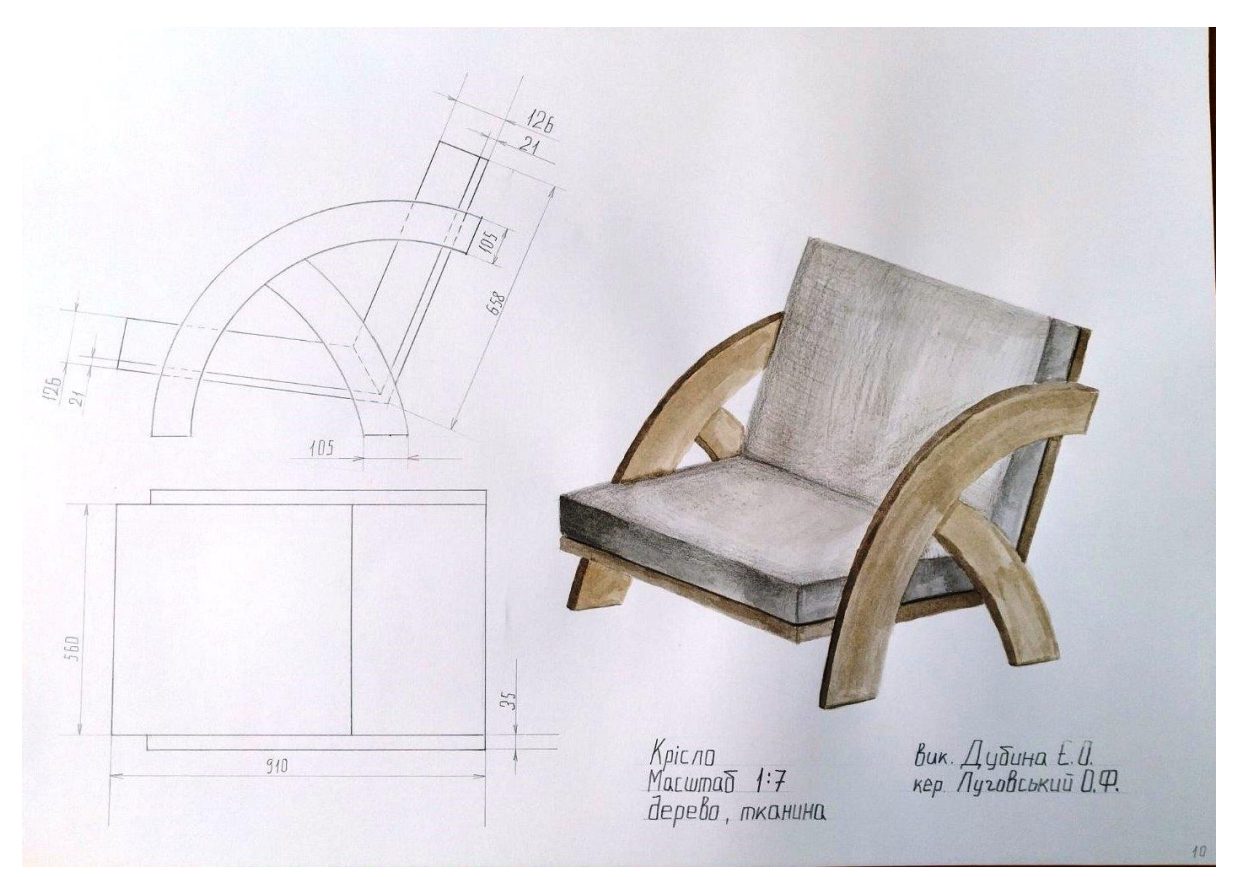

**Рис. А.64.** Приклад виконання завдання за темою № 2 технологічної практики Автор – Дубина Є. Кафедра дизайну, ЧДТУ. 2023 рр.

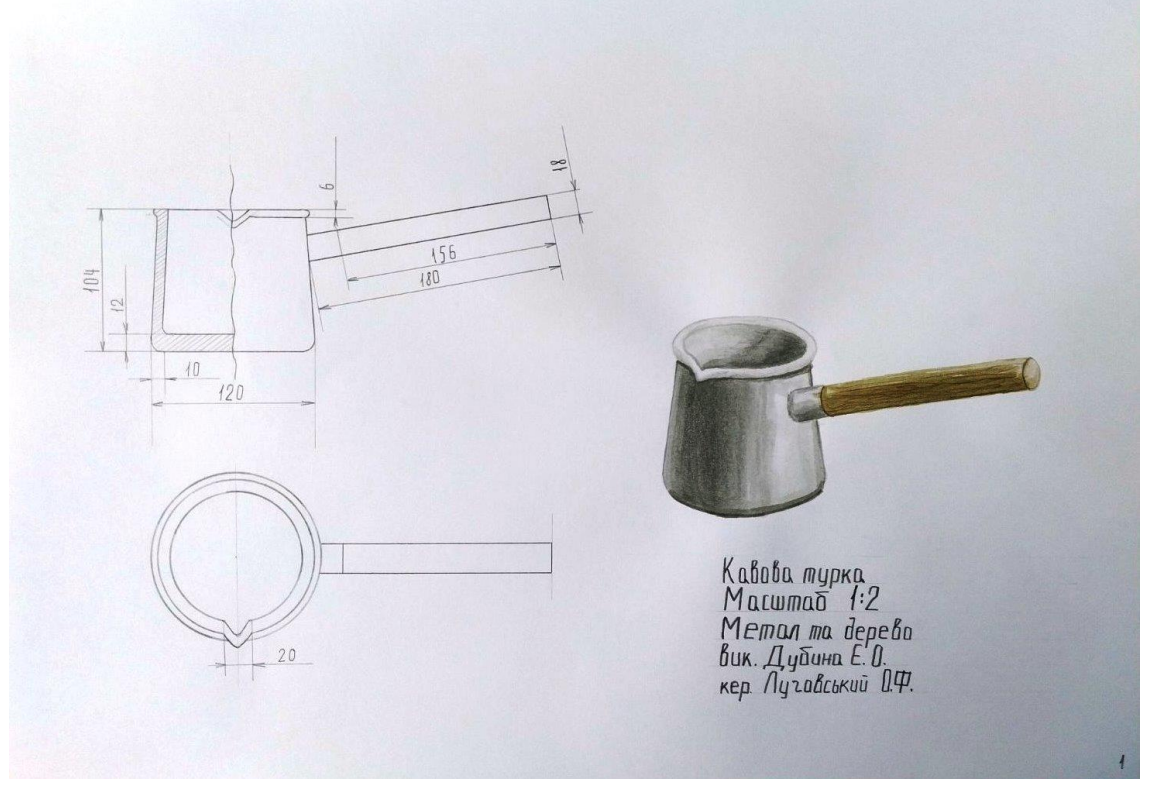

**Рис. А.65.** Приклад виконання завдання за темою № 2 технологічної практики Автор – Дубина Є. Кафедра дизайну, ЧДТУ. 2023 рр.

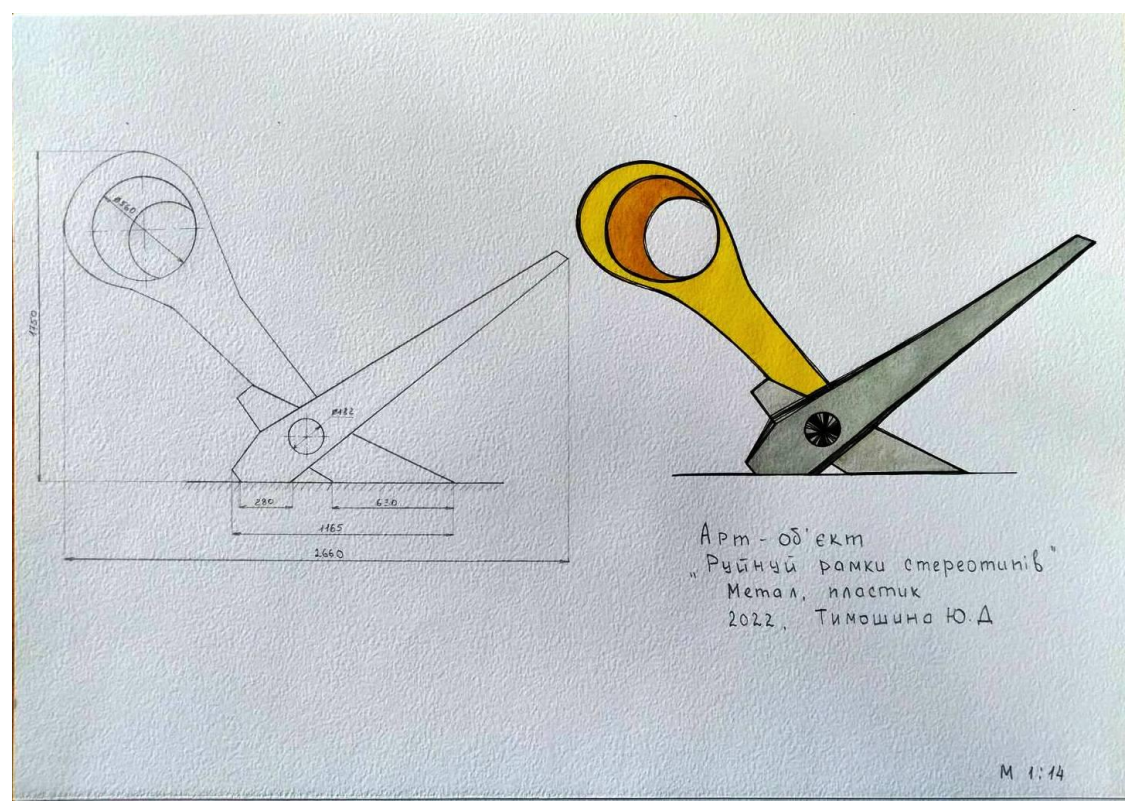

**Рис. Б. 1.** Приклад виконання завдання за темою № 3 (арт-об'єкт) технологічної практики. Автор – Тимошина Юлія. Кафедра дизайну, ЧДТУ. 2022 рр.

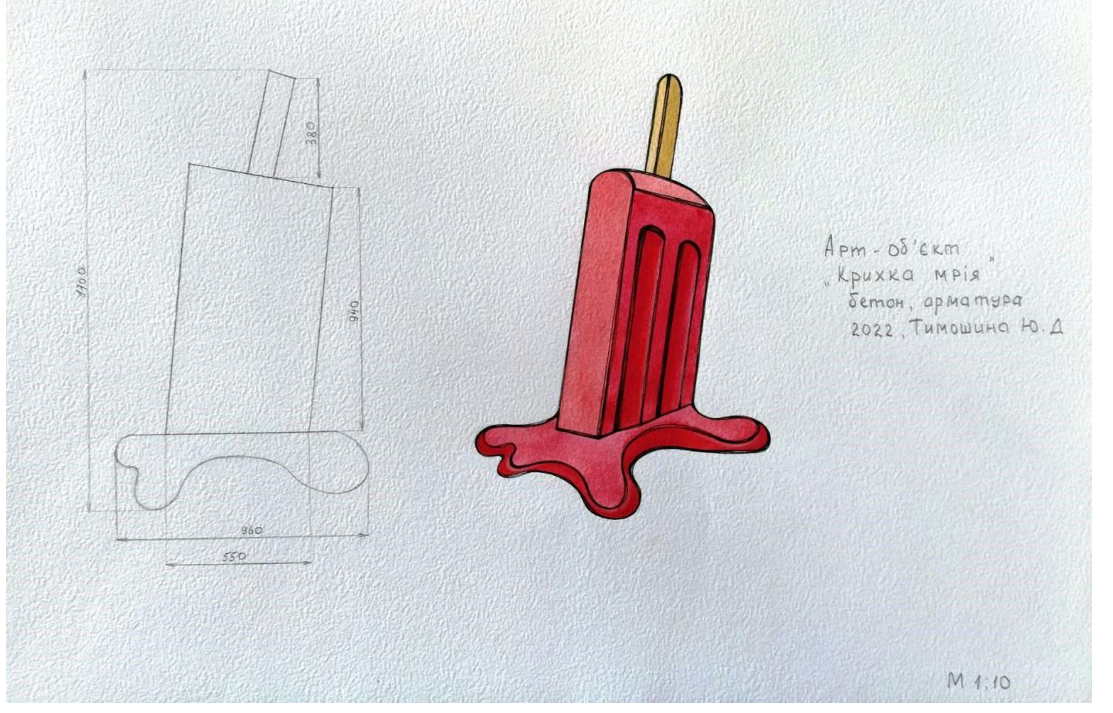

**Рис. Б. 2.** Приклад виконання завдання за темою № 3 (арт-об'єкт) технологічної практики. Автор – Тимошина Юлія. Кафедра дизайну, ЧДТУ. 2022 рр.

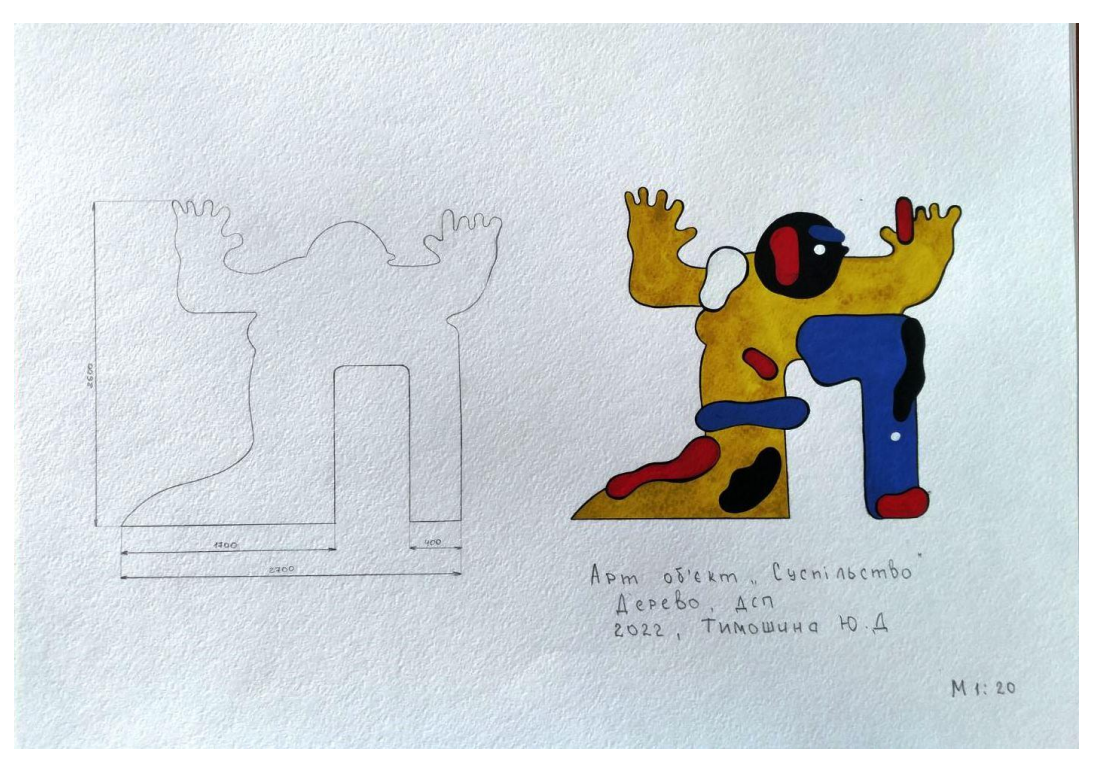

**Рис. Б. 3.** Приклад виконання завдання за темою № 3 (арт-об'єкт) технологічної практики. Автор – Тимошина Юлія. Кафедра дизайну, ЧДТУ. 2022 рр.

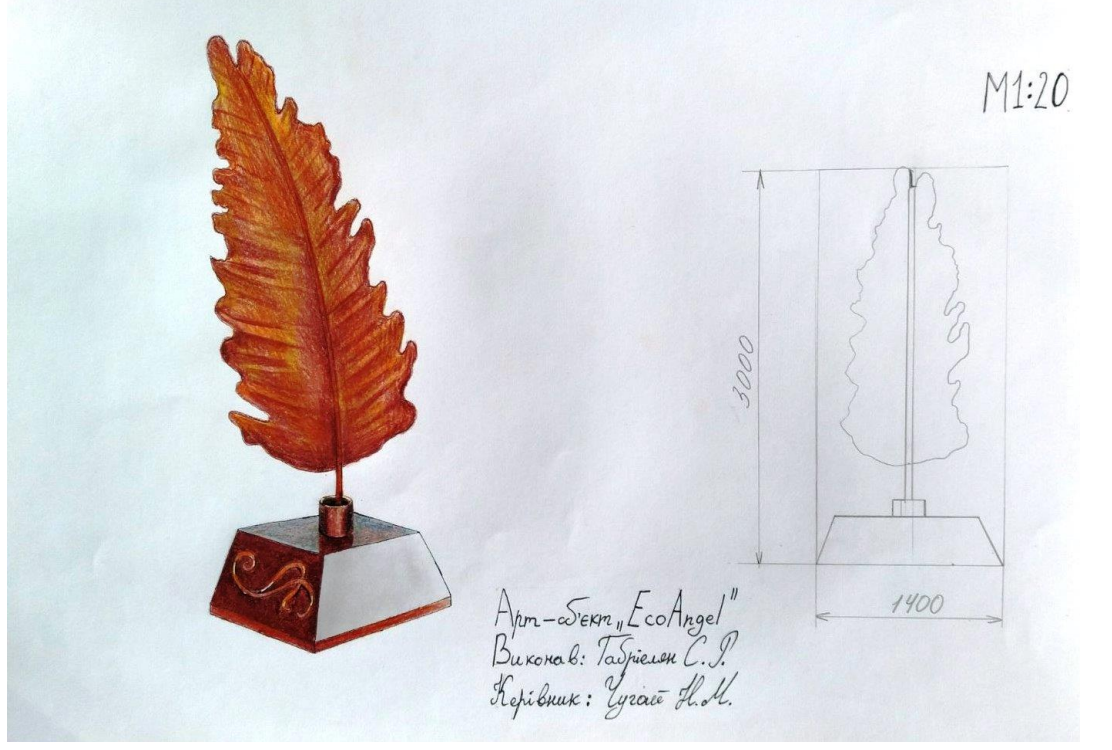

**Рис. Б. 4.** Приклад виконання завдання за темою № 3 (арт-об'єкт) технологічної практики. Автор – Габріелян Сандре. Кафедра дизайну, ЧДТУ. 2022 рр.

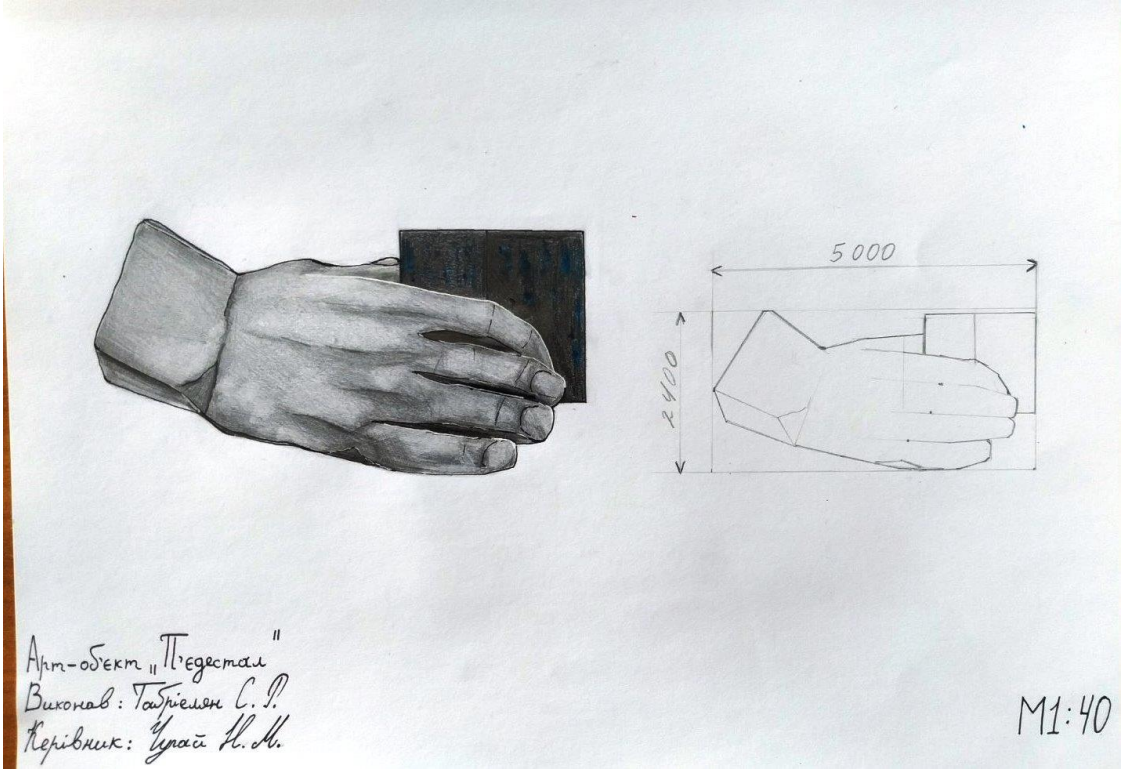

**Рис. Б. 5.** Приклад виконання завдання за темою № 3 (арт-об'єкт) технологічної практики. Автор – Габріелян Сандре. Кафедра дизайну, ЧДТУ. 2022 рр.

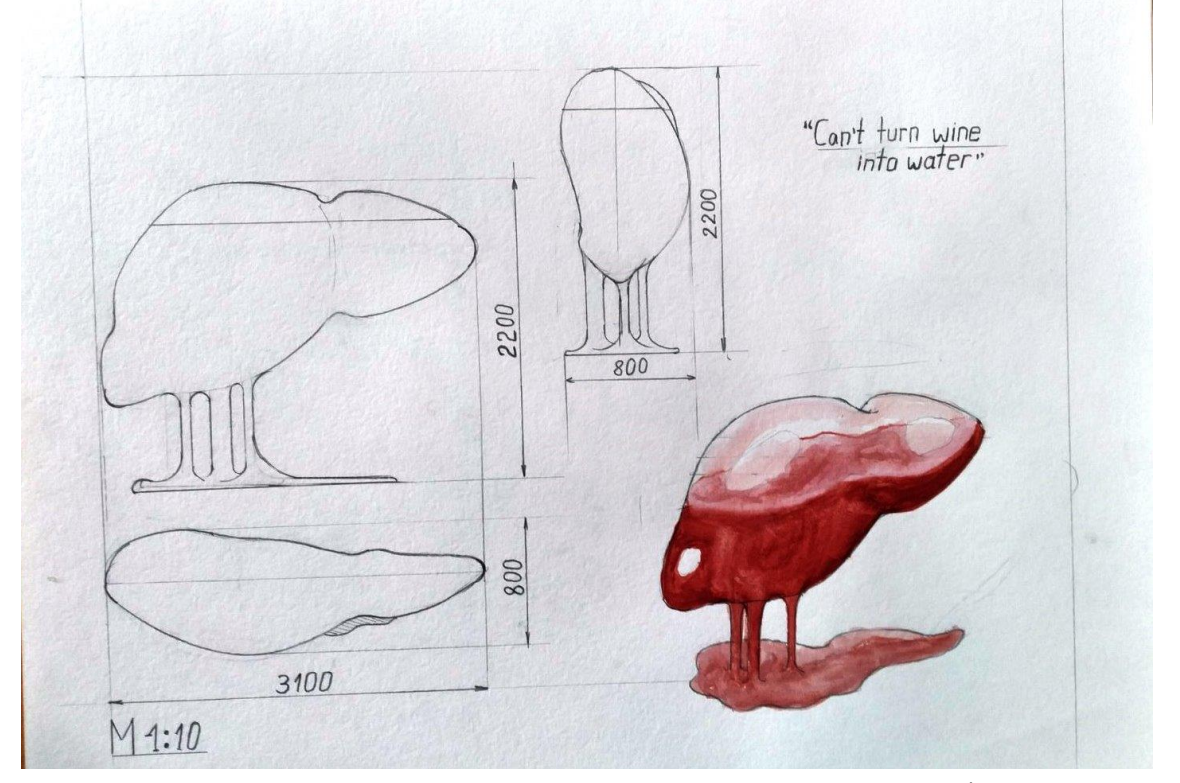

**Рис. Б. 6.** Приклад виконання завдання за темою № 3 технологічної практики Автор – Рижак К.. Кафедра дизайну, ЧДТУ. 2022 рр.

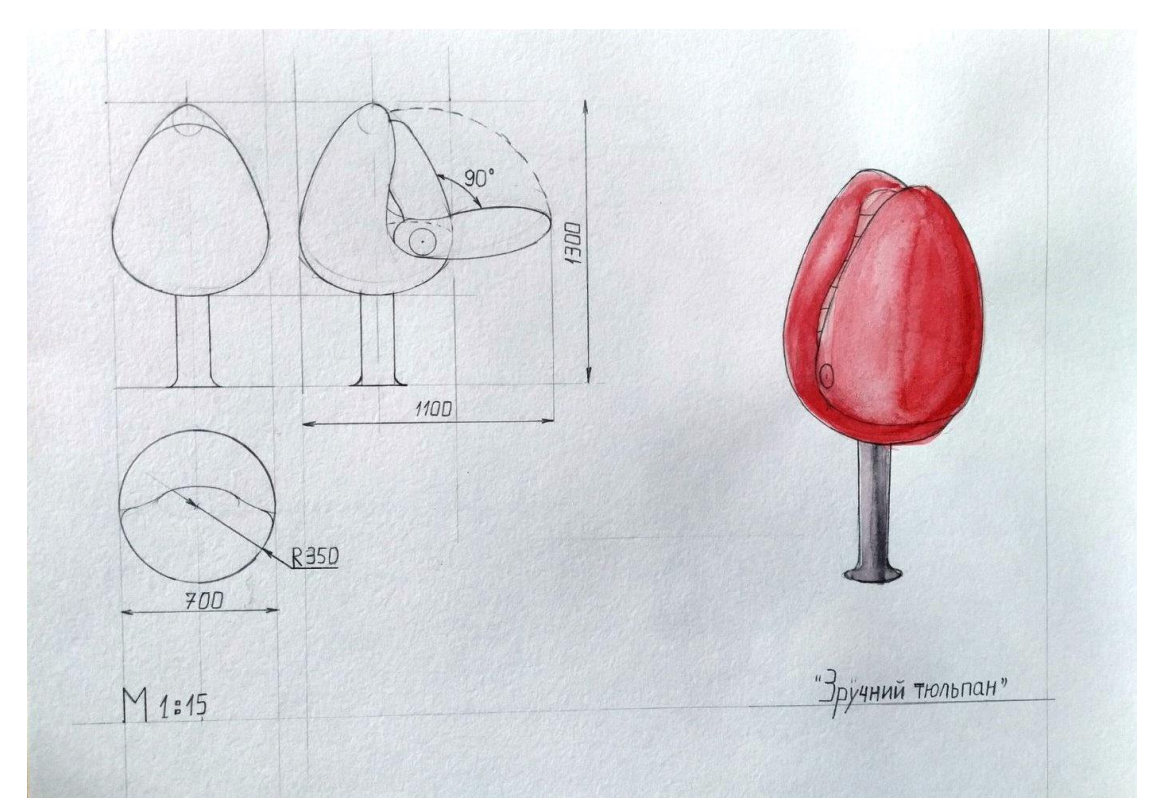

**Рис. Б. 7.** Приклад виконання завдання за темою № 3 (арт-об'єкт) технологічної практики. Автор – Рижак К.. Кафедра дизайну, ЧДТУ. 2022 рр.

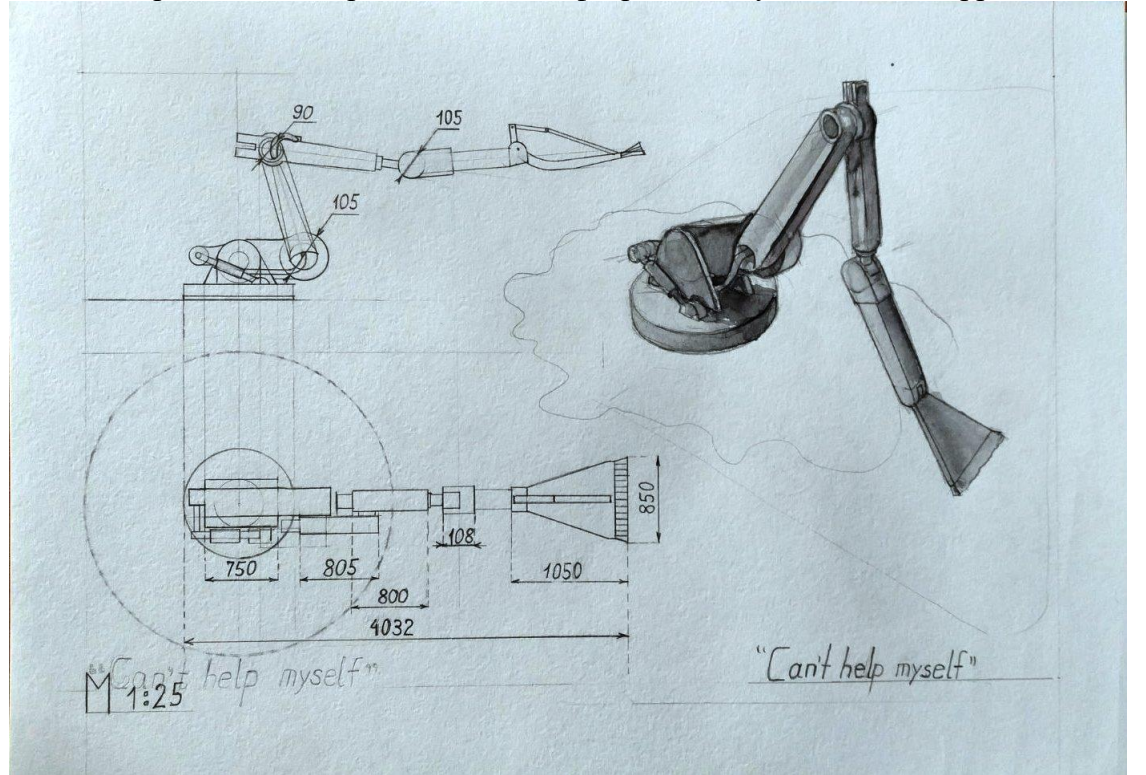

**Рис. Б. 8.** Приклад виконання завдання за темою № 3 (арт-об'єкт) технологічної практики. Автор – Рижак К.. Кафедра дизайну, ЧДТУ. 2022 рр.

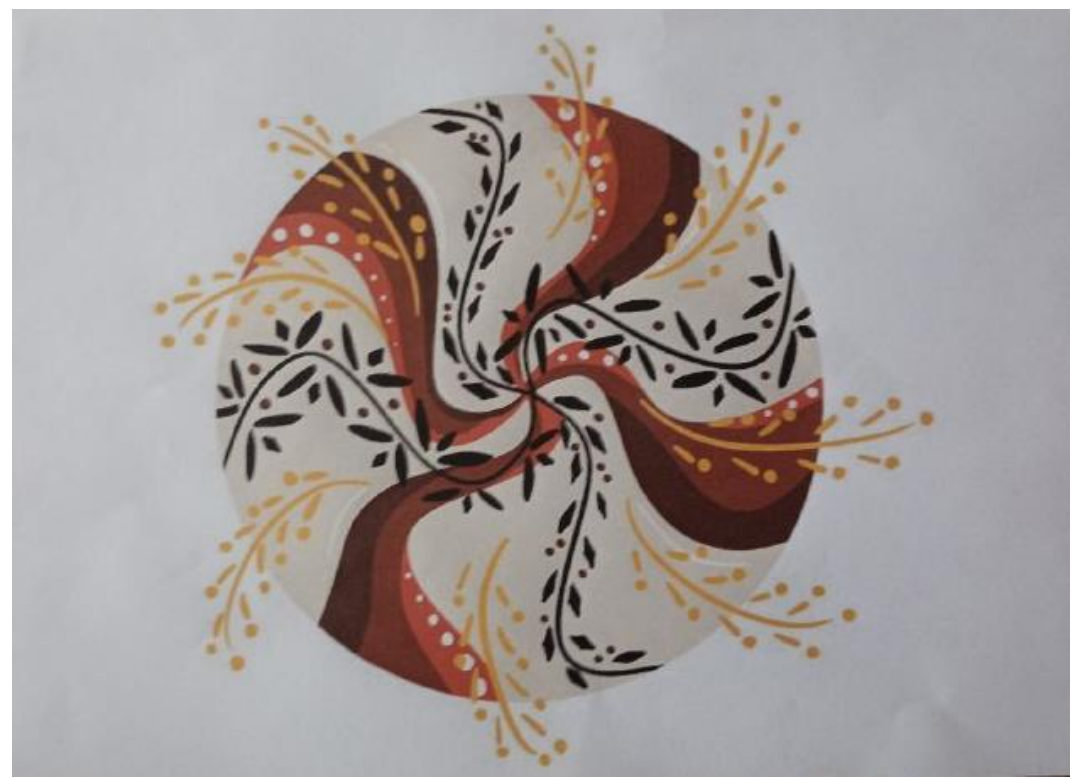

**Рис. Б. 9.** Приклад виконання завдання за темою № 3 (графічна композиція) технологічної практики. Автор – Дубина Є. Кафедра дизайну, ЧДТУ. 2022 рр.

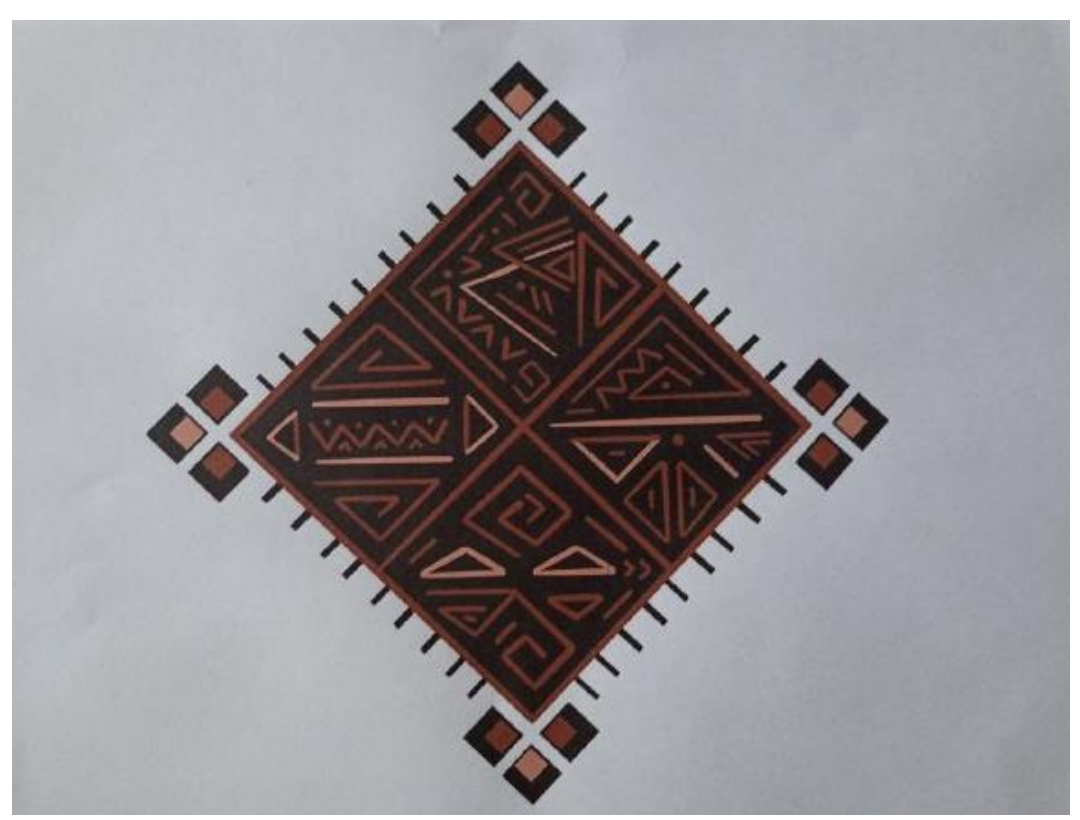

Рис. Б. 10. Приклад виконання завдання за темою № 3 (графічна композиція) технологічної практики. Автор – Дубина Є. Кафедра дизайну, ЧДТУ. 2022 рр.

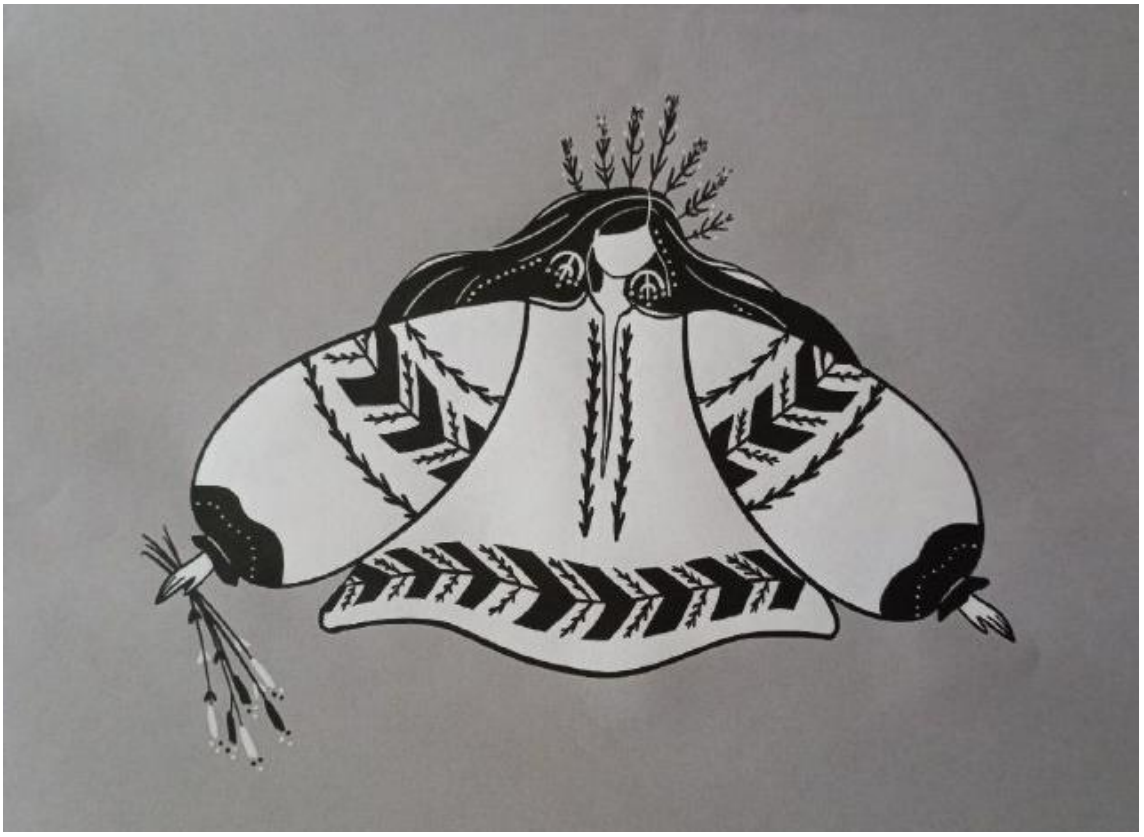

**Рис. Б. 11.** Приклад виконання завдання за темою № 3 (графічна композиція) технологічної практики. Автор – Дубина Є. Кафедра дизайну, ЧДТУ. 2022 рр.

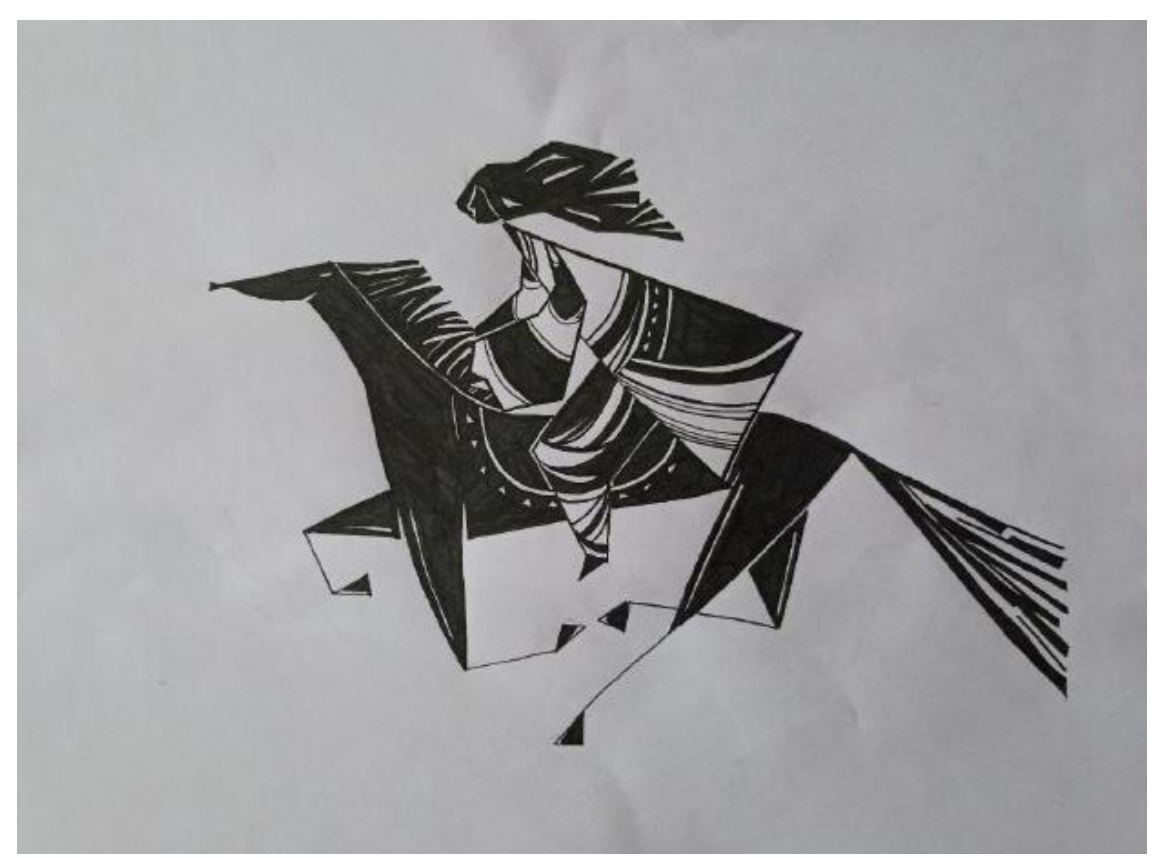

**Рис. Б. 12.** Приклад виконання завдання за темою № 3 (графічна композиція) технологічної практики. Автор – Дубина Є. Кафедра дизайну, ЧДТУ. 2022 рр.

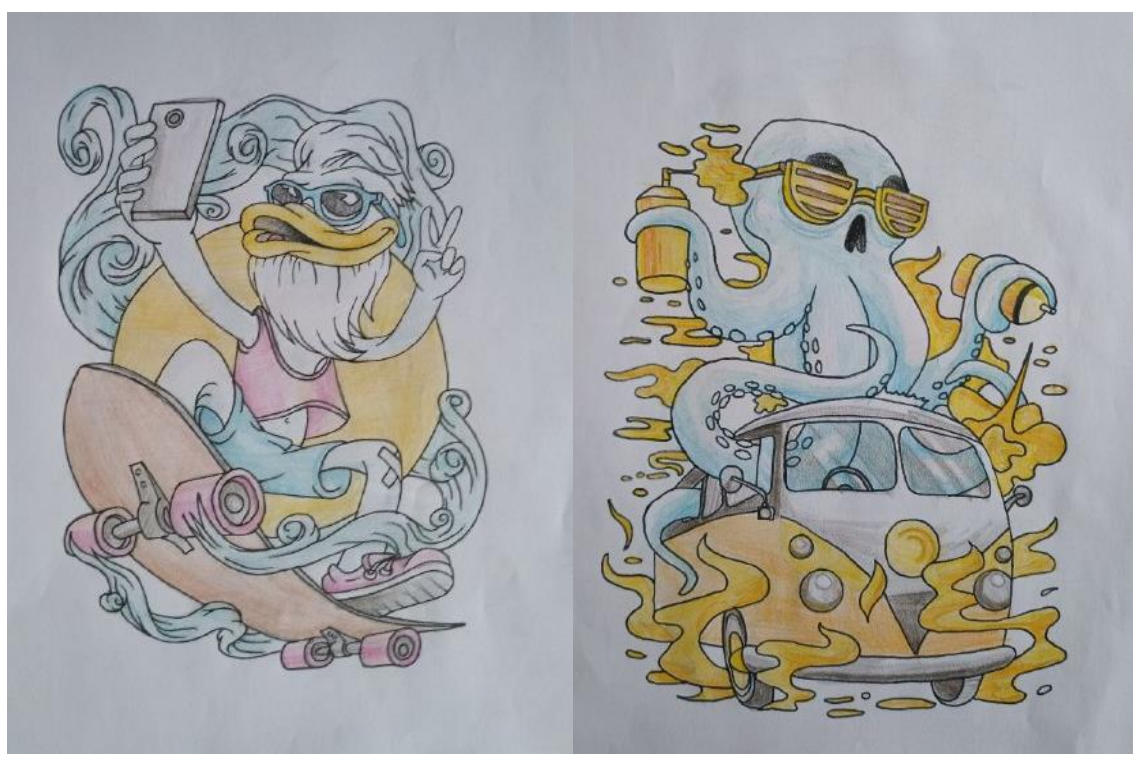

**Рис. Б. 13.** Приклад виконання завдання за темою № 3 (графічна композиція) технологічної практики. Автор – Холодяй О. Кафедра дизайну, ЧДТУ. 2022 рр.

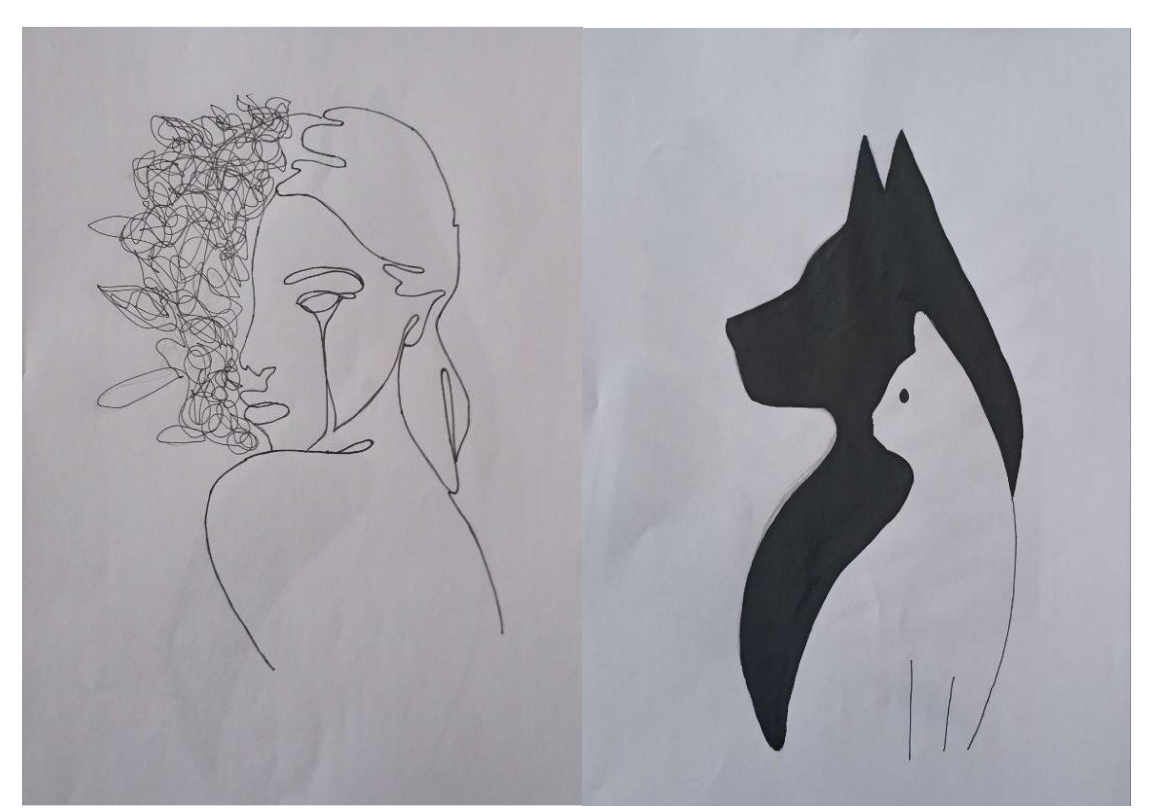

**Рис. Б. 14.** Приклад виконання завдання за темою № 3 (графічна композиція) технологічної практики. Автор – Шутка В. Кафедра дизайну, ЧДТУ. 2022 рр.

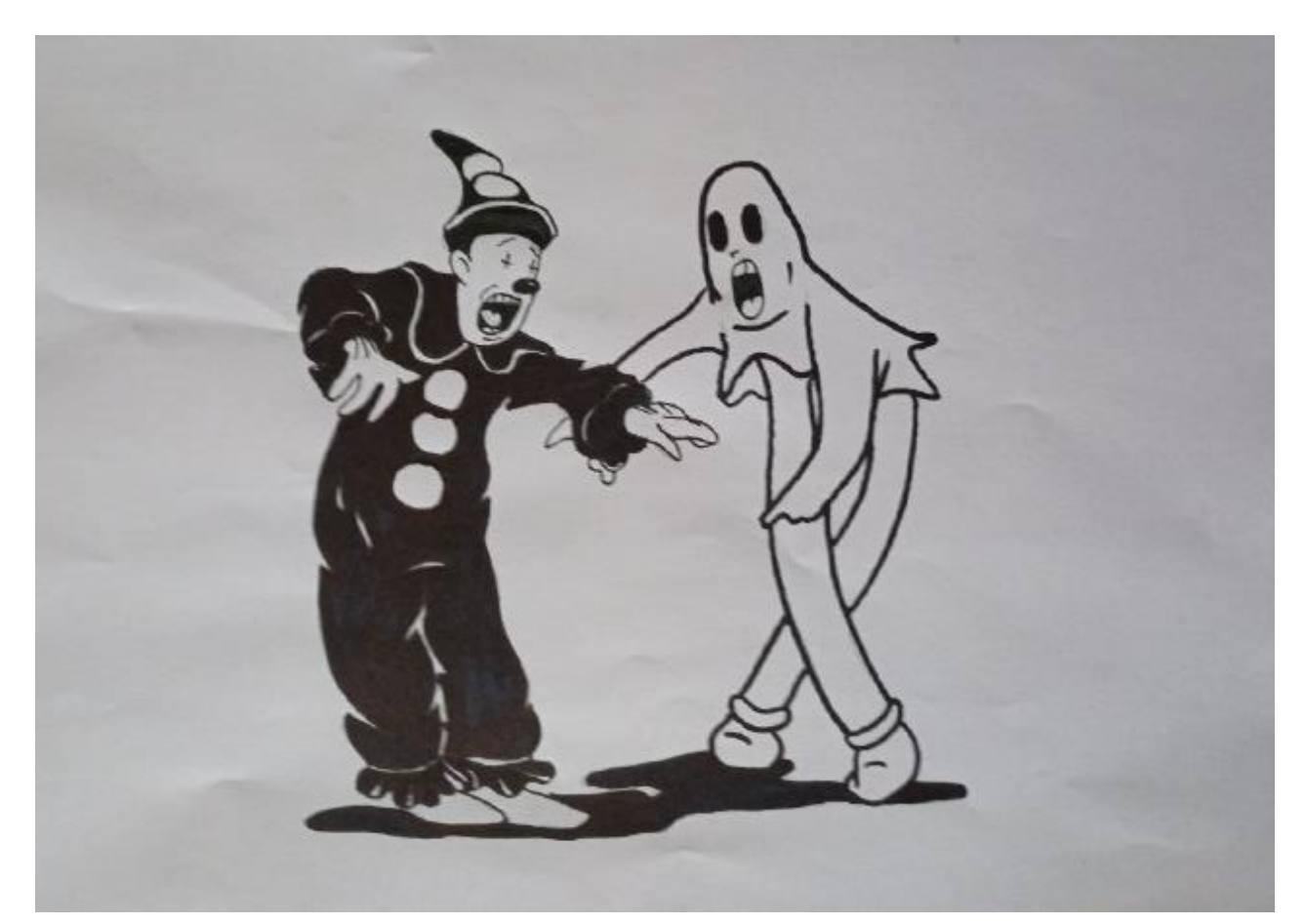

**Рис. Б. 15.** Приклад виконання завдання за темою № 3 (графічна композиція) технологічної практики. Автор – Холодяй О. Кафедра дизайну, ЧДТУ. 2022 рр.

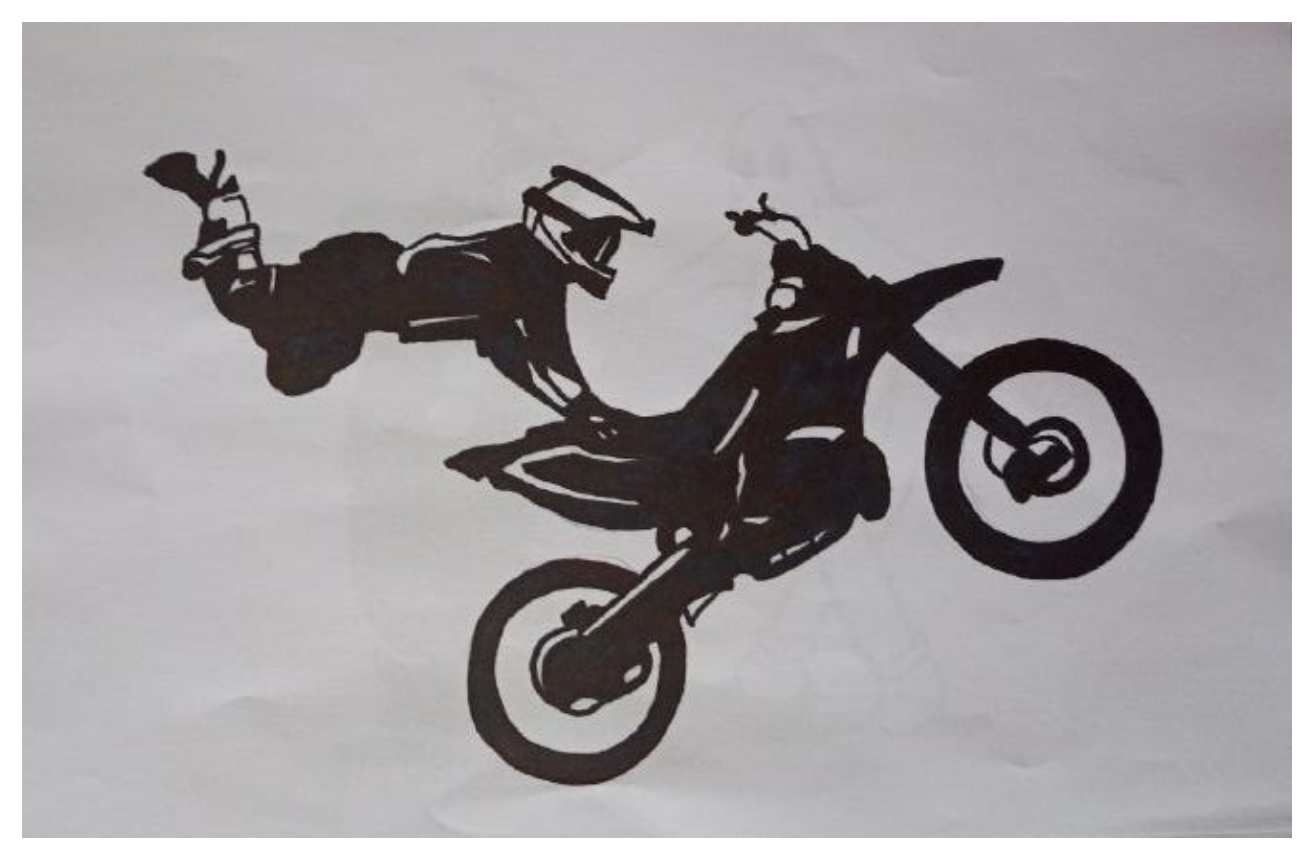

**Рис. Б. 16.** Приклад виконання завдання за темою № 3 (графічна композиція) технологічної практики. Автор – Холодяй О. Кафедра дизайну, ЧДТУ. 2022 рр.

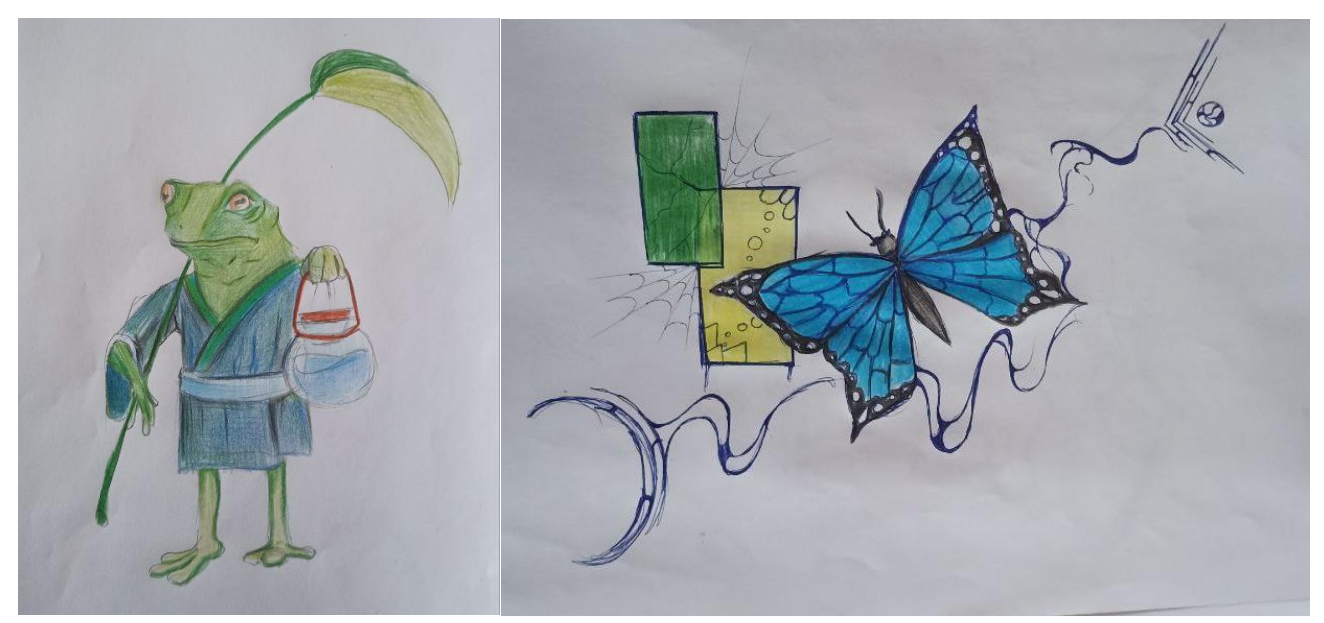

**Рис. Б. 17.** Приклад виконання завдання за темою № 3 (графічна композиція) технологічної практики. Автор – Ігошкіна А. Кафедра дизайну, ЧДТУ. 2022 рр.

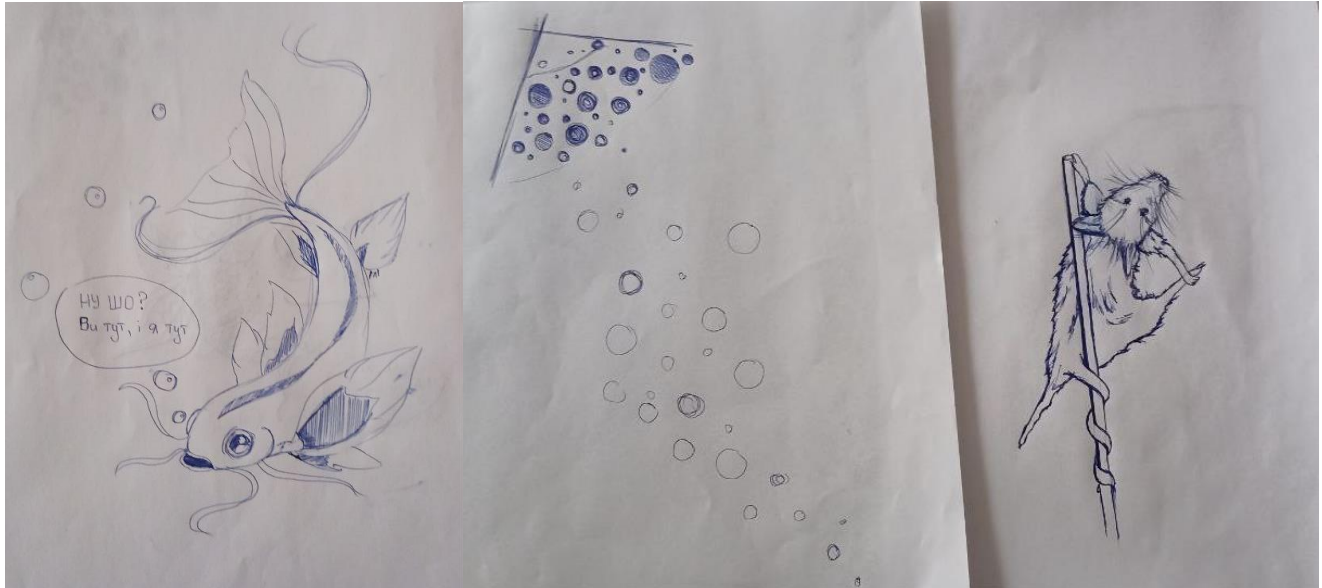

**Рис. Б. 18.** Приклад виконання завдання за темою № 3 (графічна композиція) технологічної практики. Автор – Ігошкіна А. Кафедра дизайну, ЧДТУ. 2022 рр.

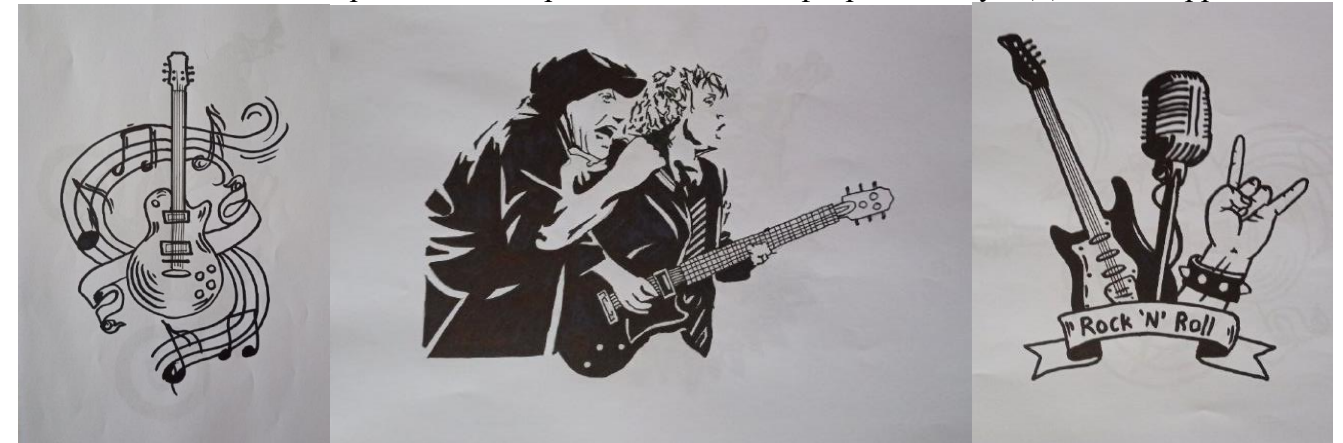

**Рис. Б. 19.** Приклад виконання завдання за темою № 3 (графічна композиція) технологічної практики. Автор – Ігошкіна А. Кафедра дизайну, ЧДТУ. 2022 рр.